# VALDIR CARLOS LIMA DE ANDRADE

# UM MÉTODO PARA DESCREVER O PERFIL DO TRONCO EM ÁRVORES DE EUCALIPTO UTILIZANDO GEOMETRIA ANALÍTICA

Tese apresentada à Universidade Federal de Viçosa, como parte das exigências do Programa de Pós-Graduação em Ciência Florestal, para obtenção do título de "Magister Scientiae".

VIÇOSA MINAS GERAIS - BRASIL 2001

# VALDIR CARLOS LIMA DE ANDRADE

# UM MÉTODO PARA DESCREVER O PERFIL DO TRONCO EM ÁRVORES DE EUCALIPTO UTILIZANDO GEOMETRIA ANALÍTICA

Tese apresentada à Universidade Federal de Viçosa, como parte das exigências do Programa de Pós-Graduação em Ciência Florestal, para obtenção do título de "Magister Scientiae".

APROVADA, 27 de julho de 2001.

Prof. Agostinho Lopes de Souza (Conselheiro)

Prof. João Carlos Chagas Campos (Conselheiro)

Prof. Carlos Pedro Boechat Soares Prof. Haroldo Nogueira de Paiva

Prof. Helio Garcia Leite (Orientador)

# DEDICO esta obra:

À todos aqueles que realizam suas atividades com profissionalismo e ética, o que não é um comportamento fácil de adotar,

no dia a dia da arte de exercer uma profissão,

nos dias de hoje.

Lembre-se que:

# Se há respeito, há ética e profissionalismo

# Se há profissionalismo, há trabalho em equipe

Se há trabalho em equipe, há confiança Se há confiança, há ambiente de trabalho.

Devemos fazer da ética e do profissionalismo a nossa causa e não apenas o "exercer uma profissão".

O trabalho apresentado nesta obra, foi feito com dedicação e princípios de profissionalismo, objetivando, não apenas fazer ciência, mas, também, fazer tecnologia.

> Não se faz tecnologia, sem antes fazer ciência

E não se justifica fazer ciência,

se não for para transformá-la em tecnologia.

#### **AGRADECIMENTO**

À Deus Jeová, em quem sempre pude confiar ajuda para tomar minhas decisões pessoais e profissionais. "*Não há nenhum igual a ti entre os deuses, ó Jeová. Nem há quaisquer trabalhos iguais aos teus*" (Salmo, 86:8).

Ao professor orientador Hélio Garcia Leite, pelos ensinamentos, pela orientação e pelas sugestões na elaboração deste trabalho.

Ao professor Haroldo Nogueira de Paiva, pelos questionamentos e sugestões apresentadas.

Aos professores, João Carlos Chagas Campos, Agostinho Lopes de Souza e Carlos Pedro Boechat Soares, pelas correções sugeridas e pela forma profissional com que questionaram o conteúdo apresentado neste trabalho.

À empresa Copener Florestal Ltda, na pessoa do Engenheiro Florestal Antonio do Nascimento Gomes, por ceder-me os dados utilizados na realização deste trabalho de tese. Também, ao Técnico Andrelino pela atenção dispensada durante minha permanência na empresa.

Ao Conselho Nacional de Desenvolvimento Científico e Tecnológico (CNPq) pela concessão da bolsa de estudos.

À Universidade Federal de Viçosa e ao Departamento de Engenharia Florestal, por aceitarem-me para realizar o Curso de Mestrado em Ciência Florestal.

Aos Engenheiros Florestais José Antonio Rezende e Robson Rodrigues Resende pelo incentivo e apoio dispensado.

Aos funcionários da biblioteca setorial do DEF, Zé Mauro e Chiquinho pela ajuda e dedicação dispensada na procura de literaturas durante toda a minha permanência na UFV.

Aos funcionários do DEF, Chiquinho, Paulo Rovetta, Adão Euvécio e as secretárias Ritinha e Jamile pela atenção dispensada durante toda a minha permanência na UFV.

À todos os meus familiares, em especial à minha mãe, ao meu pai (*in memoriam*), ao Rafael e aos irmãos, pela confiança, pelo incentivo, pelo carinho e pela compreensão.

4

Ao meu irmão Adilson Lima de Andrade, pela confiança, pelo incentivo, pela compreensão e pela ajuda pessoal e financeira durante algumas dificuldades encontradas para ultrapassar caminhos cheios de espinhos.

À Eliana de Matos Camargo, que sempre esteve ao meu lado dividindo as dificuldades, tristezas e alegrias no decorrer dos acontecimentos, pela dedicação e pelo carinho que muito me ajudaram a enfrentar e vencer os obstáculos encontrados.

À todos, que de alguma forma, contribuíram para mais esta vitória.

#### **BIOGRAFIA**

VALDIR CARLOS LIMA DE ANDRADE<sup>1</sup>, filho de José Antunes de Andrade e Tereza Lima de Andrade, nasceu em 25 de janeiro de 1967, no município de Mallet, Estado do Paraná.

Concluiu o curso primário no Grupo Escolar Professor Julio Cesar e o Ginasial na Escola Estadual Professora Maria Ignácia, ambos em Rebouças-PR.

Em dezembro de 1986 concluiu o 2º grau profissionalizante em Técnico Florestal, no Colégio Florestal Estadual Pres. Costa e Silva, em Irati-PR.

Durante o período de janeiro de 1987 à maio de 1991 exerceu a profissão de Técnico Florestal trabalhando na empresa florestal Duraflora S/A, em Itapetininga-SP.

Em 1999 formou-se Engenheiro Florestal pela Universidade Federal de Viçosa, em Viçosa-MG e, em 27 de julho de 2001, concluiu o curso de Mestrado em Ciência Florestal pela mesma Universidade.

 $\overline{a}$ 

<sup>&</sup>lt;sup>1</sup> • Rua Octávio Cerqueira, 31 • Vila Popular, 18213-150 • Itapetininga-SP • E-mail: [vclandrade@mailcity.com](mailto:vclandrade@mailcity.com) ou vclandrade@bol.com.br

# **ÍNDICE**

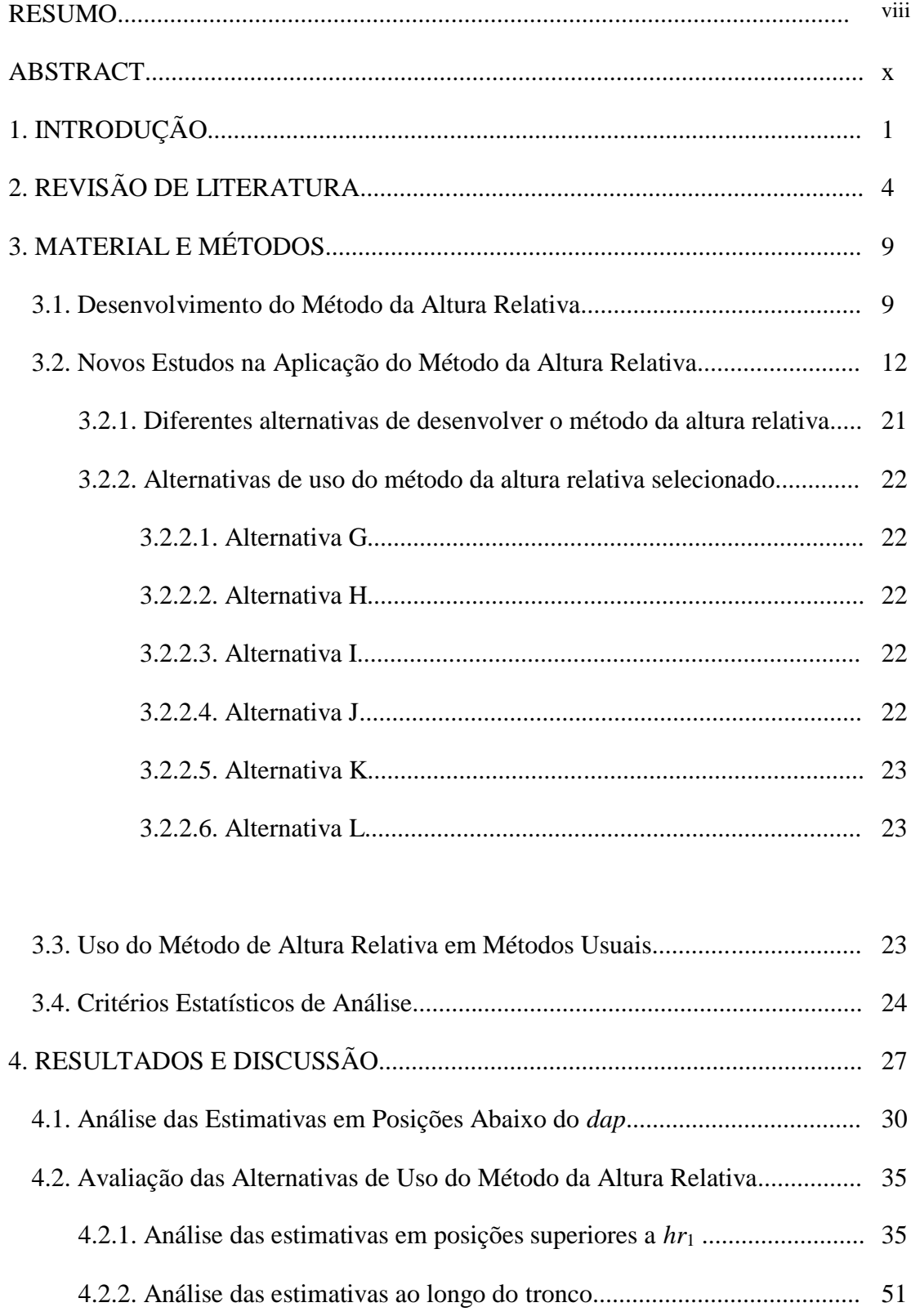

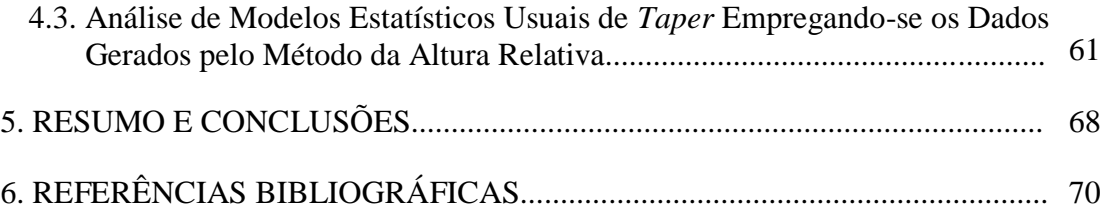

#### **resumo**

ANDRADE, Valdir Carlos Lima de, MS., Universidade Federal de Viçosa, julho de 2001. **Um método para descrever o perfil do tronco em árvores de eucalipto utilizando geometria analítica**. Orientador: Helio Garcia Leite. Conselheiros: João Carlos Chagas Campos e Agostinho Lopes de Souza.

Neste estudo foram avaliados alguns procedimentos para obter equações de afilamento do tronco de árvores empregando-se o método da altura relativa. Para este propósito, foram utilizados, em um estudo de caso, dados de cubagem em 188 árvores-amostra de eucalipto. No método avaliado, o perfil do tronco é deduzido matematicamente por meio de geometria analítica, a partir de dados de diâmetros medidos na árvore a 0,3 m, a 1,3 m e em uma posição entre 1,3 m e a altura total, obtida pela expressão: 2  $hr = \frac{Ht - 2}{2}$ . Neste estudo, foram avaliadas algumas alternativas de divisão do tronco em um maior número de intervalos, resultando em 12 alternativas de uso do método. A melhor alternativa foi selecionada com base nos seguintes critérios estatísticos: menor desvio médio (*DM%*), menor *Bias(%)*, maior correlação linear (  $\left(\begin{array}{cc} Y & \gamma \\ Y & Y & Y \end{array}\right)$  e menor erro padrão residual  $\left(\begin{array}{cc} S & \gamma \\ S & Y & Y \end{array}\right)$ , entre valores observados e estimados de diâmetro e volume ao longo do tronco. Utilizou-se, ainda, o teste *t*, o teste F de Graybill e a precisão obtida pelo teste de Qui-quadrado. Os resultados obtidos foram agrupados em um total percentual, obtido por:  $Total_{\%} = DM_{\binom{0}{2}} + Bias_{\binom{0}{2}} + \left(100 - \frac{r}{r} \right) + s_{\hat{Y}(\frac{0}{r})} + P_{\%}$  $\bigg)$  $\begin{pmatrix} 100-r \end{pmatrix}$  $\setminus$  $= DM_{(0.6)} + Bias_{(0.6)} + (100 - r)$   $+ s$   $+ P_{(0.6)}$  Os dados de diâmetro,

obtidos pelo método da altura relativa, empregando-se a alternativa selecionada, foram utilizados no ajuste de um modelo de *taper* e as estimativas de volume, obtidas por meio da equação resultante, foram comparadas com as respectivas estimativas obtidas por meio da fórmula de Smalian, a qual resultou em maior precisão. Ao final, podese concluir que a melhor alternativa de uso do método, consiste em dividir o tronco em três intervalos, para efeito de medições no campo e, em quatro intervalos, para a aplicação do método no sortimento das árvores em pé, até o limite de diâmetro desejado.

## **abstract**

# ANDRADE, Valdir Carlos Lima de, MS., Universidade Federal de Viçosa, july, 2001. **A method to describe the profile of the stem in eucalypt trees using analytic geometry.** Adviser: Helio Garcia Leite. Commiittee Members: Jõao Carlos Chagas Campos and Agostinho Lopes de Souza.

In this study were evaluated some procedures to obtain taper equations of trees stem using the relative hight method. For this purpose, in a case study, data scaling in 188 eucalypt tree samples. In the evaluated method, the stem profile is deduced mathematicaly by analytic geometry, from data of measured diameter on the tree in 0,3 m, in 1,3 m and in a position between 1,3 m and the total hight, obtained by the expression: 2  $hr = \frac{Ht - 2}{2}$ . In this study some stem division alternatives were evaluated in a bigger number of intervals, resulting in 12 alternatives of the method use. The best alternative was selected based on the following statistical criteria: minor medium deviation (*DM*<sup>*%*</sup>), minor *Bias*<sup>(%</sup>), bigger linear correlation ( $\frac{r}{YY(Y^{(k)})}$ ) and minor residual standard error  $(s_{\hat{Y} \hat{Y}(\hat{\gamma}))}$ , among estimated and observed diameter values and volume along of the stem, the t test, the Graybill F test and precision obtained by the Qui-square test. The obtained results were put together in a total porcentage, obtained by:  $Total_{\%} = DM_{\frac{(96)}{9}} + Bias_{\frac{(96)}{9}} + \left(100 - \frac{r}{r \hat{Y}^2} + \frac{r}{r \hat{Y}^2} + P_{\%}\right)$ J  $\begin{pmatrix} 100-r \end{pmatrix}$  $\setminus$  $= DM_{(0.6)} + Bias_{(0.6)} + (100 - r)$  +  $+ s$  +  $+ P_{0.6}$ . The diameter data, obtained by the relative hight method using the selected alternative were used in a taper

model settlement and the volume estimative obtained by the resulting equation, were compared to the respsctively estimatives obtained by the Smalian formula, where there was a higher precision as a result. As a conclusion, the best alternative of the method use consists in dividing the stem in three intervals, for field measurings effects and in four intervals to use the method in the assortment of the standing trees, until the diameter limit wanted.

# **1. INTRODUÇÃO**

O conhecimento da distribuição do volume de madeira, em uma determinada área florestal, advém da condução de um inventário, que se caracteriza, em geral, pela amostragem feita em parte da área total existente.

Na maioria dos inventários florestais realizados, para fins de se ter informações do volume ou do *taper* real, representativo das árvores que compõem toda a população inventariada, se faz necessário adotar um método de cubagem, feito em algumas árvores previamente selecionadas. Ocorre que, em geral, a atividade de cubagem exige o abate das árvores amostradas e, também, exige que a sua realização seja feita em separado das demais atividades pertinentes ao inventário florestal. Assim, propostas que visam promover modificações em métodos de cubagem, principalmente, quanto à quantidade de diâmetros à medir ao longo do tronco e quanto à viabilidade em realizar as atividades, simultaneamente, com aquelas desenvolvidas durante a condução de um inventário florestal, tornam-se atrativas do ponto de vista de promover rapidez e reduções de custos.

Uma metodologia que tem esta filosofia de trabalho, denominada de método da altura relativa, foi originalmente idealizada e desenvolvida por ANDRADE e LEITE (1997a). Este método, foi idealizado para se ter uma seqüência de procedimentos técnicos e operacionais à empregar nas atividades que tratam da quantificação de multiprodutos em povoamentos florestais. Conceitos de geometria analítica são utilizados para gerar o perfil do tronco. Através de transformações algébricas, feitas na fórmula do coeficiente angular da reta, formada em intervalos pré-definidos na árvore em pé, sem a cubagem, são geradas as expressões de *taper*. Um resumo da primeira versão, utilizando-se dados de *Eucalyptus grandis* e de algumas espécies de mata primária, é apresentado em ANDRADE e LEITE (1997b).

Apesar da inovação técnica gerada com o método da altura relativa, depreendeu-se ser necessário alguns desenvolvimentos visando descrever melhor o perfil do tronco na porção basal e na parte superior do mesmo (ANDRADE e LEITE, 1998a). Assim, este estudo foi realizado, tendo, como objetivo principal, decidir sobre a melhor alternativa de gerar expressões de *taper* empregando-se o método da

11

altura relativa. São apresentados os resultados de refinamentos do método da altura relativa, relacionados com a aplicação do mesmo em Biometria Florestal. Descrevese, também, a parte essencial do referido método. Portanto, de maneira geral, o estudo foi conduzido para atender aos seguintes objetivos:

- Estudar e avaliar qual a posição, abaixo de 1,3 metros (m) do terreno, é a mais indicada para medir o diâmetro e descrever o perfil entre 0,0 m e 1,3 m;
- Estudar e avaliar algumas divisões na parte superior do tronco, visando decidir qual o intervalo é mais adequado para gerar uma expressão de *taper* para intervalos acima da altura relativa até a altura total da árvore;
- Avaliar o uso dos dados obtidos pelo método da altura relativa no ajuste de modelos de *taper*;
- Comparar o uso da fórmula de Smalian com o uso da integral das equações de *taper*, para quantificar o volume do tronco.

Na realização do trabalho, visando atingir os objetivos, foram enunciadas as seguintes hipóteses:

# *HIPÓTESE 1:*

- *Ho(1)*: o volume de madeira, existente em uma árvore até a altura de 1,3 metros do terreno, deve ser previsto pelo método da altura relativa por meio da fórmula de Smalian, utilizando-se dos diâmetros estimados pela expressão de *taper* gerada pelo intervalo definido entre 1,3 m e *hr*.
- *Ha(1)*: não *Ho(1)*.

# *HIPÓTESE 2:*

*Ho(2)*: ao utilizar o método da altura da relativa, para posições localizadas entre *hr*<sup>1</sup> com *Ht*, deve-se adotar uma única expressão de *taper* obtida pela média das expressões de *taper* geradas pelos intervalos definidos entre 1,3 m com *hr* e entre *hr* com *Ht*.

*Ha(2)*: não *Ho(2)*.

*HIPÓTESE 3:* 

- *Ho(3)*: para utilizar o método da altura relativa, deve-se adotar a média aritmética dos coeficientes angulares e dos parâmetros  $\lambda_{ij}$ .
- *Ha(3)*: não *Ho(3)*.

*HIPÓTESE 4:* 

- *Ho(4)*: para utilizar o método da altura relativa, deve-se adotar modelos de regressão tendo-se o diâmetro medido na altura relativa como variável dependente.
- *Ha(4)*: não *Ho(4)*.

# *HIPÓTESE 5:*

- *Ho(5)*: ao utilizar o método da altura relativa, deve-se adotar modelos de regressão tendo-se os diâmetros calculados em  $hr_1$  e  $hr_2$  como variáveis dependentes.
- *Ha(5)*: não *Ho(5)*.

# *HIPÓTESE 6:*

- *Ho(6)*: ao utilizar o método da altura relativa, para calcular o volume do tronco, devese empregar a integral de expressões de *taper*.
- *Ha(6)*: não *Ho(6)*.

# **2. Revisão de literatura**

A modelagem realizada para se quantificar o volume de madeira utiliza procedimentos matemáticos, equacionando-se o cenário da situação encontrada e os objetivos de utilização da variável volume. Diante disso, decide-se, então, pelo uso de modelos de único volume ou de multiprodutos. Estes modelos são obtidos por meio de análise de regressão utilizando-se de dados observados em uma cubagem, isto é, dados observados em uma mensuração de diâmetros ao longo do tronco. Uma boa revisão sobre este assunto encontra-se em BELCHIOR (1996).

A cubagem pode ser feita utilizando-se alturas absolutas ou relativas ao longo do tronco, com a árvore abatida (GOMES, 1957, AHRENS, 1980, LIMA, 1986, CAMPOS, 1986, FINGER, 1992, SCHNEIDER et al., 1996, PETERSSON, 1999), ou com a árvore em pé (SOUZA e JESUS, 1991, NEGRÓN, 1995, SCOLFORO et al., 1998, CHICHORRO, 2000, ANDRADE et al., 2000). Também, a cubagem, pode ser feita utilizando-se alturas absolutas e relativas ao longo do tronco (FIGUEIREDO-FILHO et al., 1996).

Após a realização da cubagem e decisão pela quantificação de um único produto madeiro, utiliza-se um modelo volumétrico, como o de SHUMACHER e HALL (1933) ou o de SPURR (1952). Nestes modelos, o volume é equacionado em função do *dap* e da altura total da árvore, respectivamente, isto é:

$$
V = \beta_0 \, \mathrm{d}ap^{\beta_1} \, \mathrm{H}t^{\beta_2} \, \varepsilon \tag{A},
$$

$$
Log(V) = Log(\beta_0) + \beta_1 Log(dap) + \beta_2 Log(Ht) + Log(\varepsilon)
$$
 (B) e

$$
V = \beta_0 + \beta_1 (dap^2 Ht) + \varepsilon
$$
 (C).

em que:

 $V =$  volume; em m<sup>3</sup>;

*dap* = diâmetro medido a 1,3 metros do solo, em cm;

 $Ht =$  altura total da árvore, em m;

 $β<sub>0</sub>$ ,  $β<sub>1</sub>$  e  $β<sub>2</sub>$  = parâmetros da equação à estimar;

 $\varepsilon$  = erro aleatório;

*Log* = logarítmo decimal ou neperiano.

O modelo *B* é a forma linearizada do modelo de SHUMACHER e HALL (modelo *A*). Dentre os modelos citados (*A*, *B* e *C*), o mais recomendado e largamente utilizado é o *C* (CAMPOS et al., 1985, LOHREY, 1985, TREVIZOL JUNIOR, 1985, CAMPOS, 1986, LEITE e REGAZZI, 1992).

Na quantificação de multiprodutos, podem ser utilizados modelos de razão volumétrica, modelos de *taper* ou modelos volumétricos múltiplos (BURKHART, 1977, MATNEY e SULLIVAN, 1980, citado por MATNEY et al., 1985, AMATEIS e BURKHART, 1987, ALEMDAG, 1988, BALDWIN JUNIOR, 1991, DEMAERSCHALK, 1973, MAX e BUKHART, 1976, AHRENS, 1980, GOR-KESIAH e DEMAERSCHALK, 1980, NEWNHAM, 1988, KOZAK, 1988, PETERSSON, 1999, LEITE et al., 1995).

O uso de quaisquer métodos, desenvolvidos para predizer o volume comercial de árvores, depende dos objetivos do usuário. Um estudo desenvolvido por SILVA (1996), com eucalipto, permitiu concluir que os métodos existentes, para estimar o volume comercial, apresentam a mesma precisão. Não houve distinção entre usar um ou outro método.

É um fato consumado de que equações de *taper* são mais atrativas de uso em manejo florestal, por permitirem o sortimento de uma árvore, para diferentes comprimentos de toras, em um mesmo diâmetro comercial, ou, para um mesmo comprimento de toras com diferentes diâmetros comerciais. Isto implica em conhecer o volume e o número de toras em uma árvore. Esta vantagem foi mencionada ou pode ser observada em alguns trabalhos, por exemplo, AHRENS (1980), NEWBERRY e BURKHART (1985), CZAPLEWSKI et al. (1989a e 1989b), BALDWIN JUNIOR (1991), GÁL e BELLA (1994), SCHNEIDER et al. (1996), ANGELO et al. (1997), DRESCHER et al. (1999), MUHAIRWE (1999).

O *taper* é um termo técnico utilizado no meio florestal para se referir ao perfil do tronco de uma árvore. Foi definido como sendo a taxa de decréscimo do diâmetro ao longo do tronco das árvores (GRAY, 1956, citado em MUHAIRWE, 1999, HUSCH, 1963, HUSCH et al., 1972, NEWNHAM, 1991). As equações obtidas são conhecidas como: equações de *taper*, equações de afilamento do tronco, equações de adelgaçamento do tronco, modelos do perfil do tronco e funções de forma ou do perfil do tronco (GOMES, 1957, AHRENS, 1982, CZAPLEWSKI, 1989a, BALDWIN Jr., 1991, SCOLFORO et al., 1998, MUHAIRWE, 1999).

A primeira equação de *taper* que se tem conhecimento foi proposta por Hojer (1903, citado em HUSCH, 1963, SILVA, 1982, FIGUEIREDO-FILHO et al., 1996). Obtida uma equação *taper*, esta é integrada entre os limites h<sub>1</sub> e h<sub>2</sub> de altura, resultando em uma equação para quantificar o volume comercial. Também, realizando-se transformações na equação original, obtêm-se uma equação para estimar a altura até um desejado diâmetro comercial (HUSCH et al., 1972, AVERY e BURKHART, 1983, LIMA, 1986, SILVA, 1996).

No decorrer dos anos, muitos modelos de *taper*foram propostos, alguns utilizando-se métodos de regressão linear (GOR-KESIAH e DEMAERSCHALK, 1980, MAX e BUKHART, 1976, HILT, 1980), ou de regressão não-linear (DEMAERSCHALK, 1973, DEMAERSCHALK e KOZAK, 1977, KOZAK, 1988, PETERSSON, 1999). Outros modelos, para descrever o perfil do tronco, foram obtidos utilizando-se técnicas de análise multivariada (AHRENS, 1980). Ainda, existem propostas que utilizam funções Spline para derivar funções de forma (LIU, 1980).

Recentemente, para descrever a forma do tronco, ANGELO et al. (1997) propuseram a combinação da análise de componentes principais com uma função spline quadrática. Os autores, trabalhando com pinus tropicais, plantados no cerrado brasileiro, identificaram 3 segmentos no tronco para ser representado pela função spline utilizada, os quais, explicaram 91% da variação total existente ao longo do tronco, com boa predição de diâmetros. Já SCOLFORO et al. (1998), trabalhando com *Pinus elliottii*, plantados no sul do Brasil, não obtiveram resultados favoráveis ao emprego de funções splines cúbicas para descrever o perfil do tronco. Um dos modelos mais indicados foi um polinômio de  $5^0$  grau tendo, como variáveis independentes, a razão entre a altura na posição do diâmetro medido, ao longo do tronco, e a altura total da árvore. Esse resultado, para a mesma espécie, também foi obtido por DRESCHER et al. (1999). Ainda, utilizando o modelo de *taper* polinomial de 5<sup>0</sup> , em *Eucalyptus grandis*, plantados no sul do Brasil, SCHNEIDER et al. (1996) obtiveram predição do número de toras e do volume com boa precisão.

Trabalhando com 12 espécies florestais, ocorrentes no Canadá, GÁL e BELLA (1994) avaliaram os modelos de DEMAERSCHALK e KOZAK (1977), de HILT (1980) e de KOZAK (1988). Foram obtidos os piores resultados para o modelo

16

de Hilt, sendo que o modelo de Kozak foi o melhor, mas, sem comprometer a indicação de uso do modelo de Demaerschalk e Kozak.

CZAPLEWSKI et al. (1989a e 1989b) avaliaram, para 15 espécies florestais ocorrentes no Estados Unidos, o modelo de MAX e BUKHART (1976) incluindo uma comparação com o ajuste em dois estágios deste modelo, o que ocasionou melhorias na predição do *taper* e do volume.

MUHAIRWE (1999) trabalhando com 5 modelos de *taper* em *Eucalyptus pilularis* e *Eucalyptus grandis* na Austrália, observou resultados de intermediários à insatisfatórios para os modelos de MAX e BUKHART (1976) e de KOZAK (1988).

FIGUEIREDO-FILHO et al. (1996), trabalhando com *Pinus taeda*, plantados no Sul do Brasil, avaliou 5 modelos de *taper* e observou boa regularidade e performance do modelo de MAX e BUKHART (1976), sendo classificado em segundo lugar.

Diante do que foi citado, os métodos para se obter equações de *taper*, desenvolvidos por: MAX e BUKHART (1976), DEMAERSCHALK e KOZAK (1977), KOZAK (1988), ANGELO et al. (1997) e PETERSSON (1999), são muito interessantes e engenhosos do ponto de vista da teoria envolvida, porque apresentam uma seqüência de raciocínios lógicos e um melhor embasamento teórico para se realizar a modelagem do perfil do tronco. O argumento de serem procedimentos complexos, nos dias de hoje, não é mais válido para exclusão destes métodos em estudos de *taper*, pois, existem muitos softwares e recursos de informática disponíveis que reduzem as dificuldades em trabalhar com estes citados modelos de *taper*. Estas idéias, merecem destaque no trato das questões de estudos sobre uso múltiplo da produção madeireira em povoamentos florestais brasileiros.

# **3. material e métodos**

Conforme foi citado no item 1, o objetivo principal deste trabalho foi o de apresentar e avaliar os novos desenvolvimentos realizados para aprimorar o método da altura relativa. Antes, porém, é importante ressaltar que dois trabalhos científicos já foram encaminhados, encontrando-se, nesta data, no prelo. Assim, entendeu-se ser importante descrever o método idealizado com mais detalhes, conforme item 3.1.

## *3.1. Desenvolvimento do Método da Altura Relativa*

A base teórica do método da altura relativa segue o seguinte postulado: "Existe um determinado ponto entre o *dap* e a altura total de uma árvore que, dividindo-a em dois intervalos, permite-se minimizar os erros da estimativa do *taper*, pois, em relação ao *dap*, considera-se que o perfil de uma árvore seja o resultado da intercessão de várias retas com coeficientes angulares, em determinados intervalos, aproximadamente iguais, sendo que os lados opostos se encontram no ponto coincidente com a altura total da árvore, tendo, portanto, o eixo Y como uma reta perpendicular que separa igualmente estes perfis". Este postulado é melhor visualizado na Figura 1, onde são ilustradas as informações necessárias para o desenvolvimento do método. O ponto de divisão da árvore, denominado de altura relativa (*hr*), conforme ANDRADE e LEITE (1998a e 1998c), é obtido pela expressão:  $hr = \frac{(Ht-2)}{2}$ 2  $hr = \frac{(Ht - 2)}{2}$  (1).

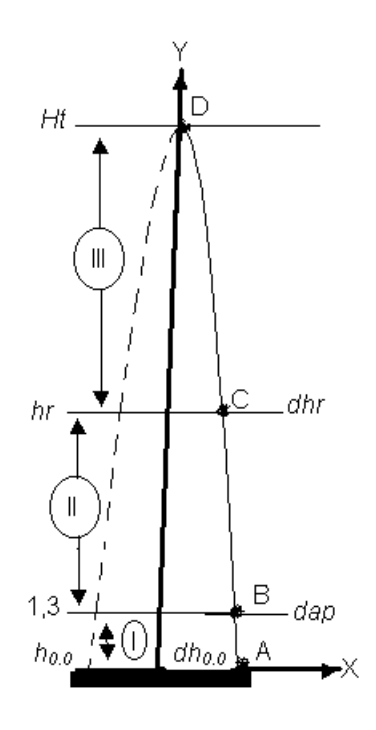

 $A =$ ponto contendo o par ordenado

$$
\left(X=\frac{dh_{0,0}}{2};Y=h_{0,0}\right);
$$

 $B =$  ponto contendo o par ordenado

$$
\left(X=\frac{dap}{2};Y=1,3\right);
$$

C = ponto contendo o par ordenado

$$
\left(X=\frac{dhr}{2};Y=hr\right);
$$

 $D =$  ponto contendo o par ordenado

$$
(X=0;Y=Ht);
$$

I = intervalo formado entre  $h_{0,0}$  e 1,3

II = intervalo formado entre 1,3 e *hr*

III = intervalo formado entre *hr* e *Ht*

Figura 1 - Croqui de uma árvore-amostra ilustrando as informações necessárias para desenvolvimento do método da altura relativa (ANDRADE e LEITE, 1998a).

Conforme ANDRADE e LEITE (1998a e 1998c) as informações, indicadas na Figura 1, são utilizadas nas seguintes expressões:

$$
CAR_{i j} = \frac{1,3 - h_{0,0j}}{(dap_j - dh_{0,0j})/2}
$$
 (2),

$$
CAR_{IIj} = \frac{1.3 - hr_j}{(dap_j - dhr_j) / 2}
$$
 (3) e

$$
CAR_{IIIj} = \frac{hr_j - Ht_j}{(dhr_j)}/2
$$
 (4).

em que:

*CARij* = coeficiente angular da reta definida pelo i-ésimo intervalo na j-ésima árvoreamostra, onde  $i = I$ , II e III (Figura 1);

*dh0,0j*, *dap<sup>j</sup>* e *dhr<sup>j</sup>* = diâmetros medidos à *h0,0*, 1,3 e *hr* metros do nível do terreno, na j-ésima árvore-amostra;

*Ht<sup>j</sup>* = altura total da j-ésima árvore-amostra.

Através de transformações algébricas, feitas nas expressões 2, 3 e 4, obtem-se as expressões para descrever o perfil do tronco. Por exemplo, utilizando-se  $dap_j - dh_{0,0} = 1,3 - h_{0,0}$  $\overline{a}$  $\overline{a}$ 

da expressão 2, tem-se que: *j j j I j*  $u n_{0,0}$ , **1,**  $n_{0,0}$ *CAR* 2  $=$ , que fica sendo:

*j I*  $a_{i,j} = \frac{2,0-2n_{0,0,j}}{CAR_{i,j}} - dep$  $h - 2h$ *dh j j*  $j = \frac{1}{CAD}$  $\overline{a}$  $-dh_{0,0} = \frac{2,0-2h_{0,0}}{2}$  $_{0,0}$  $2,6 - 2$ . Ao se multiplicar esta expressão por  $-1$  e fazendo  $h_{0,0}$ 

com  $dh_{0,0}$  iguais à  $h_{i}$  e  $d_{I}$ , respetivamente, tem-se que:  $d_{I} = \frac{d_{I} - d_{I}}{d A P} + d a P_{J}$ *I*  $I_j = \frac{2, 0 + 2J_i}{CAR_j} + dap$  $,6 + 2.h$ *d j j*  $\frac{1}{j}$  =  $\frac{1}{CAP}$  +  $-2,6+$  $=$  $2,6 + 2$ 

(5). O mesmo procedimento é feito na expressão 3, ao se fazer  $hr_j$  com  $dhr_j$  iguais à  $h_{i_j}$  e  $d_{I_i}$ , respetivamente, obtem-se que:  $d_{I_i} = \frac{2.5 \times 1.2.7}{C_1 A_i} + d a p_j$ *II*  $\mu_j = \frac{2,0+2.n_{i_j}}{CAR_{ii}} + dep$  $,6 + 2.h$  $d_{\mu} = \frac{1}{\pi}$  $\frac{1}{i}$  =  $\frac{i_j}{CAP}$  +  $-2,6+$  $=$  $2,6 + 2$ (6). Utilizando-

*j*

se a expressão 4, obtem-se:  $I\!I\!I$ <sub>*j*</sub>  $j$   $\mu$ <sub>*j*</sub>  $\mu$ <sub>*j*</sub> *CAR*  $dhr_i$  *hr*<sub>*i*</sub> – *Ht*  $=$ 2 . Ao fazer  $dhr_j = d_{I\!I\!I_j}$  e  $hr_j = h_{i_j}$ ,

resulta em: 
$$
d_{I\!I\!I_j} = \frac{2h_{i_j} - 2.Ht_j}{CAR_{I\!I\!I_j}}
$$
 ou  $d_{I\!I\!I_j} = \frac{2}{CAR_{I\!I\!I_j}} (h_{i_j} - Ht_j)$  (7).

em que:

 $d_{I_i}$ ,  $d_{I_i}$  e  $d_{I_i}$  = diâmetros calculados na i-ésima altura  $h_i$  com a j-ésima árvore em pé.

Ao simular uma cubagem com a árvore em pé, utiliza-se da expressão 5 entre 0,0 m até 1,3 m, da expressão 6 entre 1,3 m até *h*1 e, da média entre as expressões 6 e 7, entre *h*1 até *Ht*. Esta média resulta na expressão:  $\frac{1}{(h1 < h_i \leq Ht)}$  ;  $= \frac{u_j - u_j}{2} =$  $^{+}$  $\left\langle h_i \leq Ht \right\rangle_i =$  $\binom{1}{k}$ <sub>i</sub>  $\leq H$ <sub>i</sub>  $\binom{n_j}{2}$ *i*  $I\!I$ <sub>*i*</sub> <sup>1</sup>  $\boldsymbol{u}$  *III*  $h$ 1< $h_i$ ≤ $H$ t $\big)$ <sub>j</sub>  $d_{\mu}$  +  $d$ *d* 2 1,3  $h_{i_j} - Ht_j$  dap<sub>j</sub> *III*  $i_i = \mu_i$ *II*  $h_{i_i} - 1,3$   $h_{i_j} - Ht_j$  dap *CAR*  $h_i - Ht$ *CAR*  $h_{i_j}$  – 1,3<br>  $h_{i_j}$  –  $Ht_j$ <br>  $\frac{h_{i_j}$  –  $Ht_j}{\sqrt{g} + g}$ *j j*  $\overline{a}$  $\overline{+}$  $\overline{a}$ (8). Desta forma, para obter o

volume até o limite de diâmetro desejado, utilizam-se dos diâmetros estimados ao longo do tronco aplicando-se sucessivamente a fórmula de Smalian.

O limite *h*1, que divide a árvore em dois intervalos, quando do uso das expressões de *taper* geradas, expressões 5, 6 e 8, é obtido ou por valores médios,

relativos a altura total da árvore, por modelos de regressão ou, ainda, pela expressão 1, utilizada para definir a altura relativa, quando da medição do diâmetro. Ainda, nas expressões 5, 6 e 8, para obter os coeficientes angulares *CARIj*, *CARIIj* e *CARIIIj*, utiliza-se ou da média aritmética ou do emprego de modelos de regressão. A média é

obtida por: *n CAR CAR i; j ij*  $\sum_{i}^{n}CAR_{ij}$  e o modelos de regressão mais utilizados são:

 $CAR_{ij} = \beta_0 \, \, \frac{dap_{j}^{\beta_1} Ht_{j}^{\beta_2} + \varepsilon_j}{\beta_1} + \varepsilon_j \, \, \text{e} \, \, \frac{dap_{j}^{\beta_1} Ht_{j}^{\beta_2}}{\beta_1} = \beta_0 \, \, \frac{dap_{j}^{\beta_1} + \varepsilon_j}{\beta_1}$ *ij*  $\frac{d}{dx}$ <sup>*j*</sup>*dap CAR dap Ht*  $=\beta_0 \, \text{dap}_{j}^{\beta_1} + \varepsilon$ 2 (ANDRADE e LEITE,

1997a, 1997b, 1998a, 1998b e 1998c)**.**

*k ;n*

em que:

 $CAR_i$  = coeficiente angular médio da reta definida pelo i-ésimo intervalo;  $\beta_0$ ,  $\beta_1$  e  $\beta_2$  = parâmetros à estimar e  $\varepsilon$  é o erro aleatório proporcionado pelo ajuste.

#### *3.2. Novos Estudos na Aplicação do Método da Altura Relativa*

Para apresentar os novos resultados obtidos no método da altura relativa, utilizou-se de um estudo de caso empregando-se dados de 188 árvores-amostra abatidas e cubadas do híbrido entre *Eucalyptus grandis* e *Eucalyptus urophylla*.

As medições de diâmetros ao longo do tronco foram feitas nas posições: 0,1 m, 0,3 m, 0,7 m, 1,3 m, 2 m, 3 m, 4 m, 5 m, até sobrar um ponteiro com aproximadamente 1,0 m. Todos os dados foram obtidos no banco de dados do inventário florestal contínuo da empresa Copener Florestal Ltda, sediada em Alagoinhas-BA.

É importante ressaltar que, apesar de se utilizar dados medidos em 188 árvores-amostra abatidas, o método da altura relativa viabiliza a medição dos diâmetros com a árvore em pé, utilizando-se, por exemplo, um Relascópio de Bitterlich ou um Pentaprisma (ANDRADE e LEITE, 1998b). É necessário medir, com a árvore em pé, apenas o diâmetro localizado em *hr*, pois, 1,3 m se refere ao *dap* e, em *Ht*, o diâmetro é igual a zero. Finalmente, na posição *h0,0* a medição do diâmetro não é um problema. Com o método da altura relativa, caracteriza-se, então, uma situação onde não é necessário abater e cubar árvores-amostra. Além disso, as

22

informações, a serem obtidas com a árvore em pé, são medidas apenas para algumas árvores de cada parcela do inventário, cerca de 5 árvores (ANDRADE e LEITE, 1998b e 1998c).

As 188 árvores-amostra foram separadas em duas sub-amostras. Uma, com 60 árvores, foi utilizada para desenvolvimento do método da altura relativa e a outra, com 128 árvores, foi utilizada para verificação das estimativas do *taper* e dos volumes comerciais (Quadro 1).

| dap          | <b>CLASSE DE ALTURA TOTAL (m)</b> |      |      |      |            |       |                                               |                    |      |           |      |      | <b>Total</b> |
|--------------|-----------------------------------|------|------|------|------------|-------|-----------------------------------------------|--------------------|------|-----------|------|------|--------------|
| (cm)         | 11                                | 13   | 15   | 17   | 19         | 21    | 23                                            | 25                 | 27   | 29        | 31   | 33   |              |
| 6,5          | 2(1)                              | 6(7) | 2(8) |      |            |       |                                               |                    |      |           |      |      | 10(16)       |
| 9,5          |                                   | 1(1) | 3(5) |      | 5(8) 1(12) | 0(1)  |                                               |                    |      |           |      |      | 10(27)       |
| 12,5         |                                   |      |      | 1(1) | 4(8)       | 4(10) | 1(3)                                          | 0(2)               |      |           |      |      | 10(24)       |
| 15,5         |                                   |      |      |      | 2(5)       |       | $2(15)$ 3(10)                                 | 2(3)               |      |           |      |      | 10(33)       |
| 18,5         |                                   |      |      |      | 2(1)       | 2(1)  | 4(10)                                         | 3(6)               |      | 0(1) 0(1) |      |      | 10(20)       |
| 21,5         |                                   |      |      |      |            | 0(1)  |                                               | 5(4)               | 1(0) |           |      |      | 6(5)         |
| 24,5         |                                   |      |      |      |            |       |                                               |                    |      | 1(0) 0(1) | 1(2) | 2(0) | 4(3)         |
| Total $2(1)$ |                                   |      |      |      |            |       | $7(8)$ $5(13)$ $6(9)$ $9(26)$ $8(28)$ $8(23)$ | $10(15)$ 2(0) 0(2) |      |           | 1(3) | 2(0) | 60 (128)     |

Quadro 1 – Distribuição das árvores-amostra por classes de *dap* e de altura \*

\* Valores entre parênteses foram utilizados para o teste de aplicação das equações.

Utilizando-se os dados da sub-amostra de 60 árvores, obteve-se os pares ordenados de diâmetro e altura medidos nas posições: 0,0 m, 1,3 m, altura total e em *hr* obtido pela expressão 1. Em seguida, aplicando-se as expressões 2, 3 e 4, em cada árvore utilizada, calculou-se o coeficiente angular da reta formada entre os intervalos gerados pelas posições de medição.

Os valores obtidos, das 60 árvores (sub-amostra 1), foram destinados ao ajuste dos modelos apresentados no Quadro 2, visando estimar os coeficientes angulares *CARIj*, *CARIIj* e *CARIIIj*.

| Coeficiente Angular | Modelo Estatístico                                                                                |
|---------------------|---------------------------------------------------------------------------------------------------|
| $CAR_{L}$           | $Ln\left(\frac{dap_j^2 Ht_j}{CAR_{t_i}}\right) = \beta_0 + \beta_1 Ln(dap_j) + Ln(\varepsilon_j)$ |
| $CAR_{\mu}$         | $\frac{dap_j^2 Ht_j}{CAR_{\pi_i}} = \beta_0 \, \, \frac{dap_j^{\beta_1}}{t} + \varepsilon_j$      |
| $CAR_{III}$         | $\frac{dap_j^2 Ht_j}{CAR_{m_i}} = \beta_0 \, \, \frac{dap_j^{\beta_1}}{t} + \varepsilon_j$        |

Quadro 2 - Modelos estatísticos ajustados para estimar os coeficientes angulares calculados pelas expressões 2, 3 e 4

Com base nos resultados obtidos por ANDRADE e LEITE (1998b e 2000), questionou-se sobre o uso da equação 6, no intervalo entre 0,0 m até 1,3 m e da expressão 8 no intervalo entre *hr* até *Ht*. Depreendeu-se, portanto, a importância de avaliar a eficiência ao usar a expressão 5 para posições abaixo do *dap* e de usar outras expressões geradas por intervalos definidos a partir de *hr*.

Com o propósito de checar as indagações citadas anteriormente, definiu-se, ao longo do tronco das 128 árvores, as posições  $hr_1$  e  $hr_2$  calculadas por:  $(Ht - 1,7)$ 1,7 17  $\frac{1}{1}$  –  $\frac{1}{1}$ ,  $hr_1 = \frac{(Ht - 1.7)}{(Ht - 1.7)}$  (9) e  $hr_2 = \frac{(Ht - 1.4)}{(Ht - 1.4)}$ 1,4 1,4  $2 - 1,$  $hr_1 = \frac{(Ht - 1.4)}{(10)}$ . Em seguida, empregando-se as equações 6 e 8, já com as estimativas dos coeficientes angulares, obtidas ao ajustar os modelos apresentados no Quadro 2, calculou-se os diâmetros *dhr*<sub>1</sub> e *dhr*<sub>2</sub> por meio das seguintes

expressões:

$$
dhr_1 = \frac{-2.6 + 2.hr_1}{CAR_{II}} + dep
$$
\n
$$
\tag{11} \tag{12}
$$

$$
dhr_2 = \frac{hr_2 - 1.3}{CAR_{II}} + \frac{hr_2 - Ht}{CAR_{III}} + \frac{dap}{2}
$$
\n(12).

Pode-se observar que as medições necessárias continuam sendo somente aquelas ilustradas na Figura 1, pois, os valores de diâmetros *dhr*1 e *dhr*2, são calculados quando da aplicação das expressões de *taper* 11 e 12. Desta forma originou-

se novos intervalos para calcular os coeficientes angulares das retas e, consequentemente, gerar outras expressões de *taper* para utilizar em intervalos localizados acima de *hr*.

Na Figura 2 é ilustrada a nova situação de seccionamento de uma árvore. Ainda, nesta mesma Figura, observa-se uma posição definida como *hr*<sup>3</sup> que foi calculada por:  $hr_3 = \frac{(Ht-1,1)}{1}$ 1,1 1,1  $3 - \frac{1}{1}$  $hr_3 = \frac{(Ht - 1,1)}{(13)}$  (13).

Conforme o Quadro 3, apresentado mais adiante, o diâmetro *dhr*<sub>3</sub> é obtido pela expressão utilizada no intervalo entre *hr*<sup>2</sup> e *hr*3. Assim, o coeficiente angular da reta, para os novos intervalos, foi obtido por meio das seguintes expressões:

$$
CAR_{W} = \frac{hr_1 - hr_2}{(dhr_1 - dhr_2)/2}
$$
 (14),

$$
CAR_v = \frac{hr_3 - Ht}{dhr_3/2} \tag{15}
$$

$$
CAR_{VI} = \frac{hr_2 - Ht}{dhr_2/2}
$$
 (16) e

$$
CAR_{\nu} = \frac{1.3 - hr_2}{(dap - dhr_2)/2}
$$
 (17).

As expressões 14, 15, 16 e 17 geram as expressões de *taper*. Por exemplo, utilizando-se a expressão 14, tem-se que: *CARIV*  $dhr_1 - dhr_2 = hr_1 - hr_2$ 2  $\frac{-dhr_2}{\sqrt{1-hr_1}} = \frac{hr_1 - hr_2}{\sqrt{1-hr_2}}$ , ou ainda,

 $\dot{r}_2 = \frac{2m_1}{C_1R} - dhr_1$  $\frac{2hr_1 - 2hr_2}{2h} - dhr$ *CAR*  $dhr_2 = \frac{2hr_1 - 2hr_2}{\sigma}$ *IV*  $-dhr_1 = \frac{2hr_1 - 2hr_2}{r} - dhr_1$ . Multiplicando-se esta expressão por -1 e fazendo *hr*<sub>2</sub> e

*dhr*<sub>2</sub> iguais à  $h_i$ , e  $d_{IV}$ , respetivamente, resulta em  $d_{IV} = \frac{-2hr_i + 2h_i}{GAP} + dhr_i$ *CAR*  $d_N = \frac{-2hr_1 + 2h}{r_1}$ *IV*  $I_V = \frac{-2hr_1 + 2h_i}{GAP} + dhr_1$ . Como

$$
dhr_1 = \frac{-2.6 + 2hr_1}{CAR_{II}} + dep, \text{ então, segue que: } d_N = \frac{-2hr_1 + 2h_i}{CAR_{IV}} + \frac{-2.6 + 2hr_1}{CAR_{II}} + dep
$$
\n(18).

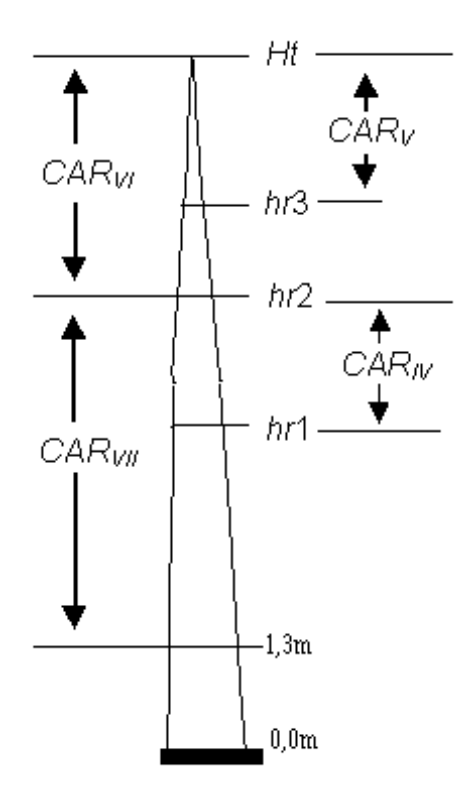

Figura 2 – Croqui de uma árvore-amostra ilustrando os novos intervalos gerados pelo método da altura relativa.

Na expressão 18, ao substituir *CARIV* pela expressão 14, tem-se que:

$$
d_{IV} = \frac{-2hr_1 + 2h_i}{\left(\frac{hr_1 - hr_2}{(dhr_1 - dhr_2)}\right)} + \frac{-2.6 + 2hr_1}{CAR_{II}} + dep
$$
\n(19).

A partir das expressões 11 e 12, respectivamente, resulta em:

$$
\frac{dhr_1 - dhr_2}{2} = \left[ \frac{-2.6 + 2hr_1}{CAR_H} + \frac{dap}{dap} - \left( \frac{hr_2 - 1.3}{CAR_H} + \frac{hr_2 - Ht}{CAR_{III}} + \frac{dap}{2} \right) \right] \frac{1}{2}
$$
\n
$$
= \frac{-2.6 + 2hr_1}{2CAR_H} + \frac{dap}{2} - \left( \frac{hr_2 - 1.3}{2CAR_H} + \frac{hr_2 - Ht}{2CAR_{III}} + \frac{dap}{4} \right)
$$
\n
$$
= (hr_1 - 1.3)CAR_1^{-1} - (0.5hr_2 - 0.65)CAR_1^{-1} - (0.5hr_2 - 0.5.Ht)CAR_{III}^{-1} + 0.25dap
$$
\n
$$
= hr_1CAR_1^{-1} - 0.65CAR_1^{-1} - 0.5hr_2CAR_1^{-1} - 0.5hr_2CAR_{III}^{-1} + 0.5HtCAR_{III}^{-1} + 0.25dap
$$
\n
$$
= \frac{(hr_1 - 0.5hr_2 - 0.65)}{CAR_H} + \frac{(Ht - hr_2)}{2CAR_{III}} + \frac{dap}{4}
$$

Utilizando-se este resultado na expressão 19 obtêm-se:  $(hr_1 - 0.5hr_2 - 0.65)$   $(Ht - hr_2)$ *dap CAR , hr dap CAR Ht hr CAR*  $hr_1 - 0.5hr_2 - 0,$  $hr_1 - hr$  $d_N = \frac{-2hr_1 + 2h}{h_N}$ *II II*  $2CM_{III}$  $I_V = \frac{-2hr_1 + 2h_i}{hr_1 + hr} + \frac{-2.6 + 2hr_1}{GAP} +$  $\frac{-0.5hr_2 - 0.65)}{m} + \frac{(Ht - hr_2)}{m} +$  $\overline{\phantom{0}}$  $=\frac{-2hr_1+2h_i}{1+r_1}+\frac{-2.6+2hr_1}{1+r_1}$ 1  $0, 2n_2$   $0, 03$   $(110 n_2$  $\frac{1}{2}$  $\frac{1}{1} + 2h_i$   $-2.6 + 2$  $2CAR_m$  4  $0.5hr_2 - 0.65$  $\frac{2hr_1 + 2h_i}{2hr_1 + 2h_i} + \frac{-2.6 + 2hr_1}{2hr_1 + dan}$ , ou ainda,

$$
d_{I} = \left(-2hr_1 + 2h_i\right) \left(hr_1 - hr_2\right)^{-1} \left(\frac{hr_1 - 0.5hr_2 - 0.65}{CAR_{I} + \frac{Ht - hr_2}{2CAR_{I} + \frac{dap}{4}}\right) + \left(\frac{-2.6 + 2hr_1}{CAR_{I} + \frac{d}{2CAR_{I} + \frac{Ht - hr_2}{2}}\right).
$$

Fazendo,

$$
X1 = \left(-2h_{1} + 2h_{1}\right) \left(h_{1} - h_{2}\right)^{-1} = -2h_{1} \left(h_{1} - h_{2}\right)^{-1} + 2h_{1} \left(h_{1} - h_{2}\right)^{-1},
$$
\n
$$
X2 = \left(\frac{hr_{1} - 0.5hr_{2} - 0.65}{CAR_{1} + \frac{Ht - hr_{2}}{2CAR_{1} + \frac{dap}{4}}}\right) e
$$
\n
$$
X3 = \left(\frac{-2.6 + 2hr_{1}}{CAR_{1} + \frac{dap}{4}}\right),
$$

tem-se que:

 $d<sub>N</sub> = X1X2 + X3$ . Prosseguindo com as transformações algébricas e fazendo  $K = (hr_1 - hr_2)^{-1}$  $K = (hr_1 - hr_2)^{-1}$ , resulta em:

$$
X1X2 = [-2h_1K + 2h_1K] \left( \frac{h_1 - 0.5h_2 - 0.65}{CAR_n} + \frac{Ht - h_2}{2CAR_m} + \frac{dap}{4} \right)
$$
  
\n
$$
= \frac{(-2h_1K)h_1 + (-2h_1K) (-0.5)h_2 + (-2h_1K) (-0.65)}{CAR_n} + \frac{(-2h_1K)Ht + (-2h_1K) (-h_2)}{2CAR_m} + \frac{(-2h_1K)Hap}{4} + \frac{(-2h_1K)dp}{4} + \frac{(-2h_1K)dp}{4} + \frac{(-2h_1K)h_1 + (-2h_1K) (-0.5)h_1 + (-2h_1K) (-0.65)}{CAR_n} + \frac{(-2h_1K)Ht + (-2h_1K) (-h_2)}{2CAR_m} = \frac{-h_1HtK + h_1h_2K + h_1HtK - h_1h_2K}{CAR_m} - \frac{2h_1K}{CAR_m} - \frac{h_1Hh_1 + h_1h_2K}{2RAR_m} + \frac{-2h_1K}{CAR_n} - \frac{h_1Hh_1 + h_1h_2 + h_1Hh_2 + h_1h_2 + h_1h_2 + h_1h_2 + h_1h_2 + h_1h_2 - 1.3h_1}{CAR_n} = K \left( \frac{-h_1Ht + h_1h_2 + h_1Ht - h_1h_2}{CAR_m} + \frac{-2h_1^2 + h_1h_2 + 1.3h_1 + 2h_1h_1 - h_1h_2 - 1.3h_1}{CAR_m} \right)
$$
  
\n
$$
= K \left( \frac{-h_1Ht + h_1h_2 + h_1Ht - h_1h_2}{2} + \frac{h_1(h_2 - 2h_1 + 2h_1 + 1.3) - h_1(h_2 + 1.3)}{CAR_m} + \frac{dp(h_2 - h_1)}{2} \right)
$$

Como  $d<sub>N</sub> = X1X2 + X3$ , então, fazendo-se as substituições necessárias, da expressão 14, obtêm-se:  $\frac{dap(h_i - hr_i)}{2}$ *h*  $h$ <sup>*h*</sup>  $h$ <sub>*h*</sub>  $h$ <sup>*h*</sup>  $h$ <sub>*i*</sub>  $h$ <sup>*h*</sup>  $h$ <sup>*h*</sup>  $h$ <sup>*h*</sup>  $h$ <sup>*n*</sup>  $h$ <sup>*n*</sup>

$$
d_{IV} = (hr_{1} - hr_{2})^{-1} \begin{pmatrix} \frac{hr_{1}(hr_{2} - Ht) + h_{i}(Ht - hr_{2})}{CRR_{III}} + \frac{dap(h_{i} - hr_{1})}{2} \\ + \frac{hr_{1}(hr_{2} - 2hr_{1} + 2h_{i} + 1,3) - h_{i}(hr_{2} + 1,3)}{CAR_{II}} \end{pmatrix} + \frac{2hr_{1} - 2,6}{CAR_{II}} + day \quad (20).
$$

O mesmo procedimento é feito na equação 17, que resulta em: *dap CAR*  $d_{\text{VII}} = \frac{-2.6 + 2h}{g}$ *VII*  $V_{VII} = \frac{-2.6 + 2h_i}{GAD} + dep$ . Entretanto, como  $(dap-dhr_2)/2$ 13 2 2  $CAR_{VII} = \frac{1,3-hr_2}{(dap-dhr_1)}$  $=\frac{1,3-hr_2}{(1,2.00)(1,0.00)}$ , então,

*dap dhr , hr*  $d_{\text{VII}} = \frac{-2.6 + 2h_i}{13 - h_i} +$  $\int$  $\left(\frac{dap - dhr_2}{2}\right)$  $\int$ dap –  $\overline{\phantom{0}}$  $=\frac{-2,6+}{12}$ 2 13  $2,6 + 2$ 2 2 . Nesta expressão, substituindo-se *dhr*<sup>2</sup> pela expressão

12, resulta em: 
$$
d_{VII} = \frac{2h_i - 2,6}{\frac{1,3 - hr_2}{\text{CAR}_{II}} - \frac{hr_2 - Ht}{\text{CAR}_{III}} - \frac{dap}{2}}
$$
, ou ainda,  

$$
\frac{d_{VII} = \left(\frac{hr_2 - 1,3}{\text{CAR}_{II}} - \frac{hr_2 - Ht}{2}\right)}{\left(\frac{dap - \frac{hr_2 - 1,3}{2\text{CAR}_{II}} - \frac{hr_2 - Ht}{2}}{2}\right)}
$$

$$
d_{VII} = (2h_i - 2,6) (1,3 - hr_2)^{-1} \left(\frac{dap - \frac{hr_2 - 1,3}{2\text{CAR}_{II}} - \frac{hr_2 - Ht}{2\text{CAR}_{III}} - \frac{dap}{4}\right).
$$

Fazendo  $K1 = (1,3-hr_2)^{-1}$  obtêm-se:

$$
d_{\text{var}} = \frac{2h_{\text{var}} - \frac{h_{\text{var}}}{2}}{1.3 - hr_{2}} + dap. \text{ Nesta expression, substitution do-se } dhr_{2} \text{ pela expressão}
$$
\n
$$
\frac{d_{\text{var}}}{dt} = \frac{2h_{\text{var}} - 2.6}{(Aap - dhr_{2}/2)}
$$
\n
$$
d_{\text{var}} = \frac{2h_{\text{var}} - 2.6}{CAR_{\text{var}}} - \frac{h_{2} - H_{2}}{CAR_{\text{var}}} \text{ , on ainda,}
$$
\n
$$
d_{\text{var}} = (2h_{\text{var}} - 2.6) (1.3 - hr_{2})^{-1} \left( \frac{aap}{2} - \frac{hr_{2} - 1.3}{2CAR_{\text{var}}} - \frac{hr_{2} - H_{1}}{2CAR_{\text{var}}} - \frac{dap}{4} \right).
$$
\n
$$
\text{Fazendo } K1 = (1.3 - hr_{2})^{-1} \text{ (b)} \frac{dap}{2} - \frac{hr_{2} - 1.3}{2CAR_{\text{var}}} - \frac{hr_{2} - H_{1}}{2CAR_{\text{var}}} - \frac{dap}{4}.
$$
\n
$$
d_{\text{var}} = K1 (2h_{\text{var}} - 2.6) (1.3 - hr_{2})^{-1} \left( \frac{aap}{CAR_{\text{var}}} - \frac{h r_{2} - 1.3}{CAR_{\text{var}}} - \frac{h r_{2} - H_{1}}{CAR_{\text{var}}} - \frac{dap}{4} \right) + dp
$$
\n
$$
= K1 \left( \frac{-2.6(-0.5)hr_{2} - 2.6.0.5.4h - 2.6.5h - 2.4h_{\text{var}} - 4.4h_{\text{var}}}{CAR_{\text{var}}} - \frac{2.6.0.5h - 2.4h_{\text{var}} - 2.4h_{\text{var}}}{CAR_{\text{var}}} - \frac{2.6h}{4} \right) + dp
$$
\n
$$
= K1 \left( \frac{-2.6(-0.5)hr_{2} - 2.6.0.5.4h + 2.4h_{\text{var}} - 1.3h}{CAR_{\text{var}}} - \frac{1.3}{2} \right) + dp
$$

Como  $K1 = (1,3 - hr<sub>2</sub>)<sup>-1</sup>$ , então, fazendo-se as substituições necessárias, da expressão 17, obtêm-se:

expressão 17, obtêm-se:  
\n
$$
d_{VII} = (1,3 - hr_2)^{-1} \begin{pmatrix} hr_2(1,3 - h_i) + 1,3h_i - 1,69 + \frac{dap(h_i - 1,3)}{2} + \frac{dap(h_i - 1,3)}{2} + \frac{h_2(1,3 - h_i) + Ht(h_i - 1,3)}{CAR_{III}} + \frac{dr_2(1,3 - h_i) + Ht(h_i - 1,3)}{CAR_{III}} \end{pmatrix}
$$
\n(21).

A partir da expressão 15 tem-se que *CAR<sup>V</sup>*  $\frac{dhr_3}{2} = \frac{hr_3 - Ht}{2}$ 2 . Fazendo *dhr*3=*d<sup>V</sup>*

e 
$$
hr_3=h_i
$$
, resulta em:  $d_v = \frac{2}{CAR_v}(h_i - Ht)$ . Como  $CAR_v = \frac{hr_3 - Ht}{dhr_3/2}$ , então:

$$
d_{v} = \frac{2(h_i - Ht)}{hr_3 - Ht} = (2h_i - 2Ht) (2hr_3 - 2Ht)^{-1} \ dhr_3,
$$
 resultando em:  

$$
\frac{dhr_3}{2}
$$

$$
d_{V} = (h_{i} - Ht) (hr_{3} - Ht)^{-1} dhr_{3}
$$
 (22).

O mesmo procedimento foi utilizado na expressão 16, resultando em  $(h_i - Ht)$  $d_{VI} = \frac{2}{CAR_{VI}}(h_{i})$ *VI*  $V_{VI} = \frac{2}{C \Lambda R} (h_i - Ht)$ . Como  $\frac{2}{2}$ 2  $CAR_{VI} = \frac{hr_2 - Ht}{dhr_2}$  e 2  $\tau_2 = \frac{hr_2 - 1.3}{GAD} + \frac{hr_2}{G}$ *dap CAR*  $hr_2 - Ht$ *CAR*  $dhr_2 = \frac{hr_2 - 1}{r_2}$  $\mathbf{I}$   $\mathbf{I}$   $\mathbf{I}$  $=\frac{hr_2-1.3}{1.2}+\frac{hr_2-Ht}{1.2}+\frac{dap}{1.2}$ segue que:  $d_{VI} = (h_i - Ht) (hr_2 - Ht)^{-1} dhr_2$  e

$$
d_{VI} = (h_i - Ht) (hr_2 - Ht)^{-1} \left[ \frac{hr_2 - 1.3}{CAR_{II}} + \frac{hr_2 - Ht}{CAR_{III}} + \frac{dap}{2} \right].
$$

$$
\begin{aligned}\n\text{Fazendo } K2 &= \left( h r_2 - H t \right)^{-1}, \text{ resulta em:} \\
d_{VI} &= K2 \left( h_i - H t \right) \left( \frac{h r_2 - 1,3}{C A R_{II}} \right) + K2 \left( h_i - H t \right) \left( \frac{h r_2 - H t}{C A R_{II}} \right) + K2 \left( h_i - H t \right) \left( \frac{d a p}{2} \right) \\
&= K2 \left[ \left( h_i - H t \right) \left( \frac{h r_2 - 1,3}{C A R_{II}} \right) + K2 \left( h_i - H t \right) \left( \frac{h r_2 - H t}{C A R_{II}} \right) + K2 \left( h_i - H t \right) \left( \frac{d a p}{2} \right) \right] \\
&= K2 \left( \frac{h_i h r_2 + h_i(-1,3) + (-H t) h r_2 + (-H t) (-1,3)}{C A R_{II}} + \frac{h_i d a p + (-H t) d a p}{2} \right) \\
&+ \frac{h_i h r_2 + h_i(-H t) + (-H t) h r_2 + (-H t) (-H t)}{C A R_{III}} \right)\n\end{aligned}
$$

Como  $K2 = (hr_2 - Ht)^{-1}$ , então, fazendo-se as substituições necessárias, da<br>obtêm-se:<br> $\left(\frac{h_i(hr_2 - 1,3) - Ht(hr_2 - 1,3)}{GAP} + \frac{h_i(hr_2 - Ht) - Ht(hr_2 - Ht)}{GAP}\right)$ expressão 16, obtêm-se:

expressa**0** 1**0**, **obten-se:**  

$$
d_{VI} = (hr_2 - Ht)^{-1} \begin{pmatrix} \frac{h_i(hr_2 - 1,3) - Ht(hr_2 - 1,3)}{CAR_{II}} + \frac{h_i(hr_2 - Ht) - Ht(hr_2 - Ht)}{CAR_{III}} \\ + \frac{dap(h_i - Ht)}{2} \end{pmatrix}
$$
(23).

## *3.2.1. Diferentes Alternativas de Desenvolver o Método da Altura Relativa*

As expressões de *taper* 6, 8, 20, 21, 22 e 23, obtidas pela manipulação algébrica das expressões 3, 4, 14, 15, 16 e 17, foram distribuídas em seis diferentes alternativas de emprego do método da altura relativa, visando descrever o perfil do tronco entre *hr*<sup>1</sup> até *Ht*. Em posições localizadas abaixo de *hr*<sup>1</sup> foi utilizada, em todas essas seis alternativas, a equação 5, até 1,3 m do nível do terreno e a equação 6, para posições entre 1,3 m e *hr*1. As seis alternativas foram denominados de A, B, C, D, E e F (Quadro 3).

|                | Intervalo ao Longo do Tronco              |                                     |                                      |  |  |  |  |  |  |
|----------------|-------------------------------------------|-------------------------------------|--------------------------------------|--|--|--|--|--|--|
| Alternativas   | de $hr_1$ até $hr_2$                      | de $hr_2$ até $hr_3$                | de $hr_3$ até $Ht$                   |  |  |  |  |  |  |
| A              | expressão 8                               | expressão 8                         | expressão 8                          |  |  |  |  |  |  |
| B              | expressão 6                               | média entre as<br>expressões 6 e 21 | expressão 22                         |  |  |  |  |  |  |
| $\mathrm{C}^1$ | média entre as<br>expressões 6, 20 e $24$ | expressão 6                         | média entre as<br>expressões 20 e 22 |  |  |  |  |  |  |
| D              | média entre as<br>expressões 6 e 20       | média entre as<br>expressões 6 e 20 | expressão 22                         |  |  |  |  |  |  |
| $E^1$          | média entre as<br>expressões 6 e 20       | média entre as<br>expressões 6 e 21 | expressão 20                         |  |  |  |  |  |  |

Quadro 3 – Alternativas de uso do método da altura relativa, geradas pelos diferentes usos das expressões de *taper* 6, 8, 20, 21, 22 e 23, a partir de *hr*<sup>1</sup>

<sup>1</sup> A partir do diâmetro estimado menor que 2 cm utilizou-se a equação 22.

As alternativas de uso do método da altura relativa, apresentadas no Quadro 3, foram avaliadas utilizando os dados da sub-amostra de 128 árvores, simulando-se uma cubagem com as mesmas posições adotadas na cubagem observada. As estimativas de diâmetros e volumes, ao longo do tronco, foram obtidas pelo método de Smalian.

A avaliação das estimativas de diâmetros e volumes foi feita para se decidir sobre o uso das expressões 5 e 6 em posições abaixo do *dap* e sobre os diferentes desenvolvimentos do método da altura relativa.

#### *3.2.2. Alternativas de Uso do Método da Altura Relativa Selecionado*

Uma vez decidido sobre a melhor alternativa de desenvolver o método da altura relativa, verificou-se algumas outras alternativas, denominadas de alternativas G, H, I, J, K e L.

## **3.2.2.1.. Alternativa G**

Este método consistiu em utilizar modelos de regressão para estimar os coeficientes angulares obtidos pela alternativa selecionada, dentre aquelas apresentadas no Quadro 3.

#### **3.2.2.2.. Alternativa H**

Aqui, na alternativa selecionada, dentre aquelas do Quadro 3, foram utilizados modelos de regressão para estimar os parâmetros  $\lambda_0$  e  $\lambda_1$  obtidos pela manipulação algébrica das expressões 6 e 7, as quais, transformaram-se em:  $d_{II} = \lambda_0 + \lambda_1 h_i + \frac{d}{dt}$  e  $d_{III} = \lambda_0 h_i + \lambda_1 H t$ .

em que:

$$
\lambda_0 = \frac{-2.6}{CAR_{II}}
$$
,  $\lambda_1 = \frac{2.0}{CAR_{II}}$ ,  $\lambda'_0 = \frac{2.0}{CAR_{III}}$  e  $\lambda'_1 = \frac{-2.0}{CAR_{III}}$ .

## **3.2.2.3.. Alternativa I**

Neste método, a alternativa selecionada, dentre aquelas apresentadas no Quadro 3, foi utilizada empregando-se um único parâmetro coeficiente angular da reta, resultado da média aritmética dos valores calculados pelas equações 2, 3 e 4, nas

60 árvores, isto é, 
$$
\overline{CAR}_i = \frac{1}{n} \sum_{i,j=1}^{n,k} CAR_{ij}
$$
.

## **3.2.2.4.. Alternativa J**

Neste método, a alternativa selecionada, dentre aquelas apresentadas no Quadro 3, foi utilizada empregando-se um único parâmetro  $\lambda_0$  e  $\lambda_1$ , resultado da média aritmética dos valores calculados nas 60 árvores, isto é, utilizou-se:  $\overline{\lambda}_{0_j} = \frac{1}{n} \sum_{i,j=1}^{n;k} \lambda$  $j = n \sum_{i,j=1}^{N}$   $j \in I$  $\lambda_{0j} = \frac{1}{n} \sum_{i:j=1}^{n:k} \lambda_{0ij}$  e  $\overline{\lambda}_{1j} = \frac{1}{n} \sum_{i:j=1}^{n:k} \lambda_{0ji}$  $\sum_{i,j=1}^j$   $\sum_{i,j=1}^N$   $\sum_{j=1}^N$  $_{1_j} = \frac{1}{\sum_{i}^{n,k}} \lambda_{1_{ij}}$ .

# **3.2.2.5.. Alternativa K**

*i; j*

Este método consistiu em utilizar modelos de regressão para estimar o diâmetro *dhr*, medido na altura relativa das 60 árvores, para se obter os coeficientes angulares das 128 árvores, pela alternativa selecionada dentre aquelas do Quadro 3.

#### **3.2.2.6.. Alternativa L**

Este método consistiu em utilizar modelos de regressão para estimar os diâmetros *dhr<sup>1</sup>* e *dhr2*, calculados pelas expressões 11 e 12, nas posições *hr*<sup>1</sup> e *hr*<sup>2</sup> das 60 árvores, para se obter os coeficientes angulares das 128 árvores pela alternativa selecionada, dentre aquelas do Quadro 3.

## *3.3. Uso do Método de Altura Relativa em Métodos Usuais*

*i; j*

As estimativas de diâmetro, obtidos com a melhor alternativa de uso do método da altura relativa, selecionado dentre as alternativas A, B, C, D, E e F e da sua melhor alternativa de utilização (G, H, I, J, K ou L), foram comparados com os diâmetros observados nas 60 árvotres da sub-amostra.

Inicialmente, realizou-se um teste de validação adotando-se o teste F (GRAYBILL, 1976) com as recomendações de GUIMARÃES (1994). Este teste foi feito para verificar a igualdade entre o *taper* observado nas árvores abatidas e o *taper* calculado pelo método da altura relativa, supondo-se as árvores em pé. Partiu-se do princípio de que: "Se é possível descrever o perfil do tronco com uma cubagem simulada por meio de deduções matemáticas, adotando-se o método da altura relativa, então, não se justifica utilizar de dados medidos em árvores-amostra, abatidas, para ajustar os modelos de *taper* disponíveis na literatura". Para averiguar este princípio, utilizou-se do modelo de *taper* de DEMAERSCHALK (1973), da forma:

$$
\left(\frac{d_i}{dap}\right)^2 = 10^{2\beta_0} \,dap^{2\beta_1-1} \big( Ht - h_i \big)^{2\beta_2} \, Ht^{2\beta_3} \varepsilon \, .
$$

em que:

*d<sup>i</sup>* = diâmetro observado e calculado pelo método da altura relativa na i-ésima posição ao longo do tronco, em cm; demais variáveis já foram definidas anteriormente.

#### *3.4. Critérios Estatísticos de Análise*

A alternativa selecionada, dentre todas aquelas apresentadas anteriormente, A, B, C, D, E, F, G, H, I, J, K e L, foi considerada como o melhor procedimento de uso do método da altura. A escolha foi feita com base nos seguintes critérios: menor desvio médio percentual (*MDP%*), menor *Bias*, maior correlação linear  $(r_{\hat{i}})$  e menor erro padrão da estimativa  $(s_{\hat{i}})$ , entre valores observados e estimados, de diâmetro e volume, ao longo do tronco das 128 árvores da sub-amostra 2. Foram aplicados, ainda, os seguintes procedimentos estatísticos: teste *t* para dados pareados, teste F (GRAYBILL, 1976) e a precisão (*P%*), obtida pelo teste de Quiquadrado, conforme FREESE (1960).

As fórmulas adotadas em todo o processo de verificação foram:

$$
MDP_{(\%)} = \frac{1}{n} \sum_{i=1}^{n} \left( \frac{\hat{Y}_i - Y_i}{Y_i} \right) 100,
$$
  
Bias = 
$$
\frac{1}{n} \left( \sum_{i=1}^{n} \hat{Y}_i - \sum_{i=1}^{n} Y_i \right),
$$

$$
Bias(s_0) = \frac{\left(\sum_{i=1}^{n} \hat{Y}_i - \sum_{i=1}^{n} Y_i\right)}{\sum_{i=1}^{n} Y_i}
$$
  
\n
$$
r_{\hat{Y}} = \frac{\sum_{i=1}^{n} Y_i \hat{Y}_i - \frac{\left(\sum_{i=1}^{n} Y_i\right) \left(\sum_{i=1}^{n} \hat{Y}_i\right)}{n}}{\sqrt{\left(\sum_{i=1}^{n} \left(Y_i - \overline{Y}\right)^2\right) \left[\sum_{i=1}^{n} \left(\hat{Y}_i - \overline{Y}\right)^2\right] \left[\sum_{i=1}^{n} \left(Y_i - \overline{Y}\right)^2\right]}}
$$
  
\n
$$
s_{\hat{Y}} = 100 \sqrt{QM Res} = 100 \frac{\sqrt{\sum_{i=1}^{n} \left(Y_i - \hat{Y}_i\right)^2}}{n - p - 1},
$$

 $s_{\overline{D}}$  $t = \frac{D}{m}$ , testando-se as hipóteses: *Ho*:  $\overline{D} = 0$  contra *Ha*:  $\overline{D} \neq 0$ , à um nível de 0,1% de probabilidade,

$$
\overline{D} = \sum_{i=1}^{n} \frac{D_i}{n},
$$
\n
$$
S_{\overline{D}} = \frac{S_D}{\sqrt{n}},
$$
\n
$$
D_i = \frac{\hat{Y}_i - \hat{Y}_i}{Y_i},
$$
\n
$$
F(Ho) = \frac{\left(C'\hat{\beta} - \theta\right)^{2}}{2QM Res} \left[\frac{C'\left(\hat{Y}'\hat{Y}\right)^{-1}C}{2QM Res}\right]^{-1} \left(C'\hat{\beta} - \theta\right)
$$
\ntestando-se as hipóteses:  
\n $Ho: B = 0, e, B = 1$  contra  $Ha: \hat{P} \hat{\beta} \in Ho$  am nível de 0.1% de graphshilidade:

 $Ho: \beta_0 = 0 \quad e \quad \beta_1 = 1$ , contra *Ha*: não *Ho* à um nível de 0,1% de probabilidade;

$$
C' = \begin{bmatrix} 1 & 0 \\ 0 & 1 \end{bmatrix},
$$

$$
\hat{Y}'\hat{Y} = \begin{bmatrix} n & \sum_{i=1}^{n} \hat{Y}_i \\ \sum_{i=1}^{n} \hat{Y}_i & \sum_{i=1}^{n} \hat{Y}_i \end{bmatrix},
$$

$$
\hat{\beta} = \begin{bmatrix} \beta_0 \\ \beta_1 \end{bmatrix},
$$
  
\n
$$
\theta' = \begin{bmatrix} 0 & 1 \end{bmatrix} e
$$
  
\n
$$
P_{\%} = \sqrt{\begin{bmatrix} \frac{196^2}{\chi_n^2} & \sum_{i=1}^n \left( \frac{Y_i - \hat{Y}_i}{Y_i} \right) \\ Y_i \end{bmatrix}}.
$$

em que:

 $\hat{Y}_i$  e  $Y_i$  = respectivamente, valor estimado e observado na i-ésima posição de cubagem (*taper* ou volume);

 $n =$  número de pares de  $\hat{Y}_i$  e  $Y_i$ ;

*QMRes* = quadrado médio do resíduo;

 $p =$  número de parâmetros da regressão linear simples entre  $Y_i$  e  $\hat{Y}_i$ ;

 $\overline{Y}$  = valor observado médio;

 $s_D$  = desvio padrão de *D<sub>i</sub>*; e

*P%* = precisão em percentagem, 1,96 é o valor do desvio padrão normal para probabilidade bilateral de 5%,  $\chi_n^2$  é o valor tabelado do qui-quadrado para *n* graus de liberdade.

Os resultados obtidos pela aplicação das estatísticas utilizadas na avaliação foram agrupados em um total percentual, permitindo, então, classificar as alternativas avaliadas. Com base na classificação obtida e na análise gráfica de resíduos, finalmente decidiu-se pela melhor alternativa de uso do método da altura relativa. O total percentual foi obtido por:

$$
total_{\%} = MDP_{(\%)} + Bias_{(\%)} + \left(100 - r_{\hat{Y}Y_{(\%)}}\right) + s_{\hat{Y}Y_{(\%)}} + P_{\%}
$$

Para obter o *total%* considerou-se valor zero para a estatística *MDP(%)* quando a estatística *t* foi não-significativo. Quando a estatística *FHo* foi nãosignificativo, atribuiu-se, também, o valor zero ao *Bias*, ao erro padrão ( *^ s* ) e a  $(%)$ *Y Y %* correlação ( $\frac{r}{\gamma \gamma}$ ).
A estatística  $r_{\hat{Y}Y}$  foi transformada para  $\begin{pmatrix} \frac{\sqrt{3}}{2} & -100 & r & \sqrt{3} \\ 0 & r & r & r \end{pmatrix}$ 100 *Y Y*  $r = 100 - r$ , visando

manter o critério do *total*%, ou seja, quanto menor o valor do *total*<sub>%</sub>, melhor o resultado obtido pela alternativa utilizada.

### **4. RESULTADOS E DISCUSSÃO**

As equações obtidas para estimar os coeficientes angulares, *CARI*,  $CAR_{II}$  e  $CAR_{III}$ , são apresentadas no Quadro 4. Com os valores dos coeficientes  $\beta_0$  $\overset{\wedge}{\beta}$ e  $\beta_1$  $\hat{\beta}_1$  (Quadro 4), segue que:

$$
\frac{dap^2Ht}{CAR_1a} = exp[0.087 + 3.212Ln(dap)]
$$

$$
CAR1a = dep2Ht\{exp[0.087 + 3.212Ln(dap)]\}-1
$$
 (24),

$$
CAR1b = dep2Ht\{exp[0,334+3,058Ln(dap)]\}^{-1}
$$
 (25),

$$
CAR1c = dep2Ht\{exp[0,280+2,959Ln(dap)]\}^{-1}
$$
 (26),

$$
\hat{CAR}_{II} = \frac{dap^2 Ht}{-0.216dap^{3.220}} = dep^2 Ht \left(-0.216^{-1}\right) \frac{dap^{-3.220}}{0.216}
$$

$$
\hat{CAR}_{tt} = -4,629437 \, \text{d}ap^{-1,220234} \, \text{Ht} \tag{27}
$$

$$
CARf a = dep2 Ht{exp[0.087 + 3.212Ln(dap)]}1
$$
\n
$$
CARf b = dep2 Ht{exp[0.334 + 3.058Ln(dap)]}1
$$
\n
$$
CARf c = dep2 Ht{exp[0.280 + 2.959Ln(dap)]}1
$$
\n
$$
CARg = \frac{dap2 Ht}{-0.216dap3,220} = dep2 Ht{-0.216-1}lap-3,220
$$
\n
$$
CARg = -4.629437dap-1,220234 Ht
$$
\n
$$
CARg = \frac{dap2 Ht}{-0.935dap2,287} = dep2 Ht{-0.935-1}lap-2,857
$$
\n
$$
CARg = -1.068925dap-0,857644 Ht
$$
\n
$$
(28).
$$

$$
\hat{CAR}_{III} = -1,068925 \, \text{d}ap^{-0,857664} \, \text{Ht} \tag{28}
$$

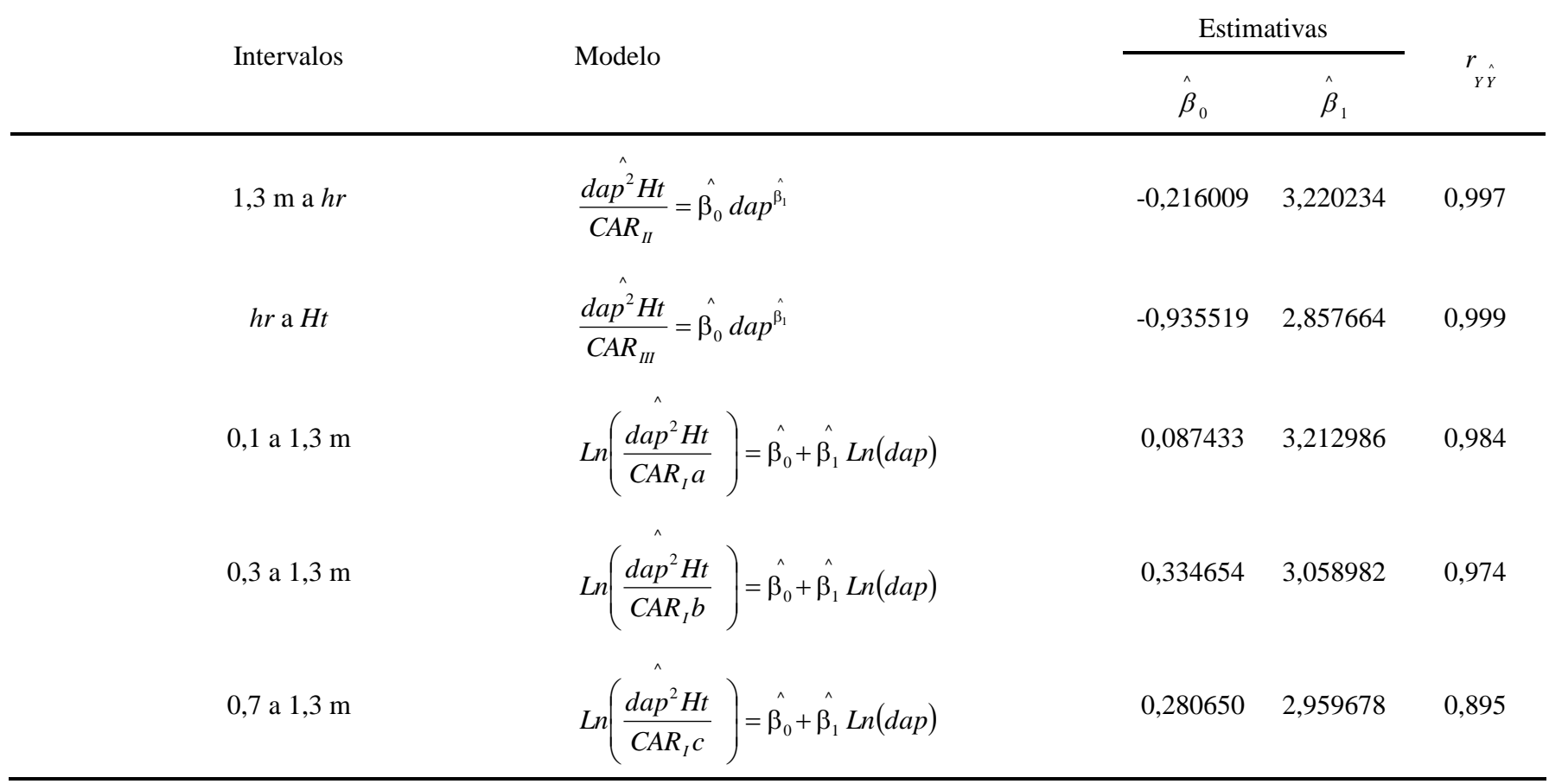

## Quadro 4 - Equações para estimar os coeficientes angulares obtidos para os diferentes intervalos testados

As equações 24, 25, 26, 27 e 28 foram transformadas visando obter as expressões de *taper*. A partir da expressão 24, segue que:

$$
d_{I}a = (-2.6 + 2h_{i})dap^{-2}Ht^{-1} \exp[0.087 + 3.212Ln(dap)] + dep
$$
 (29).

A partir das expressões 25 e 26, obtem-se:

$$
d_1b = (-2.6 + 2h_i)dap^{-2}Ht^{-1} \exp[0.334 + 3.058Ln(dap)] + cap
$$
 (30) e

$$
d_1c = (-2.6 + 2h_i)dap^{-2}Ht^{-1} \exp[0.280 + 2.959Ln(dap)] + dep
$$
 (31).

Substituindo a expressão 27 na expressão 6, resulta em:

$$
d_{\Pi} = \frac{-2.6 + 2h_i}{-4.629437 \text{d}ap^{-1.220234} Ht} + \text{d}ap
$$
, ou ainda,  
\n
$$
d_{\Pi} = (-2.6 + 2h_i) (-4.629437^{\{-1.20234\}}) \text{d}ap^{1.220234} Ht^{-1} + \text{d}ap
$$
\n
$$
= (-2.6 + 2h_i) (-0.216009) \text{d}ap^{1.220234} Ht^{-1} + \text{d}ap
$$
\n
$$
= 0.56162348 \text{d}ap^{1.220234} Ht^{-1} (-0.43201806) h_i \text{d}ap^{1.220234} Ht^{-1} + \text{d}ap
$$
\n
$$
= \frac{\text{d}ap^{1.220234}}{Ht} (0.56162348 - 0.43201806 h_i) + \text{d}ap
$$
\n(32).

Substituindo a expressão 28 na expressão 7, segue que:

$$
d_{III} = \frac{2}{-1,068925 \text{day}^{-0,857664} \text{H}t} (h_i - Ht) = 2(-1,068925^{-1}) \text{day}^{0,857664} \text{H}t^{-1} (h_i - Ht)
$$

$$
= 1,87103866 \frac{d}{ap^{0.857664} Ht^{-1} Ht - 1,87103866 \frac{d}{ap^{0.857664} Ht^{-1} h_i}{}
$$

$$
= 1,87103866 \, \text{d}ap^{0,857664} \left(1 - \frac{h_i}{Ht}\right) \tag{33}.
$$

Substituindo as expressões 32 e 33 na expressão 8, obtém-se:

$$
d_{23} = \frac{d_{\mu} + d_{\mu}}{2} = \left[ \frac{dap^{1.220234}}{Ht} \left( 0.561623 - 0.432018h_i \right) + dep + 1.871039 \, \text{day}^{0.857664} \left( 1 - \frac{h_i}{Ht} \right) \right] \frac{1}{2}
$$
\n
$$
= \frac{dap^{1.220234}}{(0.280812 - 0.216009h_i) + \frac{dap}{dt} + 0.935519 \, \text{day}^{0.857664} \left( 1 - \frac{h_i}{Ht} \right) \tag{34}
$$

$$
=\frac{dap^{1,220234}}{Ht}\left(0,280812-0,216009h_i\right)+\frac{dap}{2}+0,935519dap^{0,857664}\left(1-\frac{h_i}{Ht}\right) \tag{34}.
$$

Ao substituir as expressões 27 e 28 nas expressões 20, 21 e 23, que foram deduzidas algebricamente a partir dos intervalos ilustrados na Figura 2, utilizando-se do *CARIV*, *CARVII* e *CARVI*, obtém-se:

$$
d_{IV} = (hr_1 - hr_2)^{-1} \begin{pmatrix} hr_1(hr_2 - Ht) + hr_i(Ht - hr_2) + dep(h_i - hr_1) \ -1,068925dap^{-0.857664}Ht & 2 \ + \frac{hr_1(hr_2 - 2hr_1 + 2h_i + 1,3) - hr_i(hr_2 + 1,3)}{-4,629437dap^{-1,220234}Ht} + dep \ (35); \end{pmatrix}
$$

$$
d_{\nu_{II}} = (1,3 - hr_2)^{-1} \left( \frac{hr_2(1,3 - h_i) + 1,3h_i - 1,69}{-4,629437 \cdot \text{d}ap^{-1,220234} Ht} + \frac{\text{day}(h_i - 1,3)}{2} + \frac{hr_2(1,3 - h_i) - Ht(h_i - 1,3)}{-1,068925 \cdot \text{day}^{-0.857664} Ht} \right) + \text{day}
$$
(36) e  

$$
d_{\nu_I} = (hr2 - Ht)^{-1} \left( \frac{h_i(hr2 - 1,3) - Ht(hr2 - 1,3)}{-4,629437 \cdot \text{day}^{-1,220234} Ht} + \frac{h_i(hr2 - Ht) - Ht(hr2 - Ht)}{-1,068925 \cdot \text{day}^{-0.857664} Ht} + \frac{\text{day}(h_i - Ht)}{2} \right)
$$
(37)

As expressões de *taper* 29, 30, 31 e 32 foram utilizadas para estimar os diâmetros e os volumes em posições abaixo do *dap*. As expressões 22, 32, 34, 35, 36 e 37, foram utilizadas para estimar os diâmetros e os volumes nas posições localizadas acima de *hr*1. Para este propósito, utilizou-se os dados das 128 árvores da sub-amostra 2, ou seja, os dados independentes que não foram usados para ajuste dos modelos e desenvolvimento do método e suas alternativas de uso.

#### 4.1. *Análise das Estimativas em Posições Abaixo do* dap

As expressões de *taper* 29, 30, 31 e 32, foram aplicadas aos dados das 128 árvores, sendo obtidos os diâmetros estimados à 0,1, 0,3 e 0,7 metros de altura, resultando em 384 pares de valores observados e estimados. Estimou-se, ainda, o volume até 1,3 m empregando-se a fórmula de Smalian, isto é,

$$
V_{1,3} = \left(\frac{\pi}{80000}\right) \left[ \left(d_{0,1}^2 + 2 d_{0,7}^2 + d a p^2\right) 0,6 \right]
$$
 (38).

em que:

 $V_{1,3}$  = volume, observado ou estimado, até 1,3 m;

 $d_{0,1}$ ,  $d_{0,7}$  e  $dap =$  diâmetros, observados ou estimados, pela expressão 29, 30, 31 e 32, nas posições de 0,1, 0,7 e 1,3 m de altura.

Os valores das estatísticas utilizadas na avaliação das estimativas de diâmetro e volume até 1,3 m são apresentados nas Figuras 3, 4 e 5. Com esses valores foi elaborado o *total percentual* apresentado no Quadro 5. Quanto menor o resultado do *total%*, mais adequada é a alternativa utilizada. Assim, decidiu-se pela seqüência 30, 29, 31 e 32, como a ordem decrescente do potencial de uso das expressões a serem utilizadas até 1,3 m.

| Variável | Expressões Avaliadas |        |        |         |  |
|----------|----------------------|--------|--------|---------|--|
|          | 29                   | 30     | 31     | 32      |  |
|          | 17,268               | 8,286  | 24,668 | 50,027  |  |
| Diâmetro |                      |        |        |         |  |
|          | 23,190               | 9,831  | 28,140 | 58,134  |  |
| Volume   |                      |        |        |         |  |
|          | 40,458               | 18,117 | 52,808 | 108,161 |  |
| Total    |                      |        |        |         |  |

*Quadro 5 –* **Total percentual** *obtido com as estatísticas apresentadas nas Figuras 3, 4 e 5, para diâmetros e volume abaixo do* **dap**

Ao analisar o resultado indicado na Figura 3-a, obtido com a expressão 29, verifica-se que as estimativas foram sempre tendenciosas. Este mesmo comportamento é observado nas Figuras 4-c e 4-d (expressões 31 e 32).

As estimativas de diâmetros obtidas a partir da expressão 30 foram tendenciosas para diâmetros menores que 13 cm (superestimação), embora os resultados terem sido melhores do que aqueles obtidos com as expressões 29, 31 e 32.

As estimativas do volume entre 0,1 e 1,3 m de altura, a partir da expressão 38, em conjunto com as expressões 31 e 32, foram também tendenciosas para todos os *dap*'s.

Ao analisar as Figuras 5-a e 5-b, verifica-se que a amplitude de distribuição dos erros percentuais são, aproximadamente, de +15% a -10% para a expressão 29 e de +10% a -10% % para a expressão 30. Portanto, houve um deslocamento da distribuição dos erros percentuais para todos os *dap*'s.

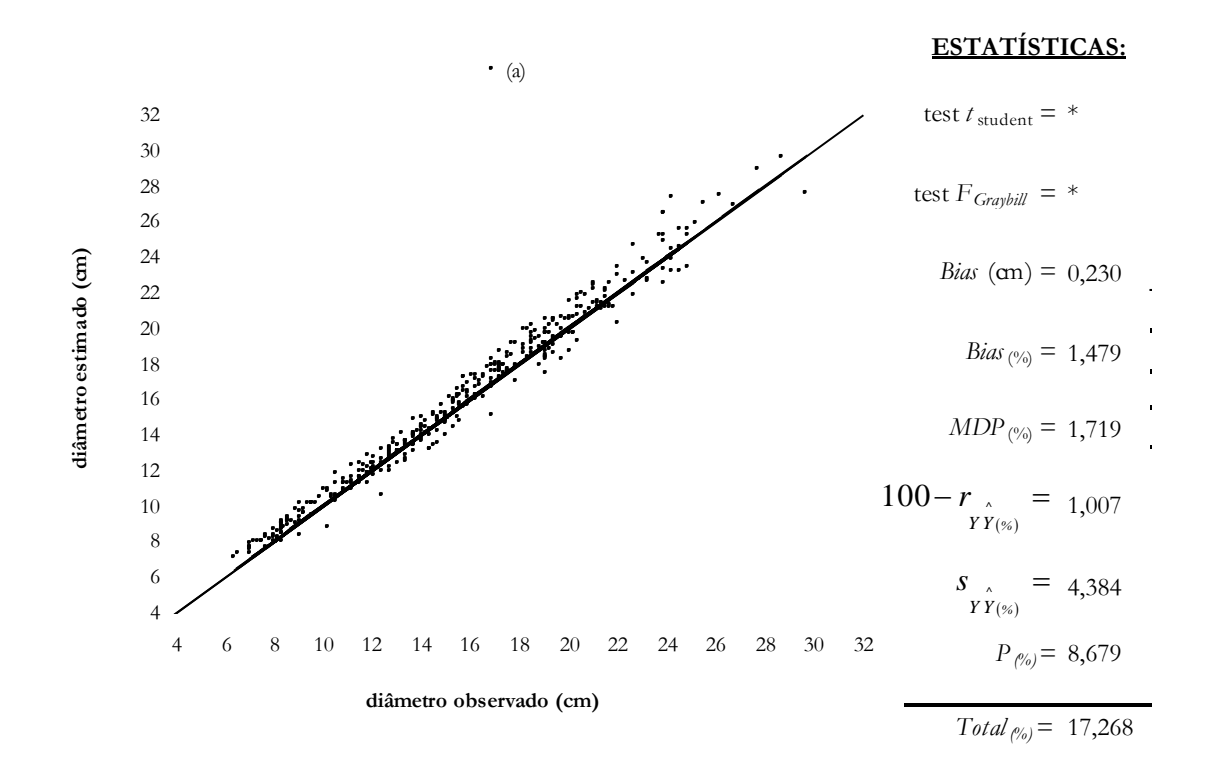

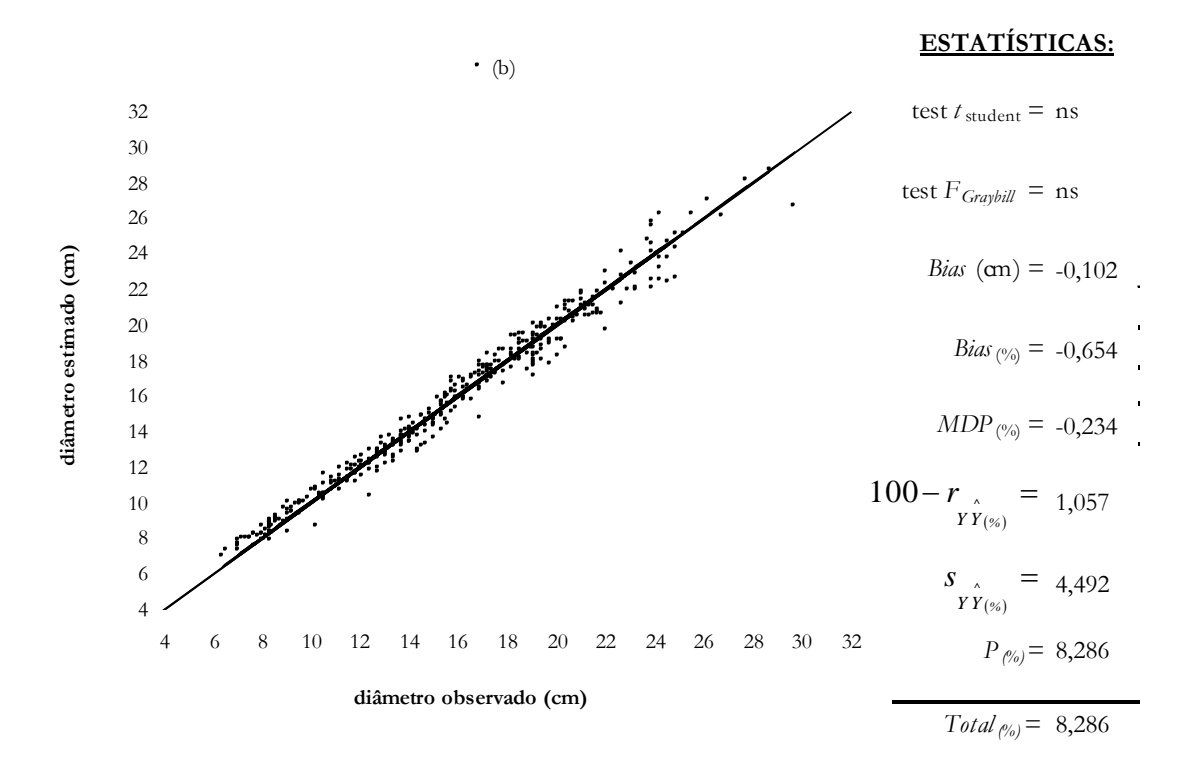

Figura 3 – Diâmetro estimado pelas equações 29 (a) e 30 (b) em relação do diâmetro observado em posições localizadas abaixo do *dap*.

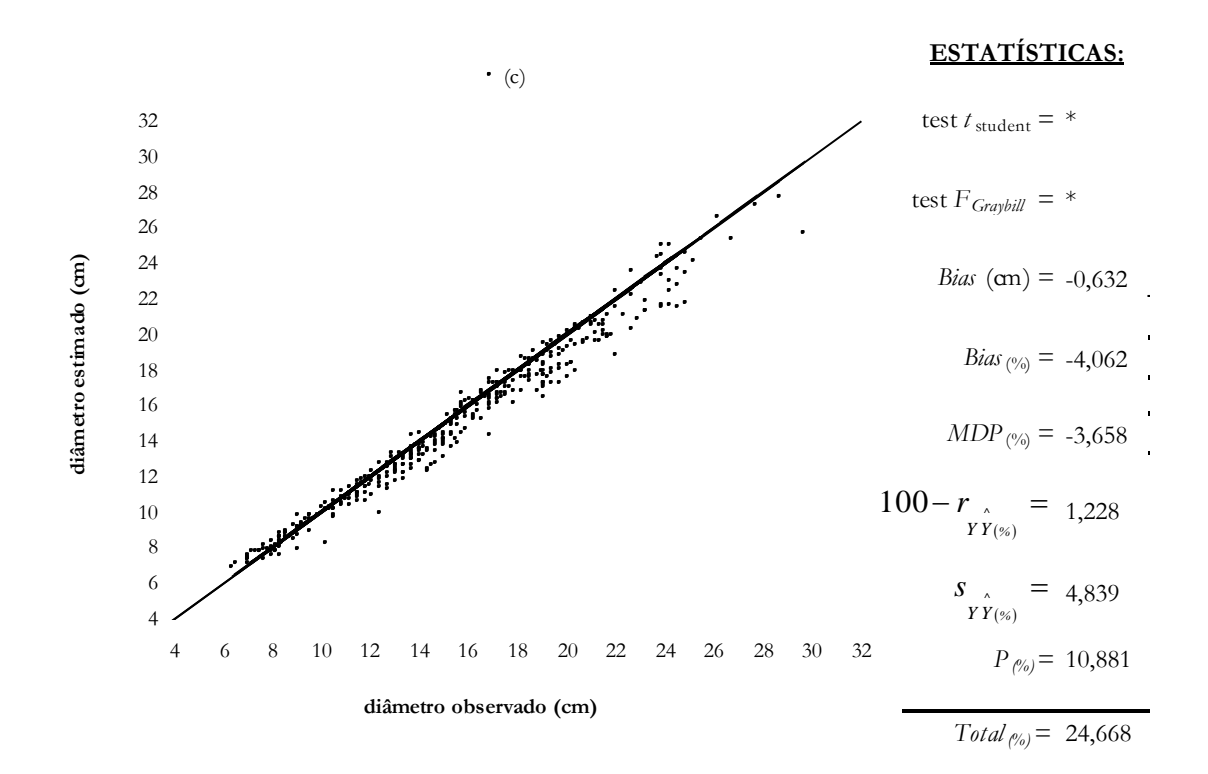

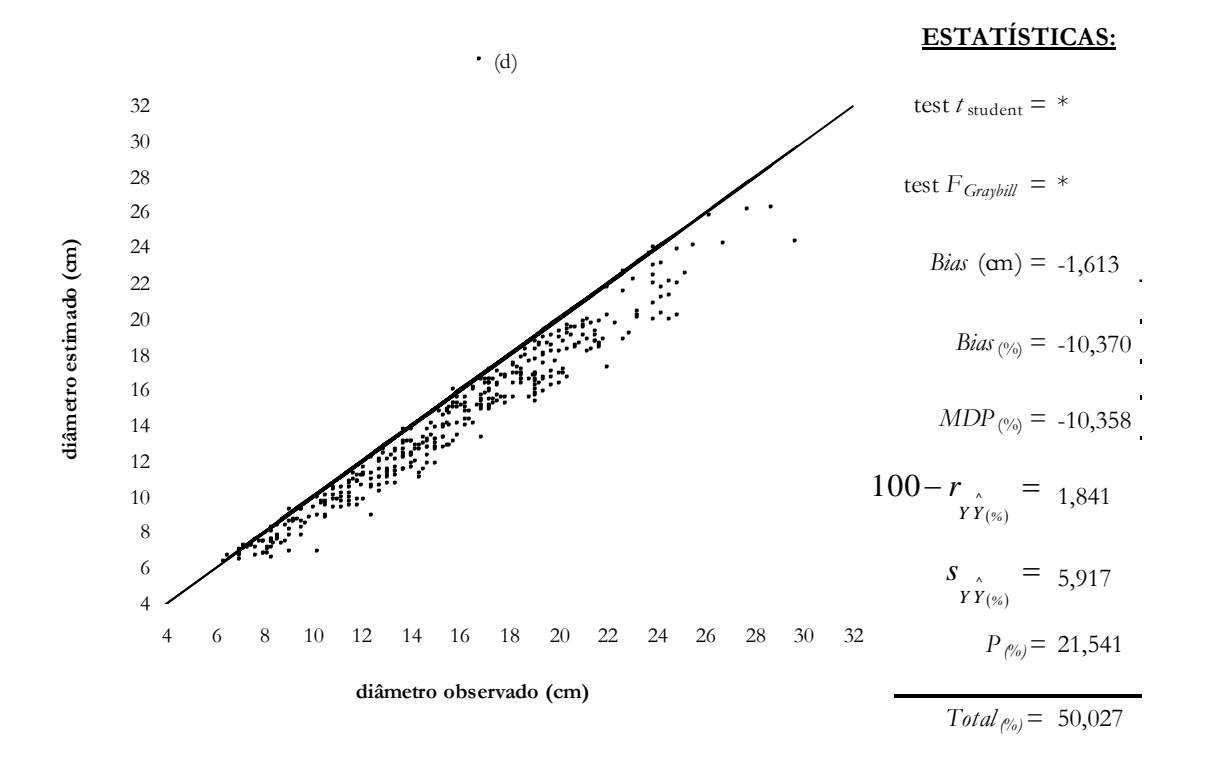

Figura 4 – Diâmetro estimado pelas equações 31 (c) e 32 (d) em relação do diâmetro observado em posições localizadas abaixo do *dap*.

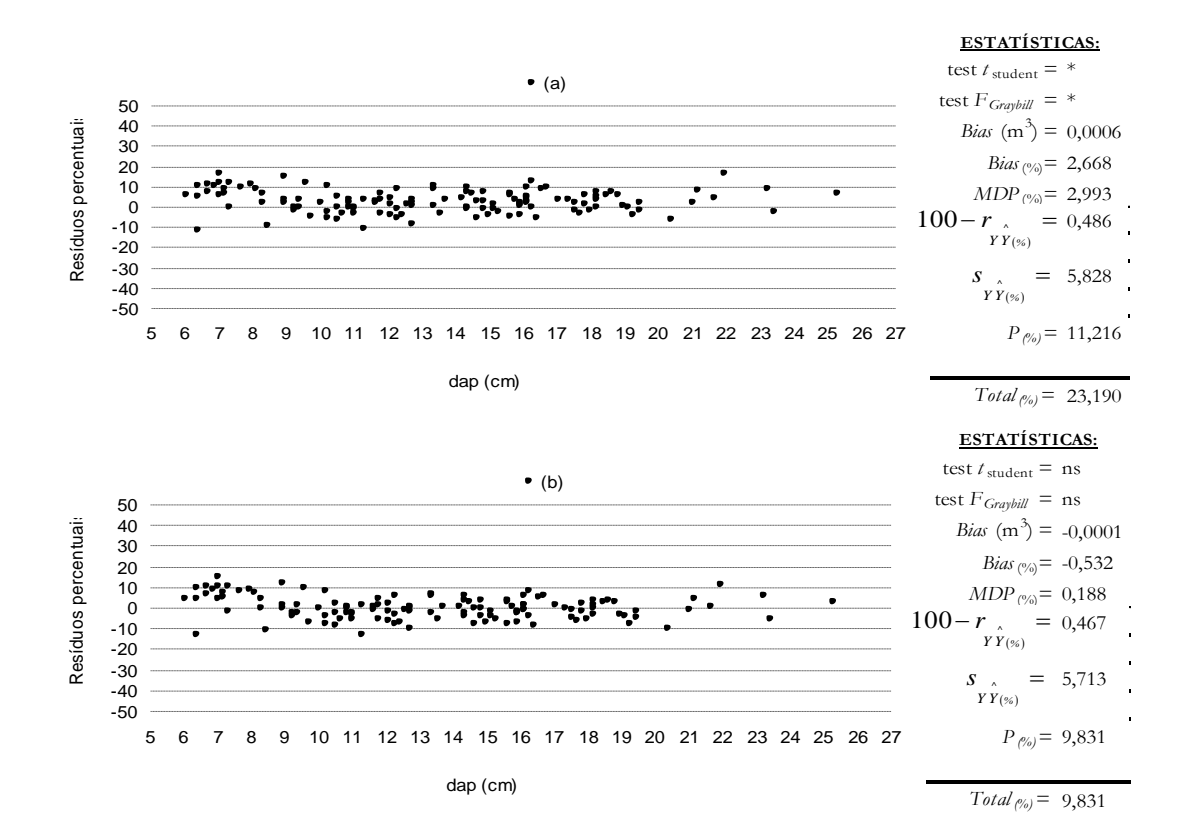

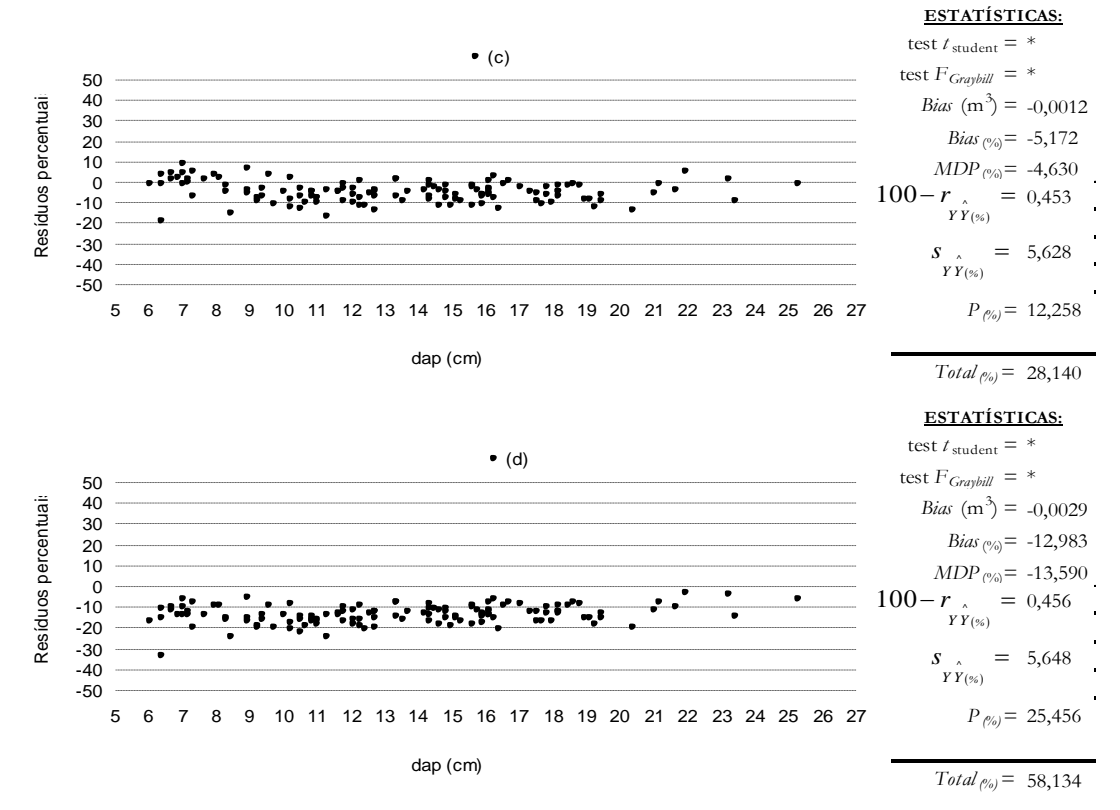

Figura 5 – Resíduos percentuais em relação do *dap* obtidos pela equação 38 utilizandose dos diâmetros estimados, em 0,1 m, 0,7 m e 1,3 m, pelas equações 29 (a), 30 (b), 31 (c) e 32 (d).

Os resultados obtidos com a expressão 38, em conjunto com as expressões 29 e 30, resultaram em tendências de superestimação do volume, entre 0,1 e 1,3 m, apenas para *dap* < 9 cm. Assim, a hipótese *Ho(1)* foi rejeitada, ou seja, a expressão gerada pelo coeficiente angular obtido entre 1,3 m e *hr* não pode ser utilizada. Esta conclusão resulta do fato de ter sido observada uma distribuição mais homogênea dos resíduos com as expressões 38 e 30 (Figura 5-b). Portanto, deve-se utilizar o intervalo entre 0,3 m e 1,3 m para se obter a expressão de *taper* a ser utilizada nas estimativas de diâmetro e volume entre 0,0 m e 1,3 m.

#### 4.2. *Avaliação das Alternativas de Uso do Método da Altura Relativa*

#### **4.2.1. Análise das estimativas em posições superiores a** *hr***<sup>1</sup>**

As alternativas avaliadas foram apresentadas no Quadro 3 como A, B, C, D, E e F. Estas alternativas são definidas por diferentes expressões de *taper* adotadas nos intervalos entre  $hr_1$  e  $hr_2$ , entre  $hr_2$  e  $hr_3$  e entre  $hr_3$  e  $Ht$ . Em todas as

alternativas empregou-se a expressão 30 entre 0,0 m e 1,3 m e a expressão 32 entre 1,3 m e *hr*1.

As expressões adotadas nos intervalos definidos acima de *hr*1, foram obtidas por meio de cálculos médios entre as expressões 6, 7, 20, 21, 22 e 23 que, respectivamente, se transformaram nas expressões 32, 33, 35, 36, 22 e 37. Por exemplo, a média entre as expressões 6 e 7, que se transformaram nas expressões 32 e 33, resultou na expressão 34.

A média entre as expressões 6 e 21, que se transformaram nas expressões 32 e 36, resultou em  $d_{27} = \frac{d_{\textit{II}} + d_{\textit{VII}}}{2}$  (39), que significa estar utilizando as expressões de *taper* deduzidas a partir dos coeficientes angulares *CARII* e *CARVII*, calculados pelas expressões 3 e 17. A média entre as expressões 6, 20 e 23, que se transformaram nas expressões 32, 35 e 37, resultou em  $d_{246} = \frac{d_{\pi} + d_{\pi} + d_{\pi}}{3}$  (40). Isto implica em utilizar as expressões de *taper* deduzidas a partir dos coeficientes angulares *CARII*, *CARIV* e *CARVI*, calculados pelas expressões 3, 14 e 16, respectivamente.

A média entre as expressões 6 e 20, que se transformaram nas expressões 32 e 35, resultou em  $d_{24} = \frac{d_{\pi} + d_{\pi}}{2}$  (41), que significa utilizar as expressões de *taper* deduzidas a partir dos coeficientes angulares *CARII* e *CARIV*, calculados pelas expressões 3 e 14. A média entre as expressões 20 e 22, que se transformaram nas expressões 35 e 22, resultou em  $d_{45} = \frac{d_{1V} + d_{V}}{2}$  $=\frac{d_{N}+d_{V}}{2}$  (42), que significa utilizar as expressões de *taper* deduzidas a partir dos coeficientes angulares *CARIV* e *CARV*, calculados pelas expressões 14 e 15.

A média entre as expressões 20 e 23, que se transformaram nas expressões 35 e 37, resultou em  $d_{46} = \frac{d_{1V} + d_{VI}}{2}$  (43), que significa utilizar as expressões de *taper* deduzidas a partir dos coeficientes angulares *CARIV* e *CARVI*, calculados pelas expressões 14 e 16. A média entre as expressões 6, 20 e 21, que se transformaram nas expressões 32, 35 e 36, resultou em  $d_{247} = \frac{d_{\pi} + d_{\pi} + d_{\text{VII}}}{3}$  (44),

que significa utilizar as expressões de *taper* deduzidas a partir dos coeficientes angulares *CARII*, *CARIV* e *CARVII*, calculados pelas expressões 3, 14 e 17, respectivamente.

Finalmente, a média entre as expressões 22 e 23 resultou em  $d_{56} = \frac{d_V + d_{VI}}{2}$  (45), que significa utilizar as expressões de *taper* deduzidas a partir dos coeficientes angulares *CAR<sup>V</sup>* e *CARVI*, calculados pelas equações 15 e 16.

A manipulação algébrica das expressões de *taper* 22, 32, 34, 35, 39, 40, 41, 42, 43, 44 e 45, caracterizaram as alternativas de uso do método da altura relativa, apresentadas no Quadro 3 e ilustradas na Figura 6.

Para avaliação, considerou-se apenas as estimativas, de diâmetro e de volume, obtidas a partir da altura *hr*1. Isto porque as estimativas abaixo de *hr*<sup>1</sup> foram as mesmas em todos os métodos, ou seja, aquelas obtidas por meio das expressões 30 (entre 0,1 m e1,3m) e 32 (entre 1,3 m e *hr*1). A avaliação foi feita utilizando-se os dados da sub-amostra de 128 árvores.

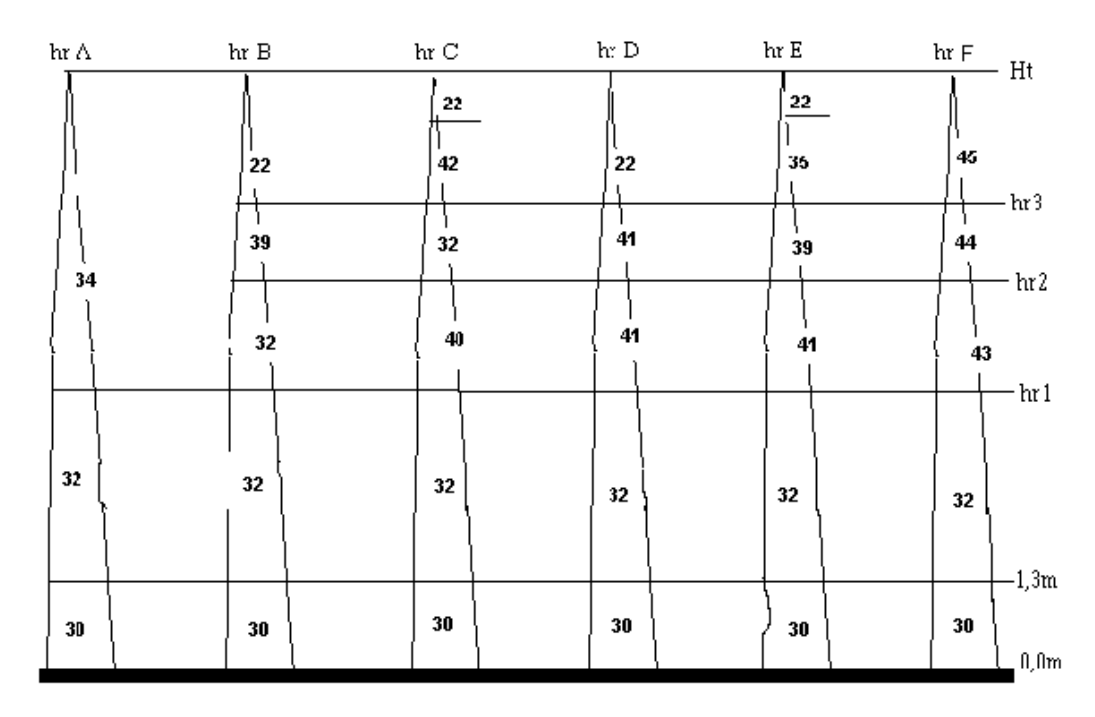

Figura 6 – alternativas de uso do método de altura relativa, hrA, hrB, hrC, hrD, hrE e hrF, definidos pelo uso das expressões de *taper* 22, 32, 34, 35, 39, 40, 41, 42, 43, 44 e 45, acrescentadas das expressões 30 e 32 (os números indicam as expressões utilizadas em cada caso).

Os volumes comerciais observado e estimado, para cada árvore, foi obtido empregando-se a fórmula de Smalian, isto é,

$$
V_i = V_2 + \left(\frac{\pi}{40000}\right) \left(d_2^2 + 2d_4^2 + 2d_6^2 + \dots + 2d_{i-1}^2 + d_i^2\right)
$$
 (46).

em que:

 $V_i$  = volume observado ou estimado até a *i*-ésima posição desejada, m<sup>3</sup>;

*V* <sup>2</sup> = volume observado ou estimado até 2 m de altura pela fórmula:  $_{0,7}$ 80000 2  $a^2$  $V_2 = V_{1,3} + \frac{\pi}{80000} \left| \frac{d_2^2 + dep^2}{2} \right| 0,$ J  $\setminus$  $\overline{\phantom{a}}$  $\setminus$ ſ  $\left| \int d_2^2 +$ J  $\left(\frac{\pi}{\sqrt{2}}\right)$  $\setminus$  $=V_{1,3}+\left(\frac{\pi}{\sqrt{360000}}\right)\left(d_2^2+dap^2\right)$  0,7, m<sup>3</sup>;

 $V_{1,3}$  = volume observado até 1,3 m ou estimado pela expressão 38, com os diâmetros estimados pela expressão 30,  $m^3$ ;

 $d_2$ ,  $d_4$ ,  $d_6$ ,  $d_i$  = diâmetros observados nas posições 2m, 4m, 6m, até a *i*-ésima posição desejada ou diâmetros estimados pelos métodos ilustrados na Figura 6, em cm.

Os resultados dos critérios estatísticos adotados, bem como do *total percentual* obtido, são apresentados nas Figuras 7, 8, 9, 10, 11 e 12. Para classificar as alternativas analisadas, quanto à precisão e exatidão proporcionada, em posições localizadas acima de *hr*1, elaborou-se o Quadro 6, onde, pelo menor *total percentual*, pôde-se, estatisticamente, decidir pela seqüência E, D, B, F, C e A, em ordem decrescente do potencial de uso das alternativas avaliadas.

Na análise gráfica da dispersão entre valores estimados e observados, Figuras 7, 8, 9, 10, 11 e 12, nota-se que houve melhor dispersão ao utilizar a alternativa D, tanto para descrever o *taper* como para estimar o volume em posições localizadas acima de *hr*1. As alternativas A, B, C e F foram imediatamente descartados, em função das tendências observadas (Figuras 7, 8, 9 e 12). Embora, pelo resultado do *total percentual*, a alternativa E tenha sido ligeiramente superior (menor valor do *total percentual*) do que a alternativa D, ao observar as Figuras 10 e 11, pode-se perceber que a distribuição dos resíduos foi ligeiramente melhor para esta última alternativa. Embora as dispersões sejam muito semelhantes, optou-se pela alternativa D, também, pela maior simplicidade de uso em relação à opção E.

|          | Alternativas Avaliadas |        |        |        |        |        |
|----------|------------------------|--------|--------|--------|--------|--------|
| ariável  | A                      | B      | C      | D      | E      | F      |
| Diâmetro | 59,627                 | 48,644 | 54,571 | 38,443 | 29,413 | 51,921 |
| Volume   | 19,733                 | 23,594 | 23,946 | 22,078 | 22,543 | 21,498 |
| Total    | 79,360                 | 72,238 | 78,517 | 60,521 | 51,956 | 73,419 |

*Quadro 6 –* **Total percentual** *obtido com os resultados das estatísticas apresentadas nas Figuras 7, 8, 9, 10, 11 e 12 para diâmetro e volume, em posições localizadas acima de* **hr***<sup>1</sup>*

Ao analisar a Figura 7, verifica-se uma tendência de subestimação do *taper*. Assim, a hipótese *Ho(2)* foi rejeitada, ou seja, as subdivisões (Figura 2) foram adequadas para estimar o *taper* empregando o método da altura relativa. Estas subdivisões são observadas na Figura 6 (hrA, hrB, hrC, hrD, hrE e hrF).

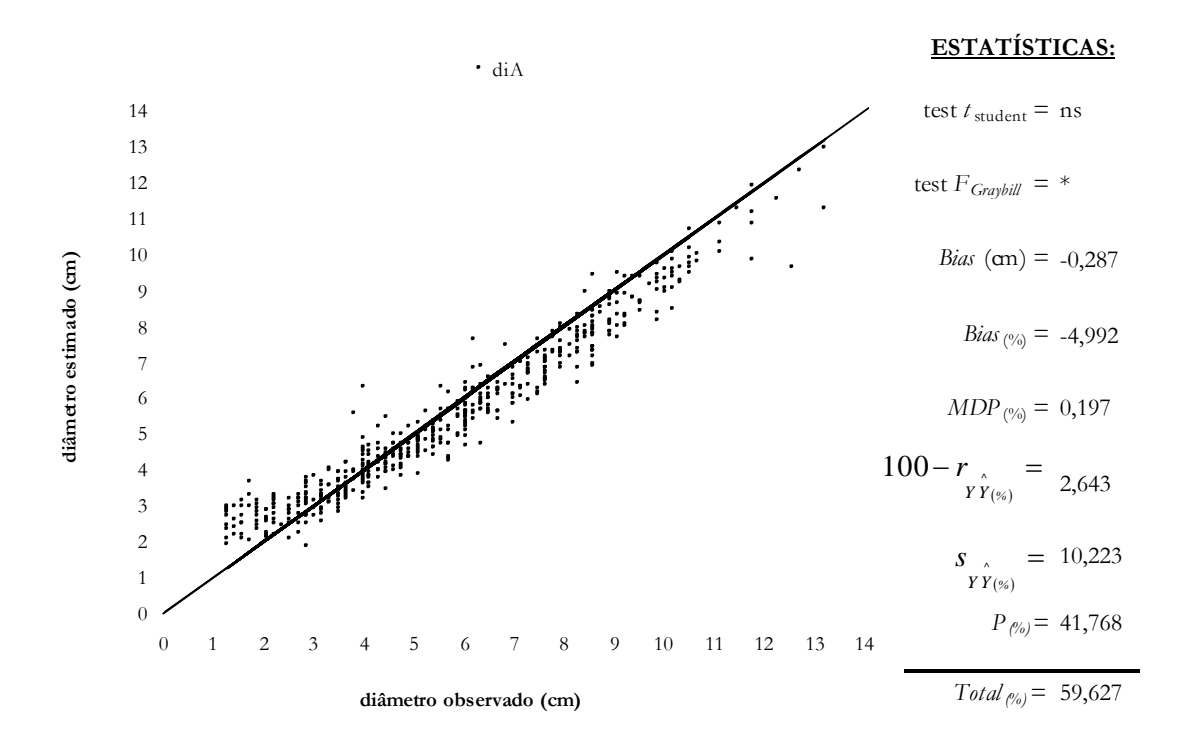

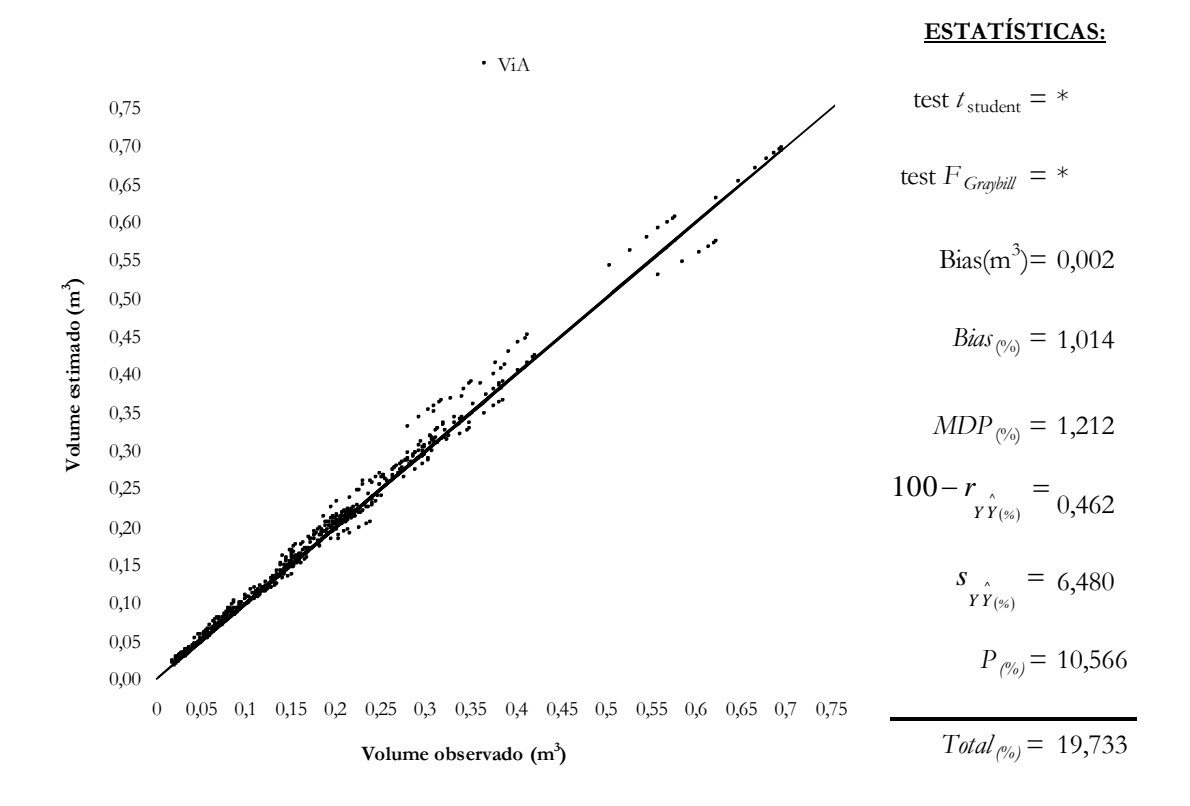

Figura 7 – Diâmetro e volume estimados pela alternativa A em relação do valor observado, somente para posições localizadas acima de *hr*1.

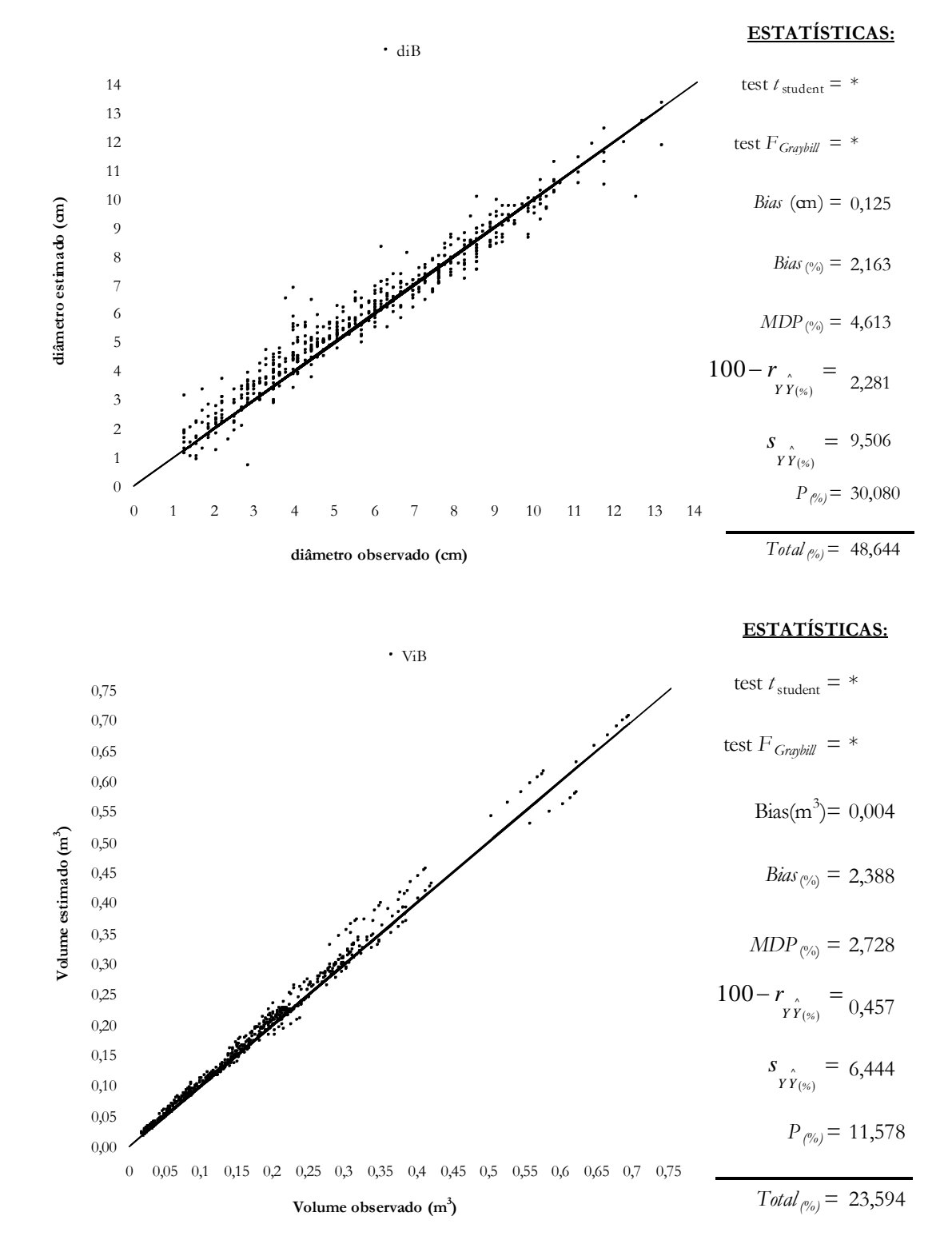

Figura 8 – Diâmetro e volume estimados pela alternativa B em relação do valor observado, somente para posições localizadas acima de *hr*1.

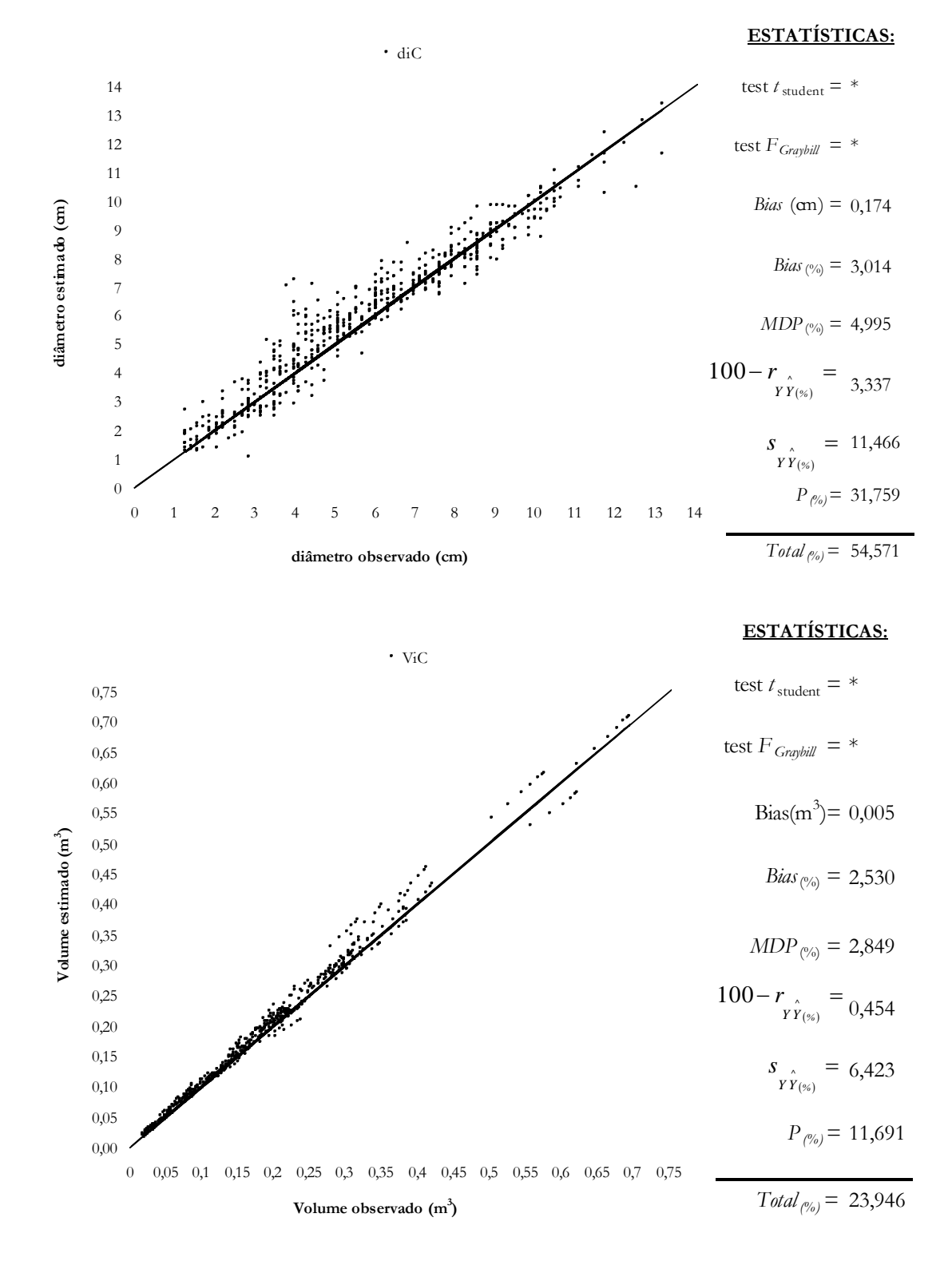

Figura 9 – Diâmetro e volume estimados pela alternativa C em relação do valor observado, somente para posições localizadas acima de *hr*1.

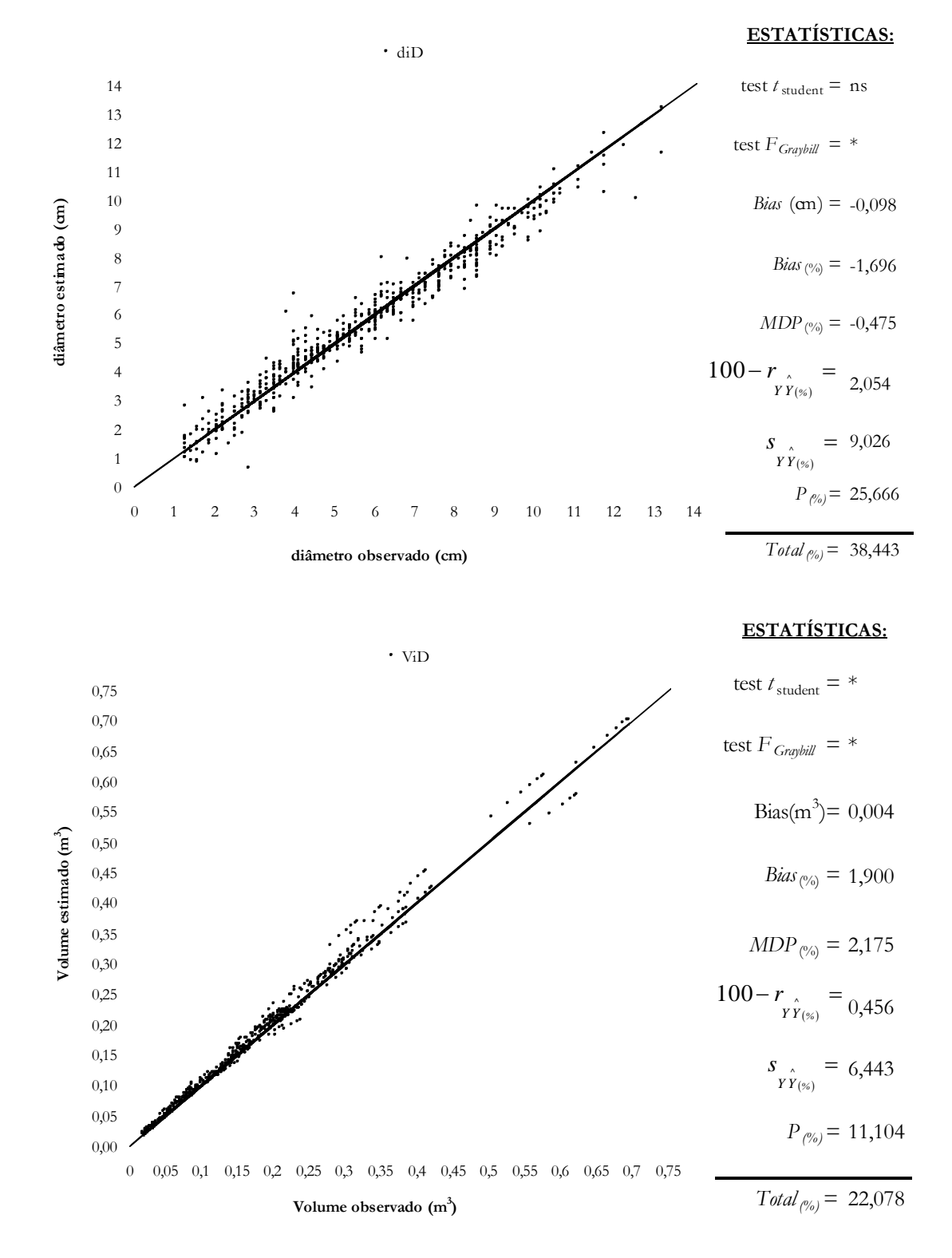

Figura 10 – Diâmetro e volume estimados pela alternativa D em relação do valor observado, somente para posições localizadas acima de *hr*1.

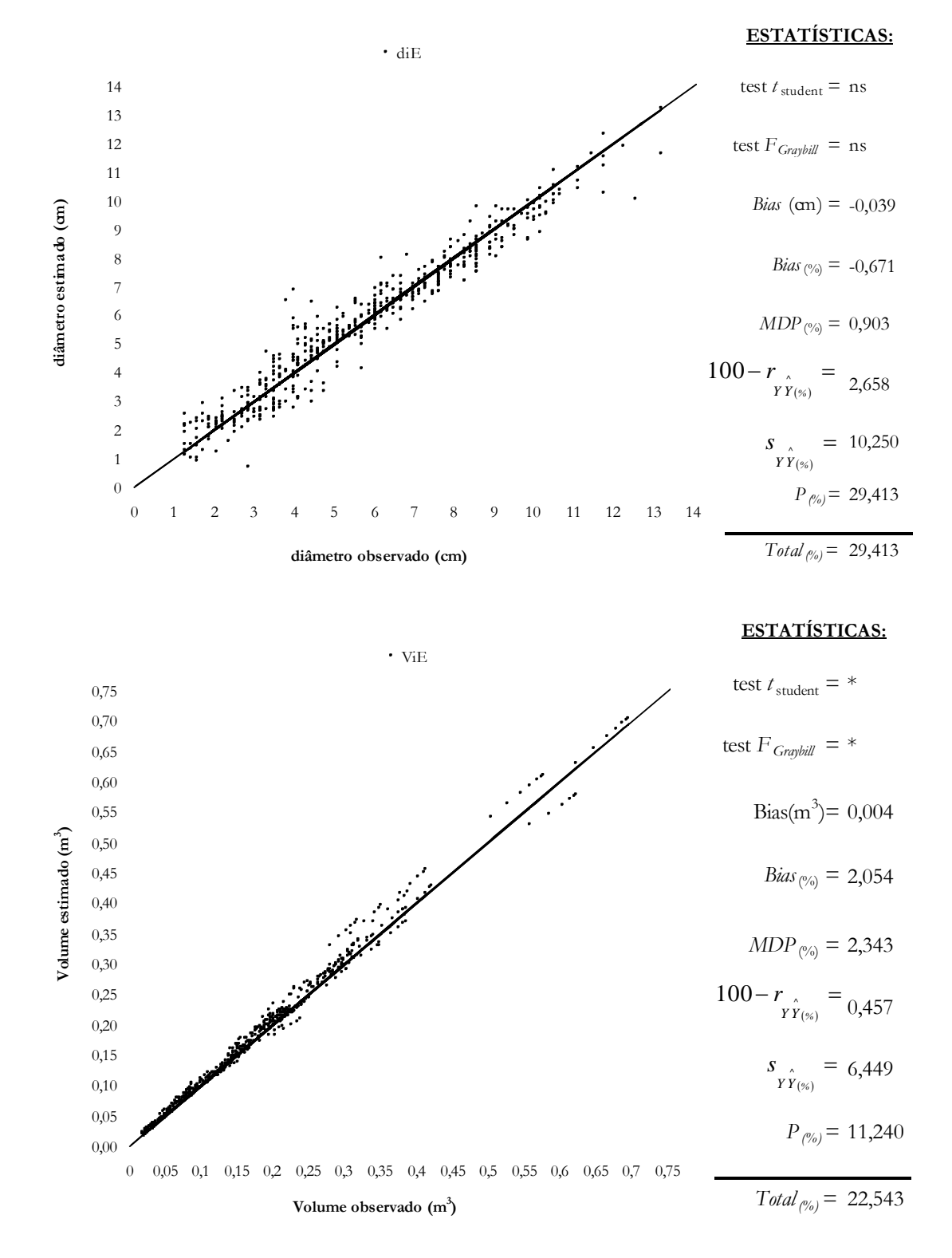

Figura 11 – Diâmetro e volume estimados pela alternativa E em relação do valor observado, somente para posições localizadas acima de *hr*1.

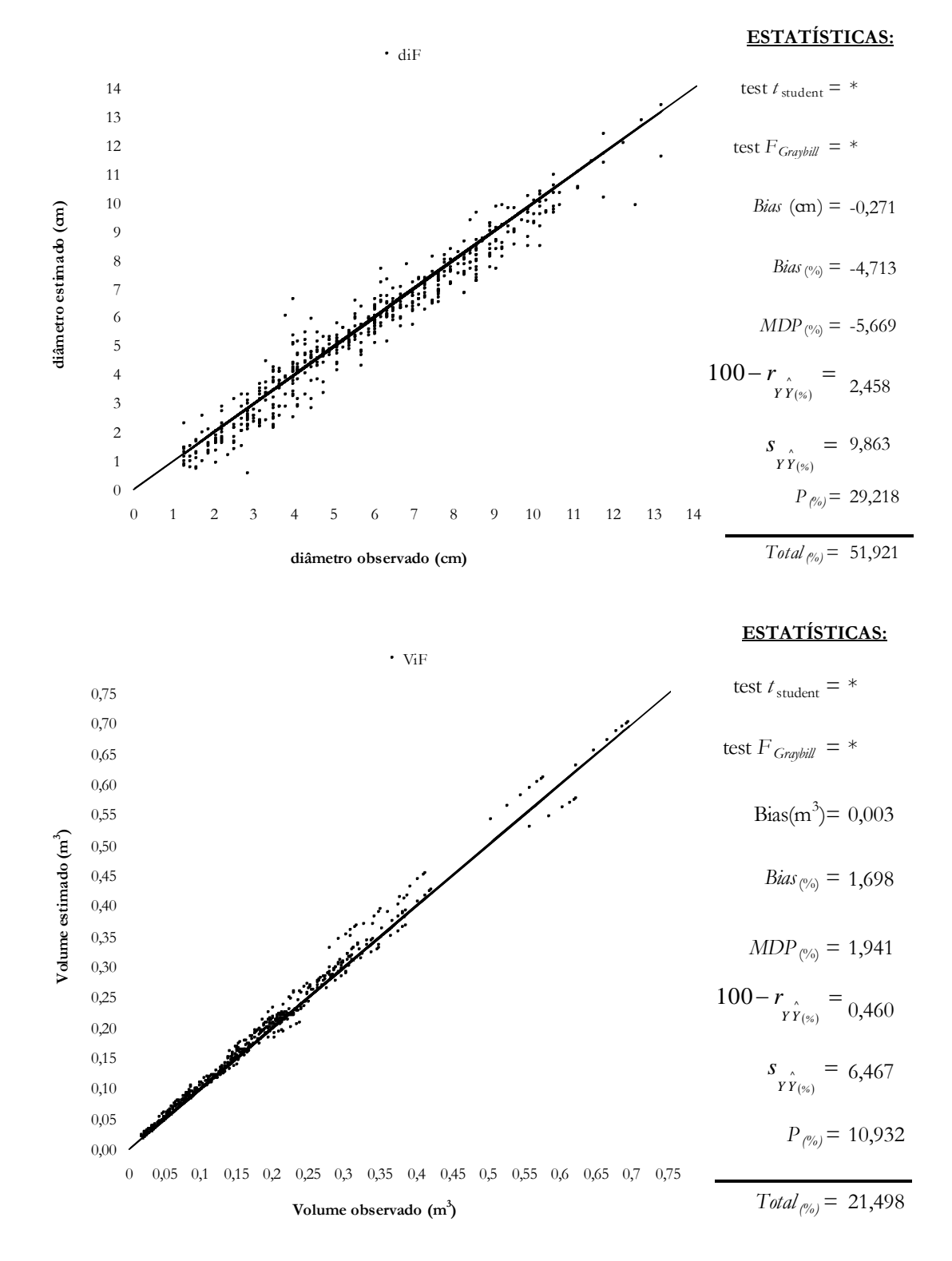

Figura 12 – Diâmetro e volume estimados pela alternativa F em relação do valor observado, somente para posições localizadas acima de *hr*1.

Considerando-se a decisão pela alternativa D, prosseguiu-se com as análises estatísticas adotando-se as diferentes alternativas de uso, conforme definidas anteriormente para as alternativas G, H, I, J, K e L. Os resultados obtidos, que permitiram desenvolver cada alternativa, são apresentados no Quadro 7. Assim, com os valores de  $\beta_0$  $\overset{\wedge}{\beta}_0, \ \overset{\wedge}{\beta}_1$  $\overset{\wedge}{\beta}_1$  e  $\overset{\wedge}{\beta}_2$  $\hat{\beta}$ , (Quadro 7), segue que:

$$
\hat{CAR}_{IV} = -1,60565 \, \text{d}ap^{-0,91077} \, \text{H}t^{0,93966} \tag{47},
$$

$$
\hat{CAR}_V = \frac{dap^2 Ht}{-1,73623dap^{2,30221} Ht^{0,47663}}
$$
\n
$$
= dep^2 Ht \left(-1,73623^{1}\right) \, \text{d}ap^{-2,30221} Ht^{-0,47663}
$$
\n
$$
= -0,57596 \, \text{d}ap^{-0,30221} Ht^{0,52337} \tag{48},
$$

$$
\hat{\lambda}_0(CAR_{II}) = \frac{dap^2 Ht}{1,17332dap^{0.62422} Ht^{2.27326}}
$$
\n
$$
= map^2 Ht(1,17332^{-1})dap^{-0.62422} Ht^{-2.27326}
$$
\n
$$
= 0,85228dap^{1,37578} Ht^{-1,27326}
$$
\n(49),

$$
\hat{\lambda}_1(CAR_{II}) = \frac{dap^2 Ht}{-1,52532dap^{0,62422} Ht^{2,27326}}
$$
\n
$$
= map^2 Ht \left(-1,52532^{-1}\right) \, map^{-0,62422} Ht^{-2,27326}
$$
\n
$$
= -0,65560 \, map^{-1,37578} Ht^{-1,27326}
$$
\n
$$
(50),
$$

$$
\hat{\lambda}_0 (CAR_m) = \frac{dap^2 Ht}{-0.62635dap^{1.19139} Ht^{1.90623}}
$$
\n
$$
= dep^2 Ht \left(-0.62635^{-1}\right) \frac{dap^{-1.19139} Ht^{-1.90623}}{1.90623}
$$
\n
$$
= -1.59655 \frac{da}{b}p^{0.80861} Ht^{-0.90623}
$$
\n(51),

$$
\hat{d}n = 1,00071 \, dq^{0,89036} hr^{-0,03934} \tag{52}
$$

$$
\hat{d}_{r_1} = 0.90289 \text{day}^{0.78630} h_{r_1}^{0.07789} \tag{53}
$$

$$
\hat{d_{r_2}} = 0.72775 \hat{dap}^{0.74989} h r_2^{0.08538}
$$
 (54).

|                |                                                                                                    |              | Estimativas     |                                                 |            |                      |
|----------------|----------------------------------------------------------------------------------------------------|--------------|-----------------|-------------------------------------------------|------------|----------------------|
| Variável odelo |                                                                                                    |              |                 | $\hat{\beta}_0$ $\hat{\beta}_1$ $\hat{\beta}_2$ |            | $\frac{r}{Y\hat{Y}}$ |
| $CAR_{IV}$     | $\hat{CAR}_N = \hat{\beta}_0 \, \hat{dap}^{\hat{\beta}_1} Ht^{\hat{\beta}_2}$                                                                                            |              | $-1,60565$      | $-0,91077$                                      | 0,93966    | 0,976                |
|                | CAR <sub>V</sub> $\left(\frac{dap^2Ht}{CAR_{\cdots}}\right) = \hat{\beta}_0 \, da p^{\hat{\beta}_1} Ht^{\hat{\beta}_2}$                                                  |              |                 | $-1,73623$ 2,30221                              | 0,47663    | 0,987                |
|                | $\lambda_0(CAR_{II}) \left( \frac{dap^2Ht}{\lambda_0(CAR_{II})} \right) = \hat{\beta}_0 \, da p^{\hat{\beta}_1} Ht^{\hat{\beta}_2}$                                      |              |                 | 1,17332 0,62422 2,27326 0,993                   |            |                      |
|                | $\lambda_1(CAR_{\mu})$ $\left(\frac{dap^2Ht}{\lambda_1(CAR_{\mu})}\right) = \hat{\beta}_0 \, da p^{\hat{\beta}_1} Ht^{\hat{\beta}_2}$ -1,52532 0,62422 2,27326 0,993     |              |                 |                                                 |            |                      |
|                | $\lambda_0(CAR_{\mu})$ $\left(\frac{dap^2Ht}{\lambda_0(CAR_{\mu})}\right) = \hat{\beta}_0 \, \frac{dap^{\hat{\beta}_1}Ht^{\hat{\beta}_2}}{r^2}$ -0,62635 1,19139 1,90623 |              |                 |                                                 |            | 0,999                |
| dhr            | $\hat{d}h\vec{r} = \hat{\vec{B}}_0 \hat{d}ap^{\hat{\beta}_1}h\vec{r}^{\hat{\beta}_2}$                                                                                    |              |                 | 1,00071 0,89036                                 | $-0,03934$ | 0,989                |
| $dhr_1$        | $\hat{d}_{nr_1} = \hat{\beta}_0 \hat{d}_{ap} \hat{\beta}_1 h r_1 \hat{\beta}_2$                                                                                          |              | 0,90289 0,78630 |                                                 | 0,07789    | 0,985                |
| $dhr_2$        | $\hat{d}_{nr_2} = \hat{\beta}_0 \hat{d}_{ap} \hat{\beta}_1 h_{r_2} \hat{\beta}_2$                                                                                        |              | 0,72775 0,74989 |                                                 | 0,08538    | 0,979                |
|                | Valores Médios                                                                                                    |              |                 |                                                 |            |                      |
| Variável       | $\mathbf I$                                                                                                    | $\mathbf{I}$ | Ш               | IV                                              |            | V                    |
| <b>CAR</b>     | $-0,98478$                                                                                                    | $-3,97744$   |                 | $-2,57800$                                      |            | $-1,44941$           |
| $\lambda_{0}$  |                                                                                                    | 0,70389      | $-0,84845$      |                                                 |            |                      |
| $\lambda_{1}$  |                                                                                                    | $-0,54145$   | 0,84845         |                                                 |            |                      |
|                |                                                                                                    |              |                 |                                                 |            |                      |

Quadro 7 – Resultados obtidos para desenvolver as alternativas G, H, I, J, K e L

 $\lambda_1(CAR_{III}) = \lambda_0(CAR_{III})(-1); \ \lambda_1(CAR_{IV}) = \lambda_0(CAR_{IV})(-1) \text{ e } \lambda_1(CAR_{V}) = \lambda_0(CAR_{V})(-1).$ 

A partir das equações 47, 48, 49, 50, 51, 52, 53 e 54 e dos resultados obtidos pela média aritmética (Quadro 7), gerou-se as expressões de *taper*, em cada uma das diferentes alternativas de uso da alternativa D, para desenvolver o método da altura relativa.

Como a alternativa D utiliza apenas expressões de *taper* geradas pelos coeficientes angulares *CARI*, *CARII*, *CARIII*, *CARIV* e *CARV*, então, na expressão de  $\int$ *taper* 18,  $d_N = \frac{2m_1 + 2n_i}{n} + \frac{20 + 2m_1}{n} + \frac{20}{n}$ *CAR , hr CAR*  $d_N = \frac{-2hr_1 + 2h}{r_1 + h}$ *IV*  $\mathbf{L} \mathbf{M} \mathbf{I}$  $I_V = \frac{-2hr_1 + 2h_i}{GAP} + \frac{-2.6 + 2hr_1}{GAP} + \text{d}ap$ , sendo utilizado as equações 47 e 27

e os valores médios dos coeficientes angulares *CAR<sub>IV</sub>* e *CAR<sub>II</sub>*, resulta em:  
\n
$$
d_{IV} = \frac{-2hr_1 + 2h_i}{-1,60565dap^{-0,91077}Ht^{0,93966}} + \frac{-2,6 + 2hr_1}{-4,629437dap^{-1,220234}Ht} + dap
$$
\n(55) e

$$
d_{IV} = \frac{-2hr_{1} + 2h_{i}}{-2,57800} + \frac{-2,6 + 2hr_{1}}{-3,97744} + \text{dap}
$$
  
= 0,77595hr\_{1} - 0,77595h\_{i} + 0,65369 - 0,50284hr\_{1} + \text{dap}  
= 0,65369 + 0,27311hr\_{1} - 0,77595h\_{i} + \text{dap} (56).

A partir da expressão 15 obtém-se que  $d_v = \frac{2}{\sigma_v} (h_i - Ht)$  $d_{V} = \frac{2}{CAR_{V}}\left(h_{i}\right)$ *V*  $V_V = \frac{2}{C \cdot R} (h_i -$ . Ao

utilizar a equação 48 e o valor médio do coeficiente angular *CARV*, tem-se:

$$
d_{v} = \frac{2}{-0.57596 \text{d}ap^{-0.30221} H t^{0.52337}} (h_{i} - H t)
$$
(57) e  

$$
d_{v} = \frac{2}{-1.44941} (h_{i} - H t) = -1.37987 (h_{i} - H t)
$$

$$
= 1.37987 H t - 1.37987 h_{i}
$$
(58).

A partir das expressões 5 e 6, ao utilizar os valores médios dos coeficientes angulares *CAR<sup>I</sup>* e *CARII*, tem-se:

$$
d_{i} = \frac{-2.6 + 2h_{i}}{-0.98478} + \text{d}ap
$$
\n
$$
= 2.64018 - 2.0309 \, h_{i} + \text{d}ap
$$
\n
$$
d_{ii} = \frac{-2.6 + 2h_{i}}{-3.97744} + \text{d}ap
$$
\n
$$
= 0.65699 - 0.50284 \, h_{i} + \text{d}ap
$$
\n(60).

# O uso das equações 49, 50 e 51 e dos valores médios de  $\lambda_0$  e  $\lambda_1$  é feito nas expressões:  $d_{II} = \lambda_0 + \lambda_1 h_i + \frac{d}{\mu}$  e  $d_{III} = \lambda_0 h_i + \lambda_1 Ht$ , as quais ficaram sendo:

$$
d_{II} = 0,85228 \, dap^{1,37578} Ht^{-1,27326} - 0,65560 \, dap^{1,37578} Ht^{-1,27326} h_i + \, dap
$$
\n
$$
= \frac{dap^{1,37578}}{Ht^{1,27326}} \left( 0,85228 - 0,65560 h_i \right) + \, dap
$$
\n
$$
d_{III} = -1,59655 \, dap^{0,80861} Ht^{-0,90623} h_i + \left( -1,59655 \, dap^{0,80861} Ht^{-0,90623} \right) \left( -1 \right) Ht
$$
\n
$$
(61)
$$

$$
= -1,59655 \text{d}ap^{0,80861} Ht^{-0,90623} (h_i - Ht) \tag{62}
$$

$$
d_{\mu} = 0.70389 - 0.54145h_i + dep \tag{63}
$$

$$
d_{III} = -0.84845h_i + 0.84845Ht \tag{64}
$$

O uso da equação 52 é feito nas expressões 3 e 4, que ficaram sendo:

$$
CAR_{\mu} = \frac{1.3 - hr}{(dap - 1.0007 \, Map^{0.89036} hr^{-0.03934}) / 2}
$$
 (65) e

$$
CAR_{\scriptstyle{III}} = \frac{hr - Ht}{1,0007 \, \text{1} \cdot \text{1} \cdot \text{1} \
$$

As expressões 65 e 66, aplicadas nas expressões 6 e 20, resultam em:

$$
d_{II} = \frac{-2.6 + 2h_i}{\left(\frac{1.3 - hr}{\left(dap - 1.0007 \text{ } uap^{0.89036} hr^{-0.03934}}\right)_{2}\right)} + \text{ } dap \tag{67}
$$
\n
$$
d_{IV} = \left(\frac{h_r(hr_z - Ht) + h_i(Ht - hr_z)}{1.0007 \text{ } uap^{0.8903}hr^{-0.03934}}\right)_{2} + \frac{d_{I}h_{I} - h_{I}}{2} + \frac{2h_r - 2.6}{2} + \frac{2h_r - 2.6}{\left(\frac{h_r - hr_z}{\left(dap - 1.0007 \text{ } uap^{0.8903}hr^{-0.03934}}\right)_{2}\right)} + \frac{2h_r - 2.6}{\left(\frac{1.3 - hr}{\left(dap - 1.0007 \text{ } uap^{0.8903}hr^{-0.03934}}\right)_{2}\right)} + \text{ } dap \tag{68}
$$

Na expressão 11, substituindo *dhr<sup>1</sup>* pela expressão 53 e isolando *CARII*,

tem-se: 
$$
CAR_{II} = \frac{-2.6 + 2hr_1}{0.90289 \, \text{d}ap^{0.78630} \, hr_1^{0.07789}} + \, \text{d}ap \quad (69).
$$
 Esta expressão, aplicada na

expressão 6, resulta em:

$$
d_{II} = \frac{-2.6 + 2h_i}{-2.6 + 2hr_1} + dep
$$
\n(70).\n(70).

O uso das equações 53 e 54, na expressão 14, resulta em:

$$
CAR_{I} = \frac{hr_1 - hr_2}{(0.90289 \, \text{d}ap^{0.78630} \, hr_1^{0.07789} - 0.72775 \, \text{d}ap^{0.74989} \, hr_2^{0.08538})} \Bigg/ (71).
$$

As expressões 69 e 71, aplicadas na expressão 18, resulta em:

$$
d_{IV} = \frac{-2hr_1 + 2h_i}{\frac{hr_1 - hr_2}{(0,90289\,\0^{0,78630}hr_1^{0,07789} - 0,72775\,dap^{0,74989}hr_2^{0,08538} / \chi}} + \frac{-2,6 + 2hr_1}{0,90289\,dap^{0,78630}hr_1^{0,07789} + \text{dap}} + \text{dap} \tag{72}.
$$

A manipulação das expressões de *taper* 22, 30, 32, 55, 56, 57, 58, 59, 60, 61, 63, 67, 68, 70 e 72, caracterizaram as alternativas de uso da alternativa D. O resultado é ilustrado na Figura 13.

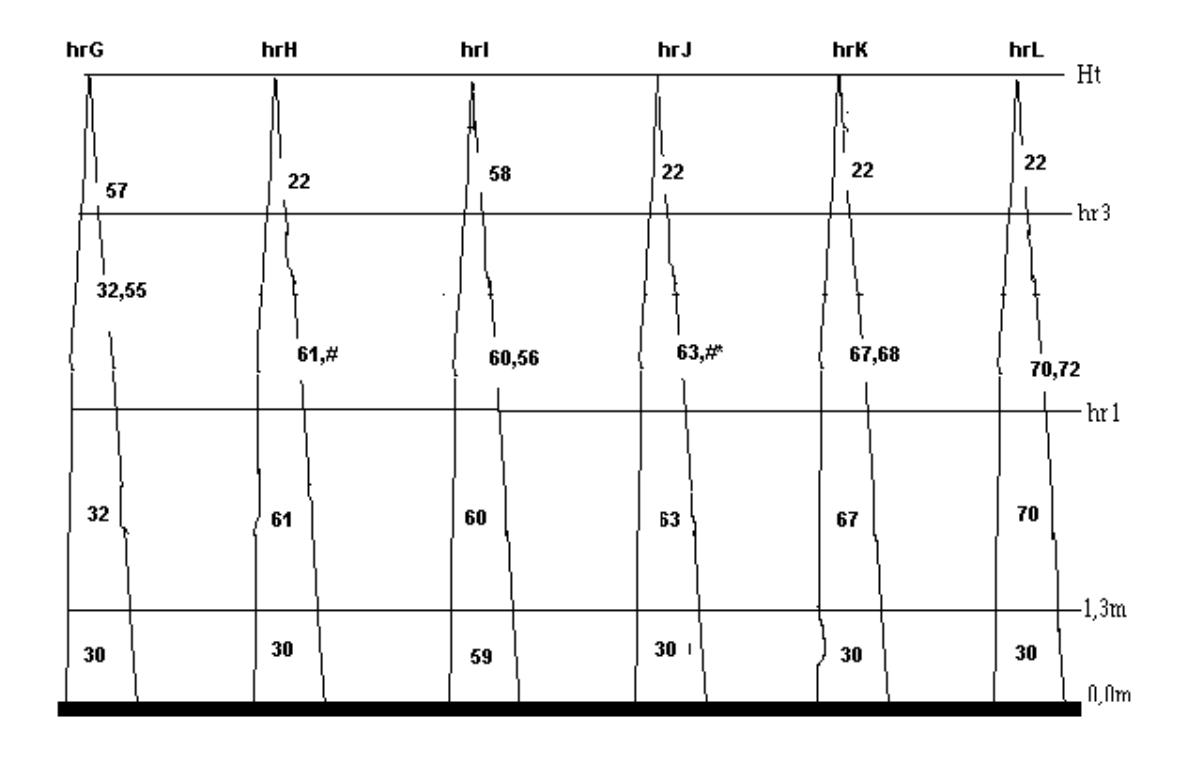

- Figura 13 Alternativas de uso da alternativa D, hrG, hrH, hrI, hrJ, hrK e hrL, definidos pelo uso das expressões de *taper* 22, 30, 32, 55, 56, 57, 58, 59, 60, 61, 63, 67, 68, 70 e 72.
- Observação: 32,55; 60,56; 67,68 e 70,72; significa que no intervalo foi usado a média dos diâmetros obtidos pelas expressões citadas. 61,# e 63,#\* ver itens 3.2.2.2 e 3.2.2.4.

As alternativas ilustradas na Figura 13 foram utilizadas nos dados das 128 árvores. Os resultados são apresentados nas Figuras 14, 15, 16, 17, 18 e 19 e são resumidos no Quadro 8, onde, pelo menor *total percentual*, decidiu-se pela seqüência H, G, K, L, J e I, como a ordem decrescente do potencial de uso das diferentes alternativas de desenvolvimento do método da altura relativa pela alternativa D.

|          |        |        | Alternativas Avaliadas |         |        |        |
|----------|--------|--------|------------------------|---------|--------|--------|
| ariável  | G      | H      | I                      | J       | K      | L      |
| Diâmetro | 38,763 | 37,044 | 94,993                 | 63,013  | 46,269 | 64,004 |
| Volume   | 22,128 | 22,419 | 39,07                  | 39,846  | 17,567 | 19,927 |
| Total    | 60,891 | 59,463 | 134,063                | 102,859 | 63,836 | 83,931 |

*Quadro 8 –* **Total percentual** *obtido com as estatísticas apresentadas nas Figuras 14, 15, 16, 17, 18 e 19, para diâmetro e volume estimados em posições localizadas acima de* **hr***1, referente à diferentes alternativas de uso da alternativa D* 

A análise das Figuras 14, 15, 16, 17, 18 e 19, proporciona melhor dispersão para as alternativas G e H (Figuras 14 e 15), tanto para o *taper* como para o volume. Como o *total percentual* foi aproximadamente semelhante para estas duas alternativas, então, pode-se inferir que constituem nas melhores alternativas de desenvolvimento do método da altura relativa caracterizado pela alternativa D.

Ao observar os resultados obtidos pelas alternativas I e J (Figuras 16 e 17), verifica-se uma tendência indesejável, com subestimação para algumas faixas de *taper* e superestimação para outras. Para o volume, verifica-se que houve superestimação para valores maiores que  $0.15 \text{ m}^3$  aproximadamente. Esta análise gráfica sugere a rejeição da hipótese *Ho(3)*, ou seja, os valores médios, tanto dos coeficientes angulares  $CAR_{ij}$  como dos parâmetros  $\lambda_{ij}$ , não devem ser utilizados.

Ao utilizar as alternativas K e L (Figuras 18 e 19), observa-se uma tendenciosidade indesejável nas estimativas de *taper*. Para o volume, verifica-se que não houve tendência indesejável, com uma uniformidade dos resíduos para todos os valores. Ao considerar as dispersões entre valores estimados e valores observados, de volume e *taper*, em conjunto com o resultado do *total percentual*, pode-se decidir pela rejeição das hipóteses *Ho(4)* e *Ho(5)*.

#### **4.2.2. Análise das estimativas ao longo do tronco**

Considerando-se, como resultado da análise anterior, que o uso do método da altura relativa, caracterizado pela alternativa D e suas diferentes alternativas G e H, aproximadamente, apresentaram a mesma tendência na dispersão gráfica e no *total percentual*, então, decidiu-se comparar as estimativas feitas utilizando-se as posições de cubagem: 0,1 m, 0,3 m, 0,7 m, 2 m, 4 m, até o último diâmetro existente, com os correspondentes valores observados. Os resultados obtidos são apresentados no Quadro 9 e nas Figuras 20, 21 e 22.

| <b>Variável</b> | <b>Alternativas Avaliados</b> |        |        |  |  |  |
|-----------------|-------------------------------|--------|--------|--|--|--|
|                 | D                             | G      | H      |  |  |  |
| Diâmetro        | 16,764                        | 17,210 | 16,219 |  |  |  |
| Volume          | 21,097                        | 21,124 | 21,433 |  |  |  |
| Total           | 37,861                        | 38,334 | 37,652 |  |  |  |

*Quadro 9 –* **Total percentual** *obtido com as estatísticas apresentadas nas Figuras 20, 21 e 22 para diâmetro e volume estimados ao longo do tronco* 

Pelo menor *total percentual* (Quadro 9), verifica-se que houve uma semelhança nos resultados, com uma inexpressiva superioridade da alternativa H. Entretanto, na análise das Figuras 19, 20 e 21, nota-se haver uma semelhança na tendência da dispersão gráfica, tanto para o *taper* como para o volume, favorecendo a

alternativa D. Assim, considerando-se haver maior facilidade no desenvolvimento da alternativa D, então, deve-se utilizar dos procedimentos envolvidos nesta alternativa para utilizar do método da altura relativa.

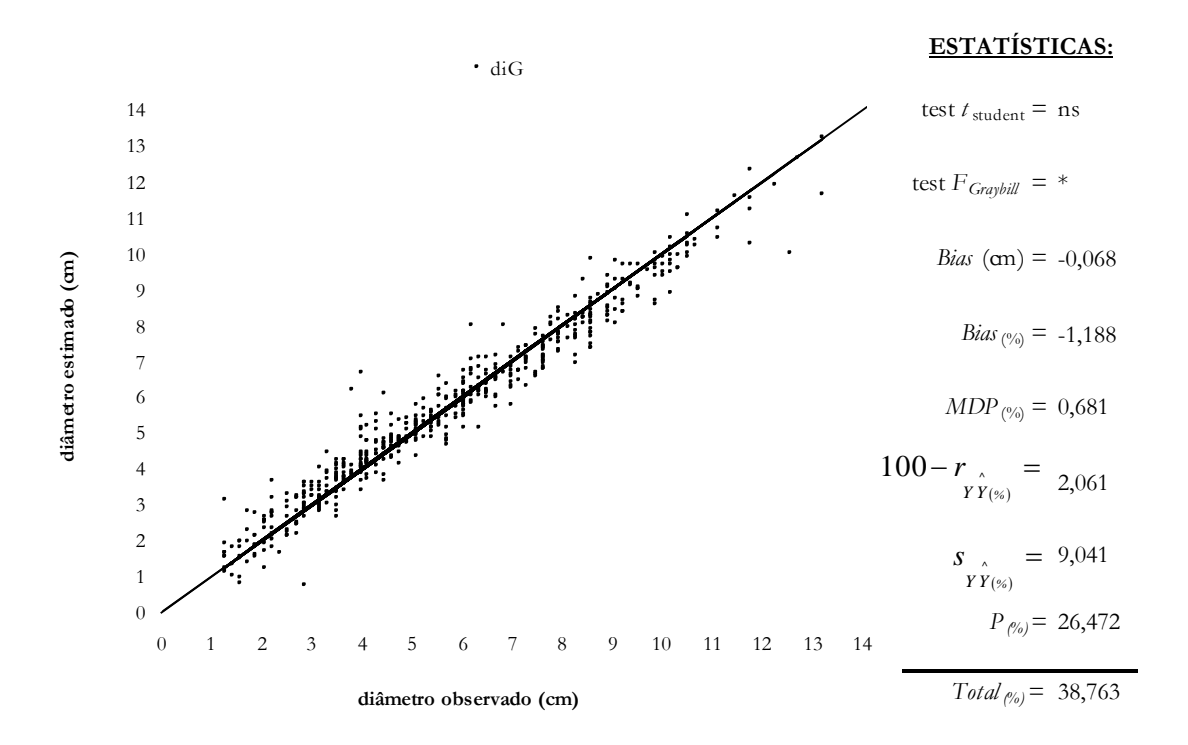

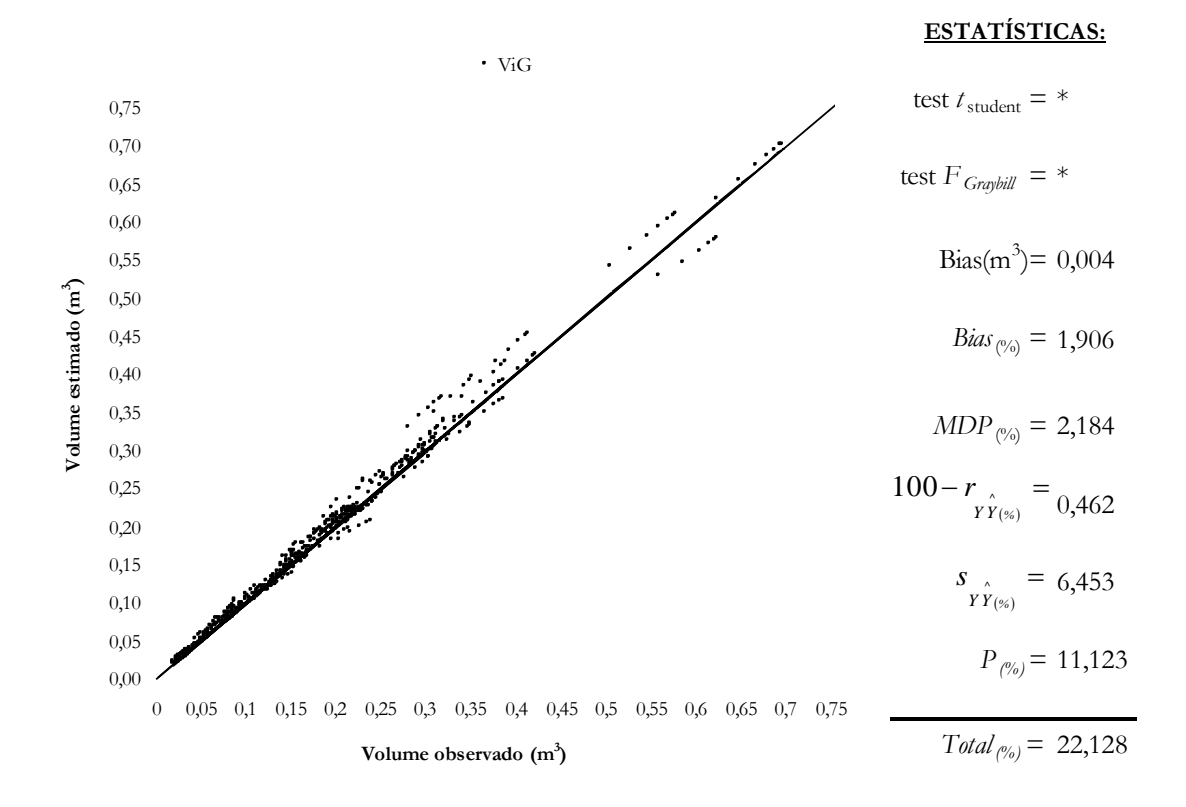

Figura 14 – Diâmetro e volume estimados pela alternativa G em relação do valor observado, somente para posições localizadas acima de *hr*1.

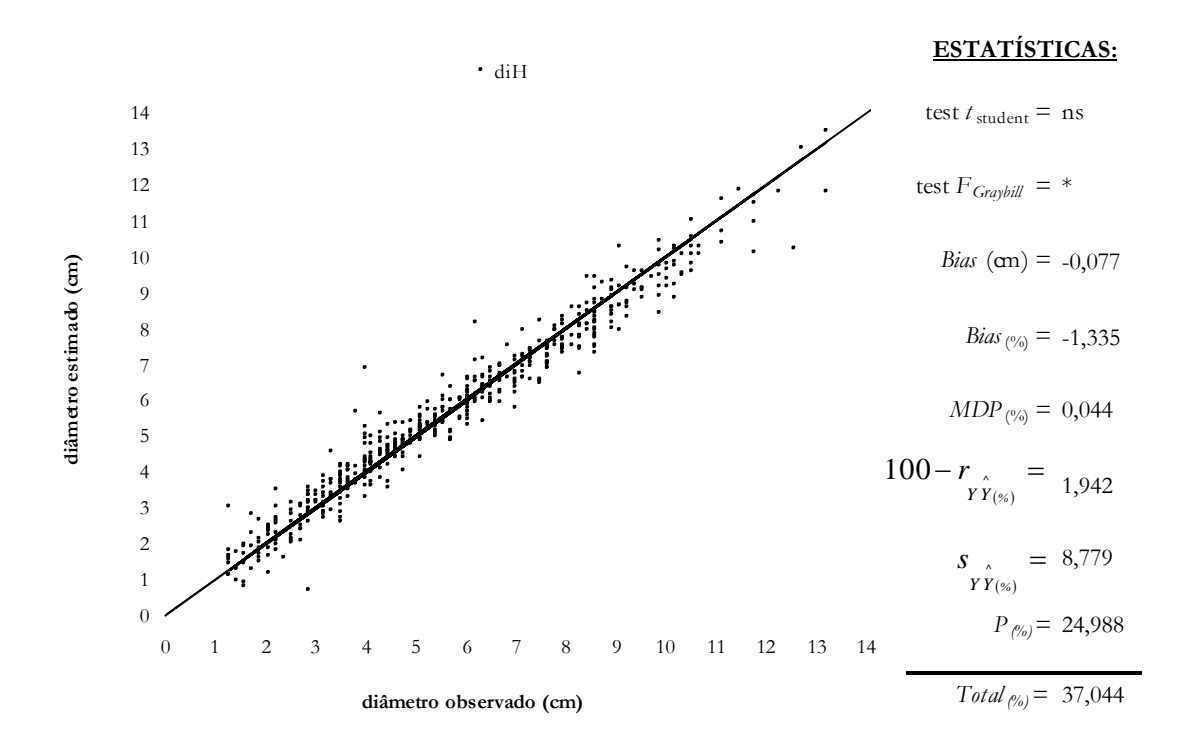

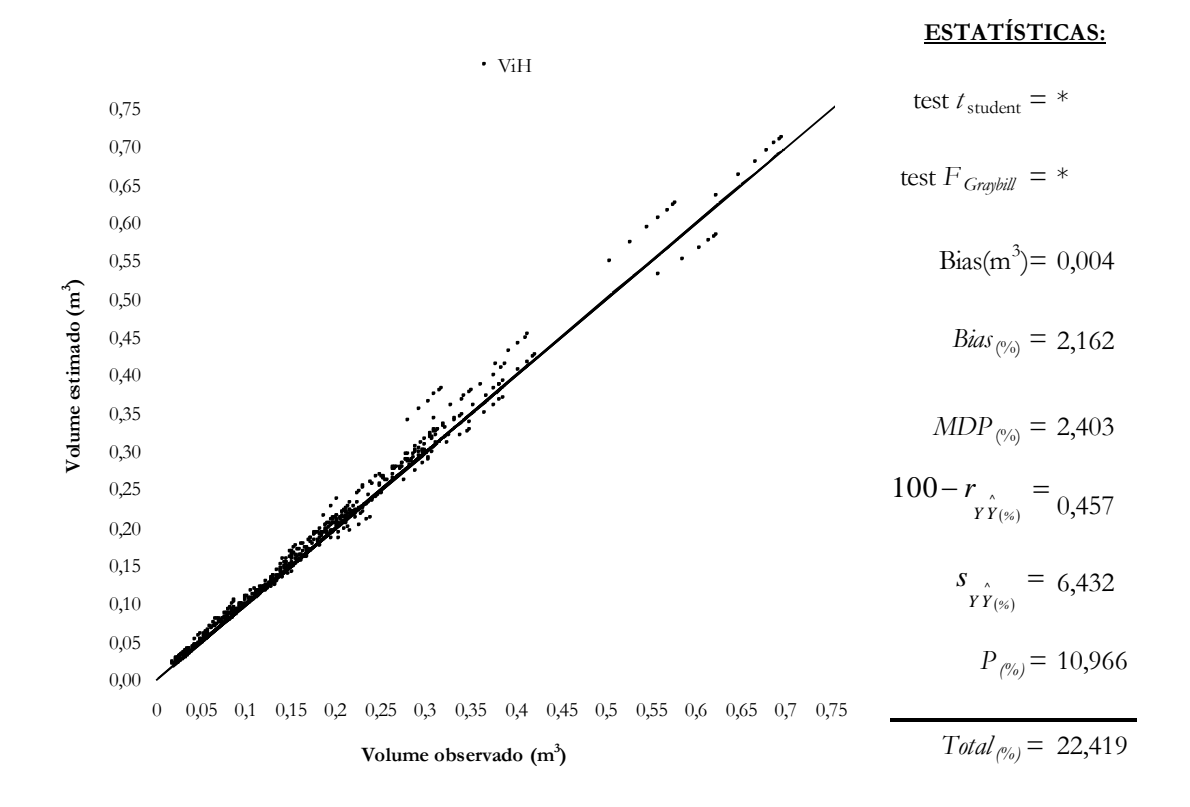

Figura 15 – Diâmetro e volume estimados pela alternativa H em relação do valor observado, somente para posições localizadas acima de *hr*1.

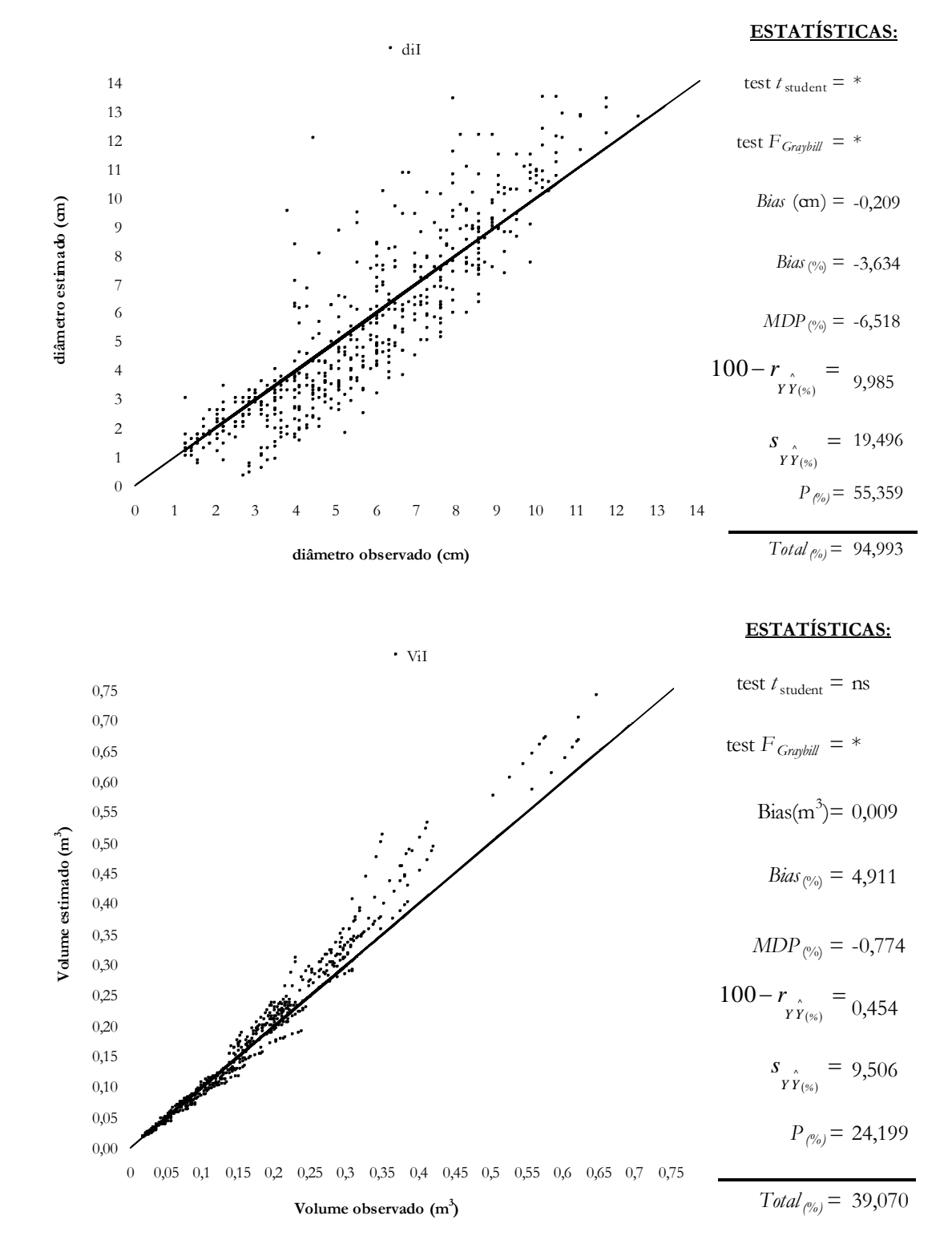

Figura 16 – Diâmetro e volume estimados pela alternativa I em relação do valor observado, somente para posições localizadas acima de *hr*1.

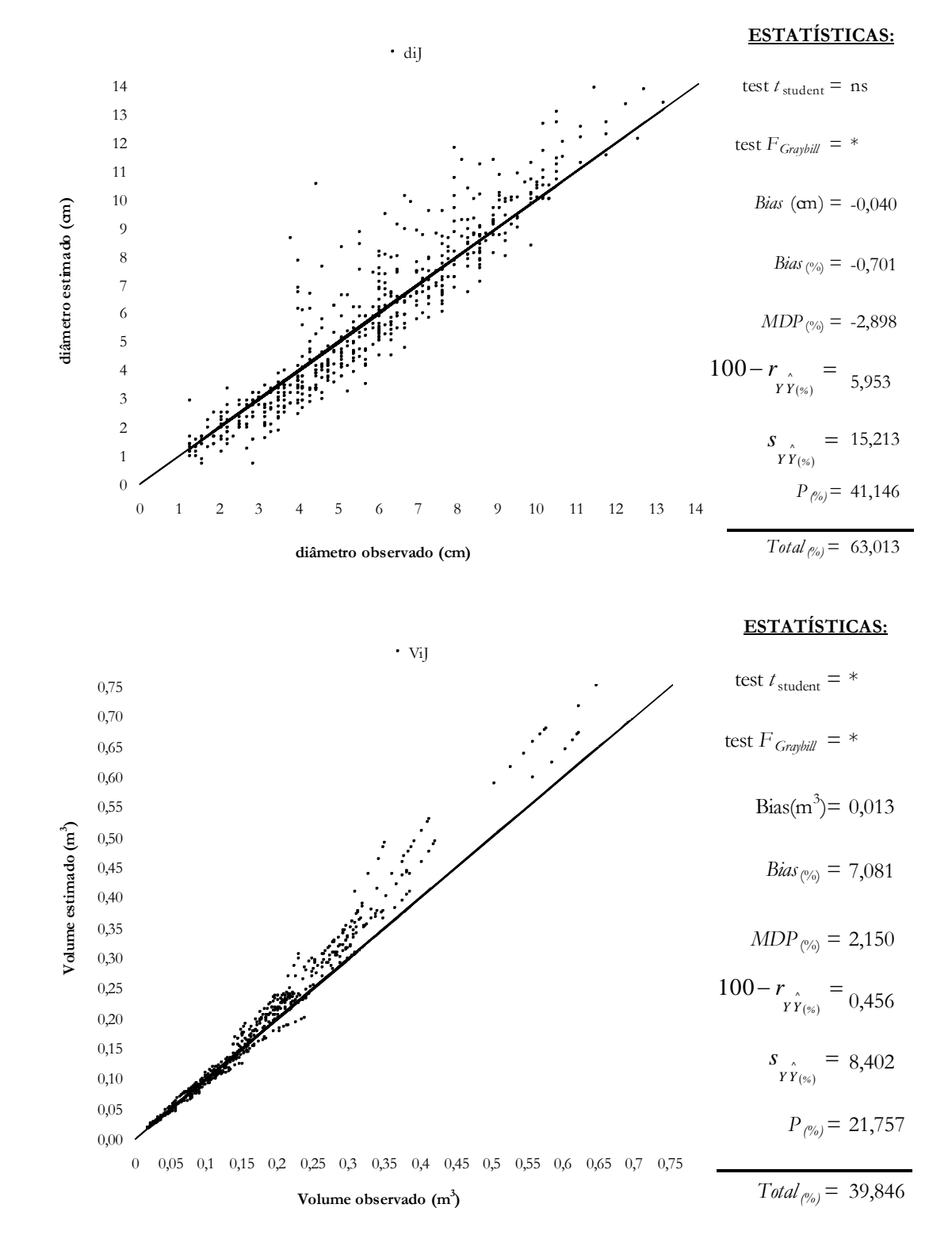

Figura 17 – Diâmetro e volume estimados pela alternativa J em relação do valor observado, somente para posições localizadas acima de *hr*1.

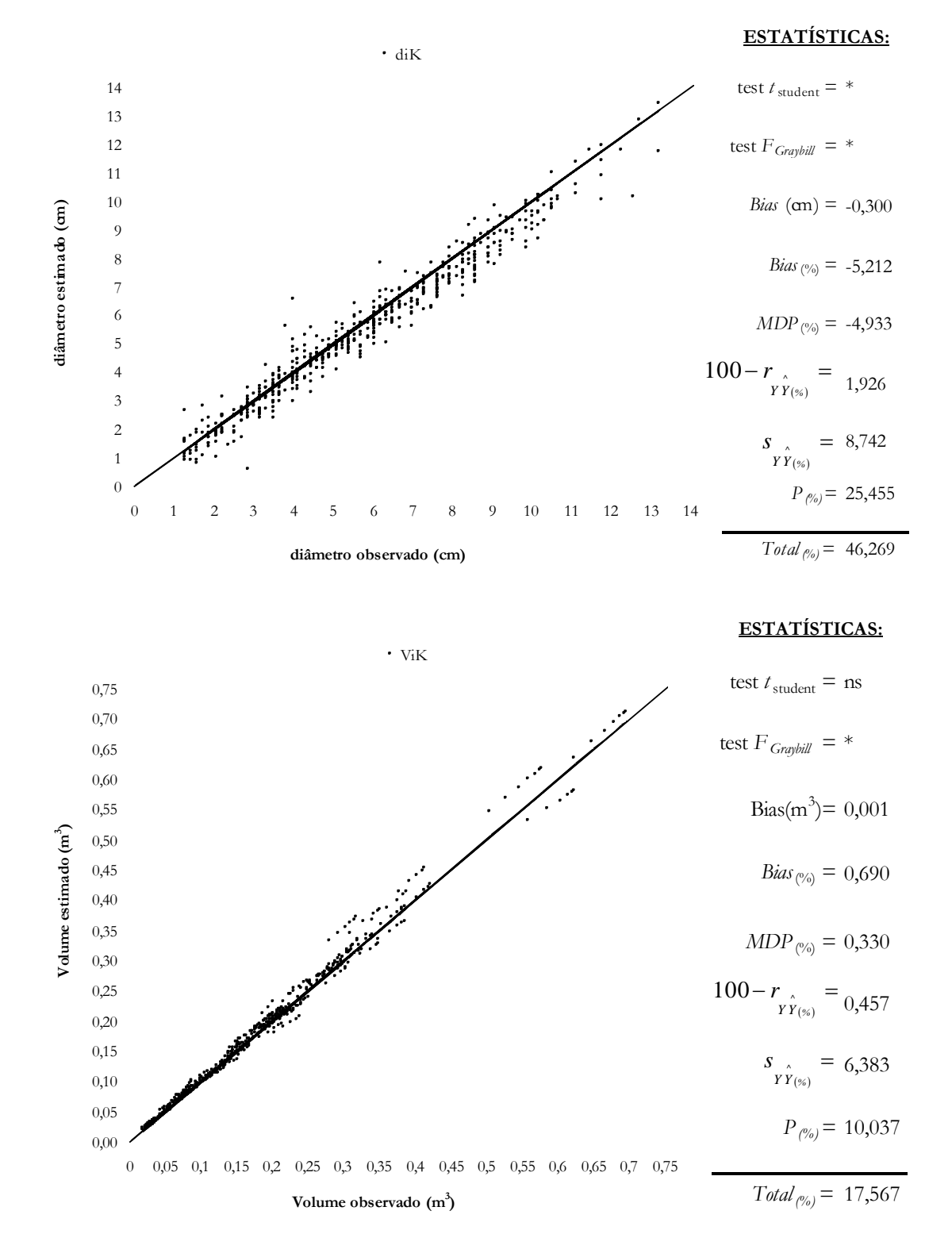

Figura 18 – Diâmetro e volume estimados pela alternativa K em relação do valor observado, somente para posições localizadas acima de *hr*1.

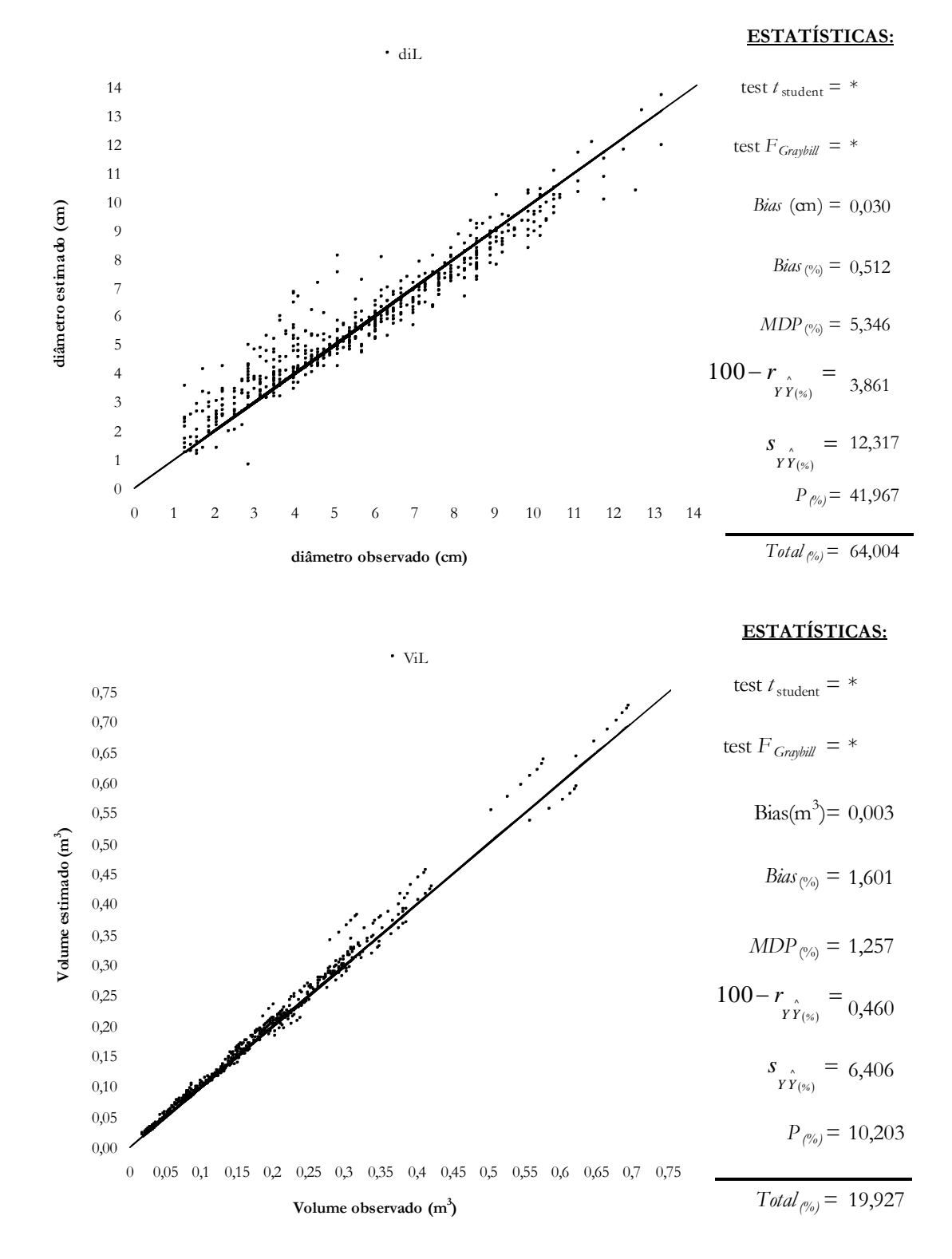

Figura 19 – Diâmetro e volume estimados pela alternativa L em relação do valor observado, somente para posições localizadas acima de *hr*1.

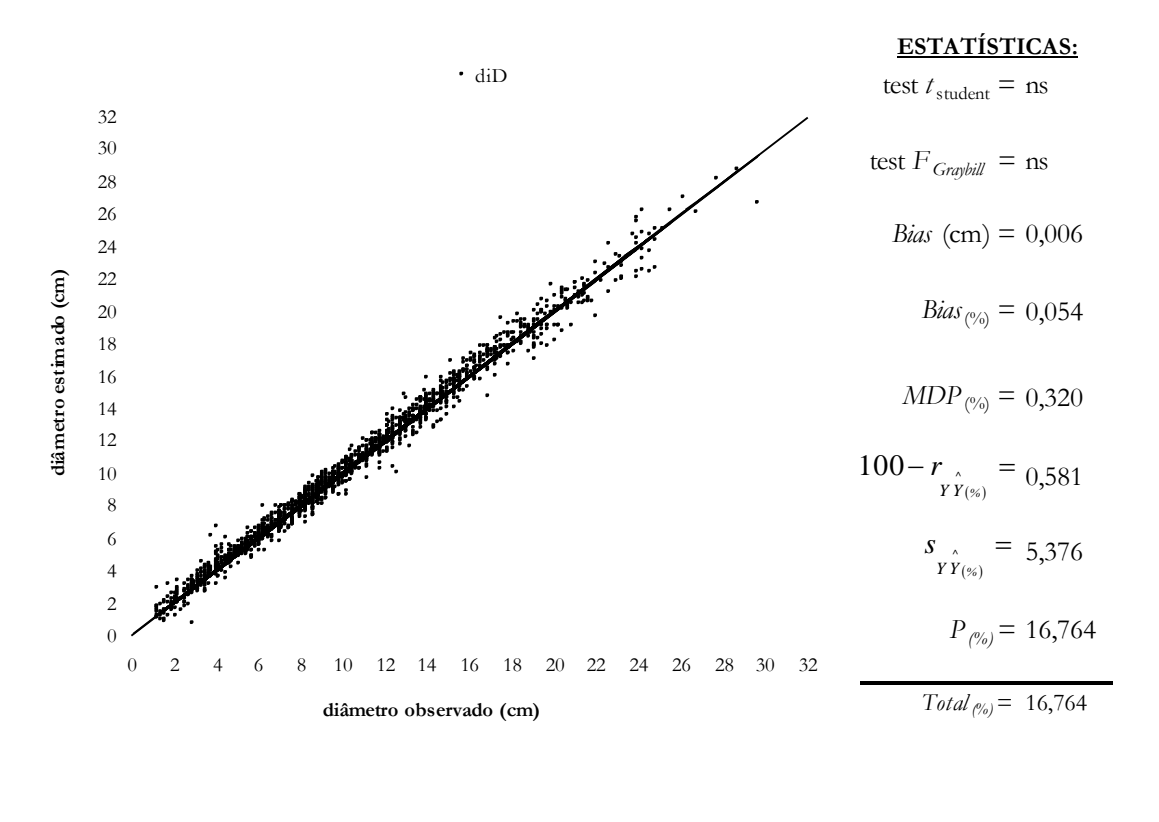

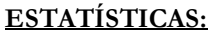

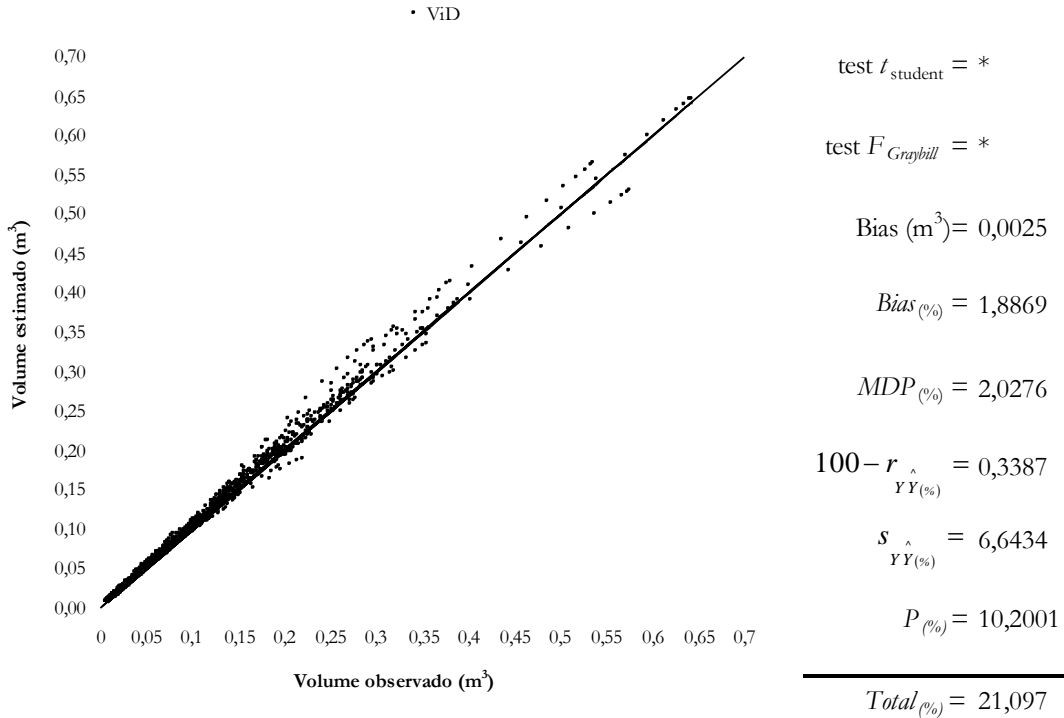

Figura 20 – Diâmetro e volume estimados pela alternativa D em relação do valor observado, considerando todas as posições de cubagem.

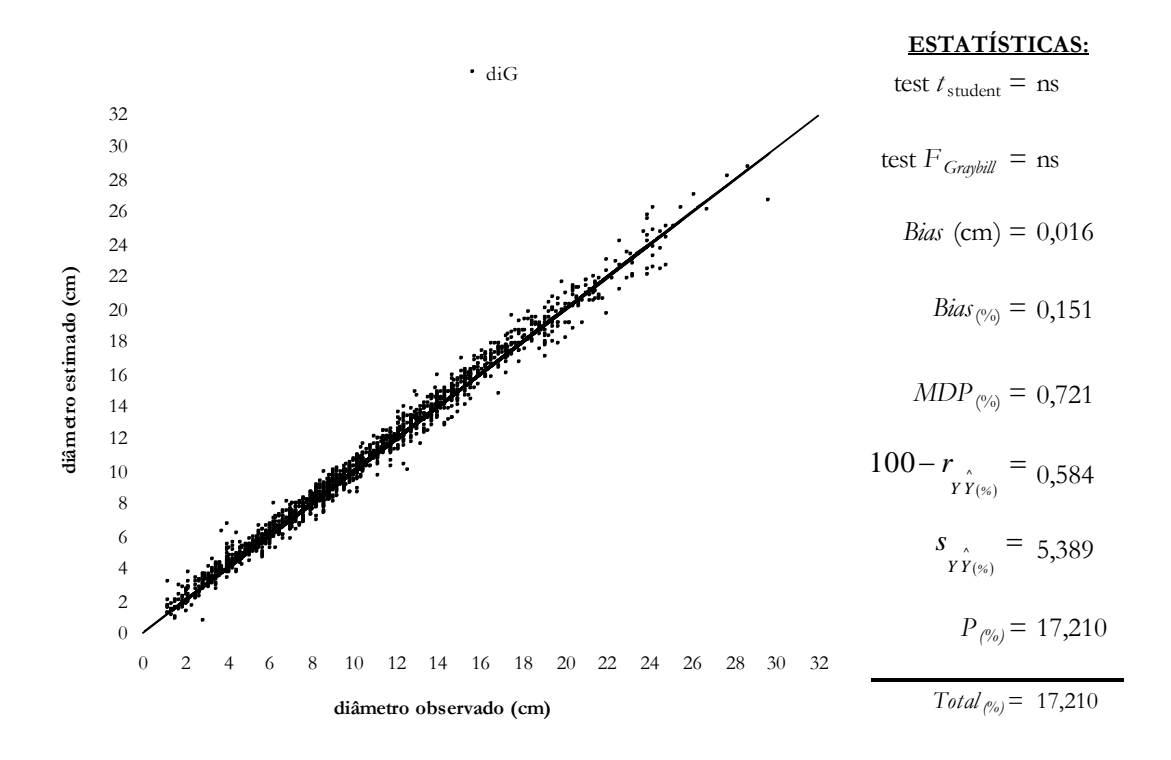

**ESTATÍSTICAS:**

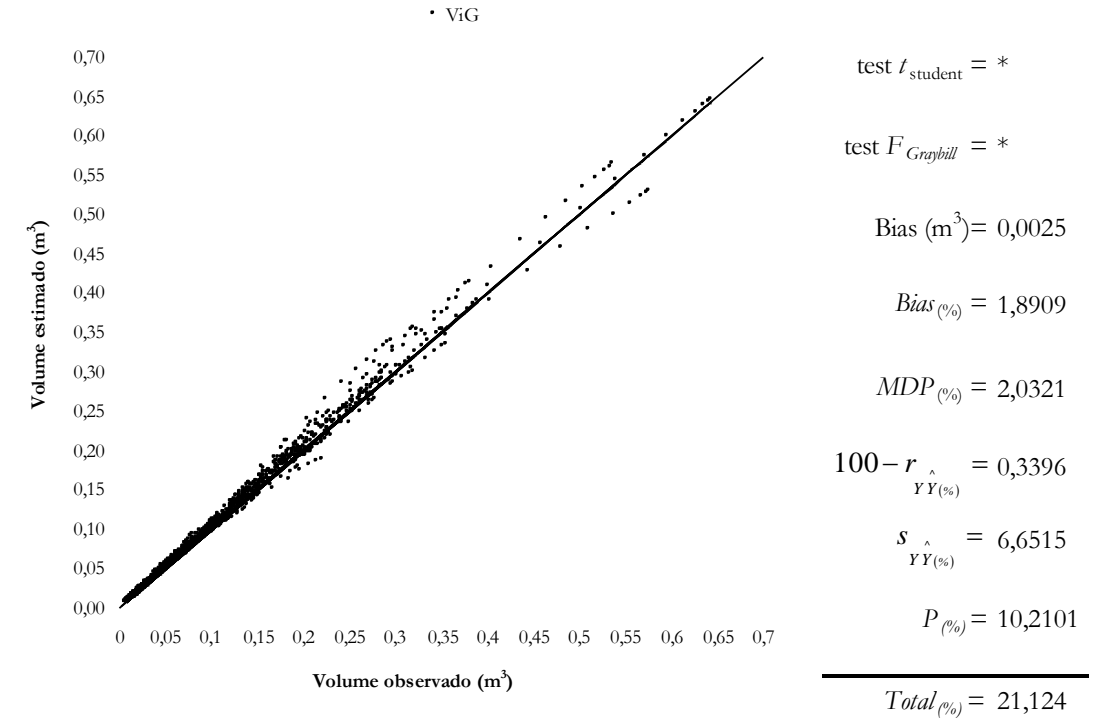

Figura 21 – Diâmetro e volume estimados pela alternativa G em relação do valor observado, considerando todas as posições de cubagem.
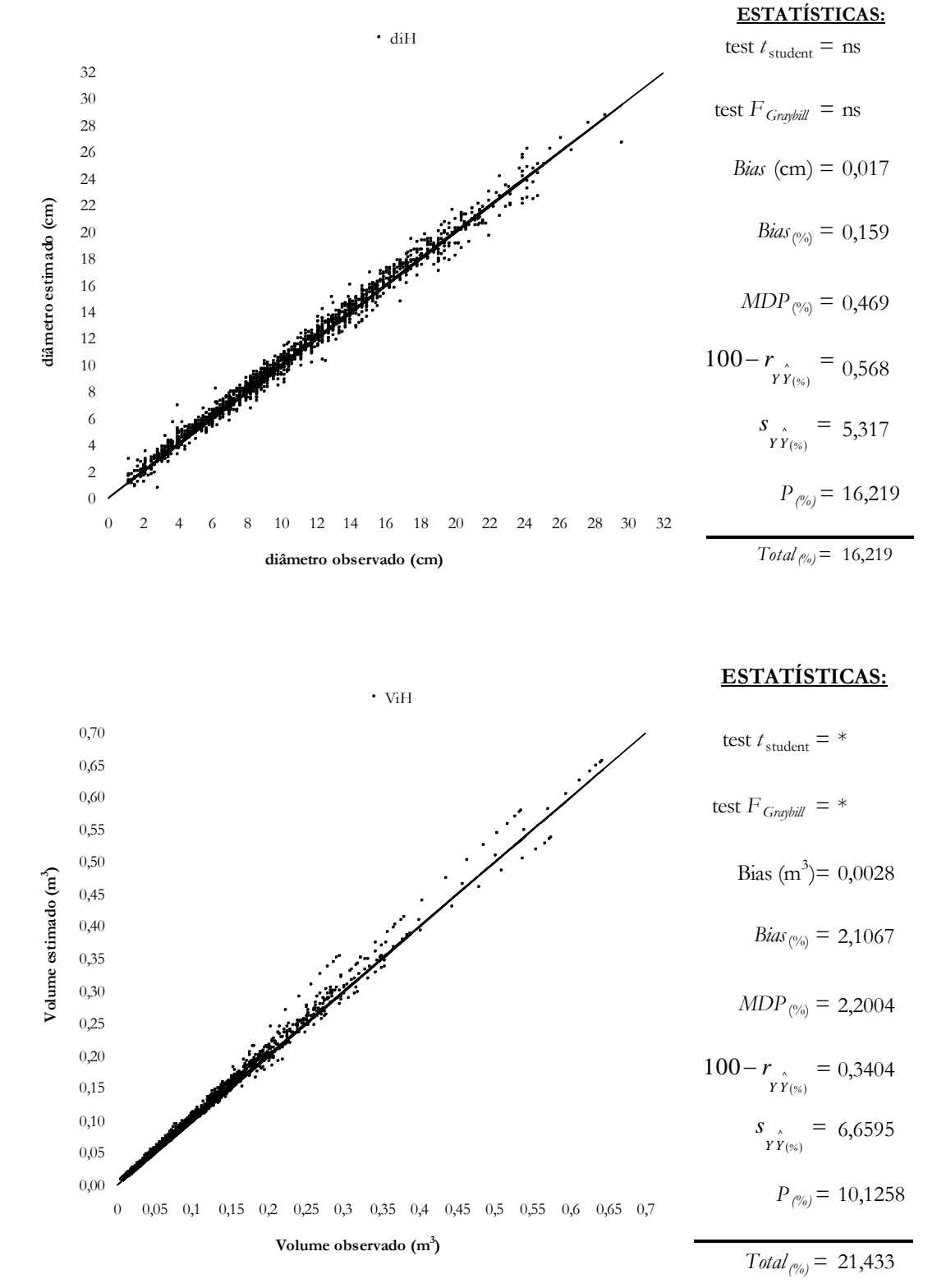

Figura 22 – Diâmetro e volume estimados pela alternativa H em relação do valor observado, considerando todas as posições de cubagem.

## *4.3. Análise de Modelos Estatísticos Usuais de* Taper *Empregando-se os Dados Gerados pelo Método da Altura Relativa*

Considerando que a alternativa D pode ser adotada nos desenvolvimentos do método da altura relativa, então, é preciso inferir sobre a utilização dos dados de uma cubagem, obtida por este método, no ajuste de modelos estatísticos usuais, disponíveis na literatura. Assim, utilizando-se das 60 árvores da sub-amostra 1, com o propósito de averiguar a igualdade entre o *taper* calculado e observado em um teste de validação, adotou-se o teste FGRAYBILL com as recomendações de GUIMARÃES (1994). Os resultados estão na Figura 23.

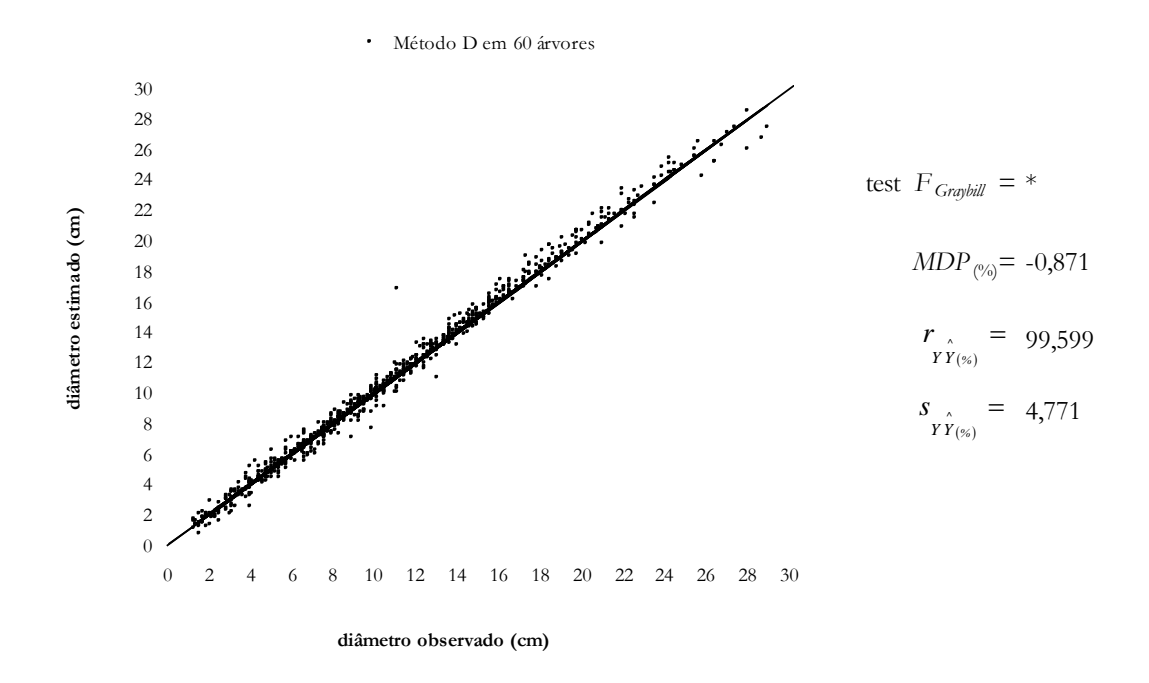

Figura 23 – Diâmetro calculado pelo método da altura relativa em relação do diâmetro observado, utilizando as 60 árvores com as posições: 0,1 m, 0,3 m, 0,7 m, 2 m, 4 m, até o último diâmetro no tronco da árvore (n=740).

Pela análise da Figura 23 pode-se concluir que os dados contrastados são estatisticamente iguais, porque houve uma dispersão uniforme e equilibrada ao longo da reta com  $45^{\circ}$  de inclinação. Evidencia-se, então, à praticamente não haver variação entre o *taper* descrito pelo método da altura relativa e o *taper* observado (4,8%). Esta situação resulta em uma estatística muito alta para o teste  $F_{\text{Gavbill}}$  que, por sua vez, erroneamente, levaria à rejeição da igualdade entre as variáveis

confrontadas. É uma condição aceitável de estimação, pois, conforme GUIMARÃES (1994), apresentou significância para a estatística *FGraybill*, com alta correlação entre valores observados e calculados (99,6%) e um baixo erro médio (-0,9%).

Apesar de o *taper* descrito pelo método da altura relativa ser estatisticamente igual ao *taper* observado, em um teste de validação, depreendeu-se ser necessário comparar as equações de *taper*, obtidas pelo ajuste do modelo de DEMAERSCHALK (1973) com os dados reais da cubagem e com os dados obtidos pelo método da altura relativa. Obteve-se as equações apresentadas no Quadro 10:

Quadro 10 – Equações do modelo de Demaerschalk obtidas pelo ajuste com os dados reais e os obtidos pelo método da altura relativa nas 60 árvores

|                    | Dados Equação                                                                                                    | N<br>$\Omega$ |
|--------------------|----------------------------------------------------------------------------------------------------|---------------|
| Altura<br>Relativa | $d_i = 10^{0.198245}$ dap <sup>0,978258</sup> $(Ht - h_i)^{0.880861}$ $Ht^{-0.970203}$ $(\overline{R}^2 = 95.5\%)$                                              | 73            |
|                    | Método $\hat{h}_i = Ht - \left(\frac{d_i}{10^{0.198245} \cdot da p^{0.978258} \cdot Ht^{-0.970203}}\right)$                                                     | 74            |
|                    | $V_i = K 10^{0.396490}$ dap <sup>1,956516</sup> $Ht^{-1.940406}$ $\left  \frac{(Ht - 0.1)^{2.761722} - (Ht - h_i)^{2.761722}}{2.761722} \right $ 75             |               |
| Reais              | $\hat{d}_i = 10^{0.197065}$ $dap^{0.961717}$ $(Ht - h_i)^{0.887657}$ $Ht^{-0.962276}$ $(\overline{R}^2 = 93.3\%)$                                               | 76            |
|                    | $\hat{h}_i = Ht - \left(\frac{d_i}{10^{0.197065}~ {dap}^{0.961717}~ {Ht}^{-0.962276}}\right)$                                                                   | 77            |
|                    | $\hat{V}_i = K 10^{0.39413}$ dap <sup>1,923434</sup> Ht <sup>-1,924552</sup> $\left  \frac{(Ht - 0.1)^{2.775314} - (Ht - h_i)^{2.775314}}{2.775314} \right $ 78 |               |

Os procedimentos para se obter as equações apresentadas no Quadro 10 podem ser encontrados em LIMA (1986) e CAMPOS e RIBEIRO (1982). A partir da equação 73 obteve-se as equações 74 e 75 para estimar a altura onde ocorre determinado diâmetro e o volume até este limite, respectivamente. O mesmo resultado foi obtido por meio da equação 76 que gerou as equações 77 e 78.

As equações obtidas, através do modelo de Demaerschalk, equações 73 e 75 (*taper*) e equações 76 e 78 (volume), foram utilizadas em um teste de aplicação realizado nas 128 árvores da sub-amostra 2. Utilizou-se as mesmas posições de cubagem adotadas na avaliação dos métodos D, G e H. Os resultados são apresentados nas Figuras 24 e 25. Nota-se que houve uma similaridade na dispersão dos valores estimados em relação dos valores reais, tanto para o *taper* como para o volume. Pelo *total percentual* observa-se uma superioridade no uso dos dados reais para ajuste do modelo de Demaerschalk (152,1% contra 156,1%), conforme esperado.

Considerando que, para ajustar o modelo de DEMAERSCHALK (1973), a diferença entre utilizar dados reais de uma cubagem e dados calculados por meio do método da altura relativa, foram insignificantes, então, pode-se recomendar ambos os métodos. Cabe lembrar que no método usual, na maioria dos casos, utilizam-se dados medidos em várias posições ao longo do tronco em árvores-amostra abatidas. No **método da altura relativa**, utiliza-se apenas uma única medição em um ponto localizado entre o *dap* e a altura total da árvore-amostra em pé, sem a cubagem.

Todavia, como até então utilizou-se da fórmula de Smalian para estimar o volume, resta saber se é mais adequado utilizar a integral da equação 73 (equação 75) ou a fórmula de Smalian (equação 46). Assim, por meio do teste FGRAYBILL e das recomendações de GUIMARÃES (1994), procedeu-se à comparação entre os volumes estimados nos dois casos.

Pela análise da Figura 26, observa-se uma tendência na dispersão, evidenciando diferença significativa entre as estimativas. Pelos critérios de GUIMARÃES (1994), nota-se uma situação aceitável de resultados, isto é, estatística FGRAYBILL significativa a 0,1% de probabilidade, baixo valor para o *DMP* (-6,3%) e alta correlação (98,8%). Ainda, com 5% de probabilidade, observa-se um alto valor para a estatística *P%* de 32,1%, o quer dizer que existe uma diferença de 32% entre os volumes estimados pela integral da equação de Demaerschalk e pela fórmula de Smalian aplicada em uma cubagem simulada com diâmetros estimados.

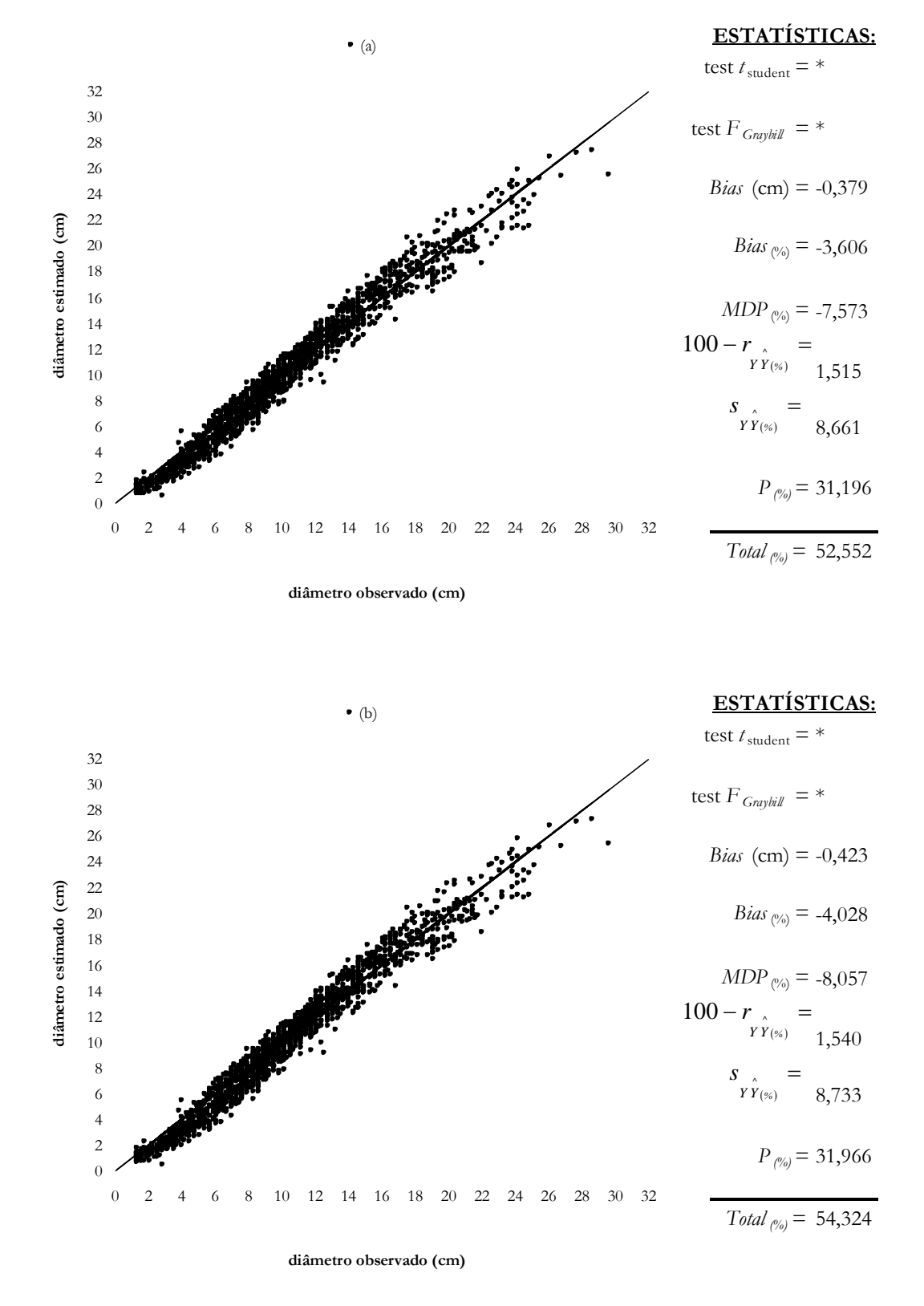

Figura 24 – Diâmetro estimado em relação do diâmetro observado utilizando-se o modelo de Demaerschalk, equações 73 (a) e 76 (b).

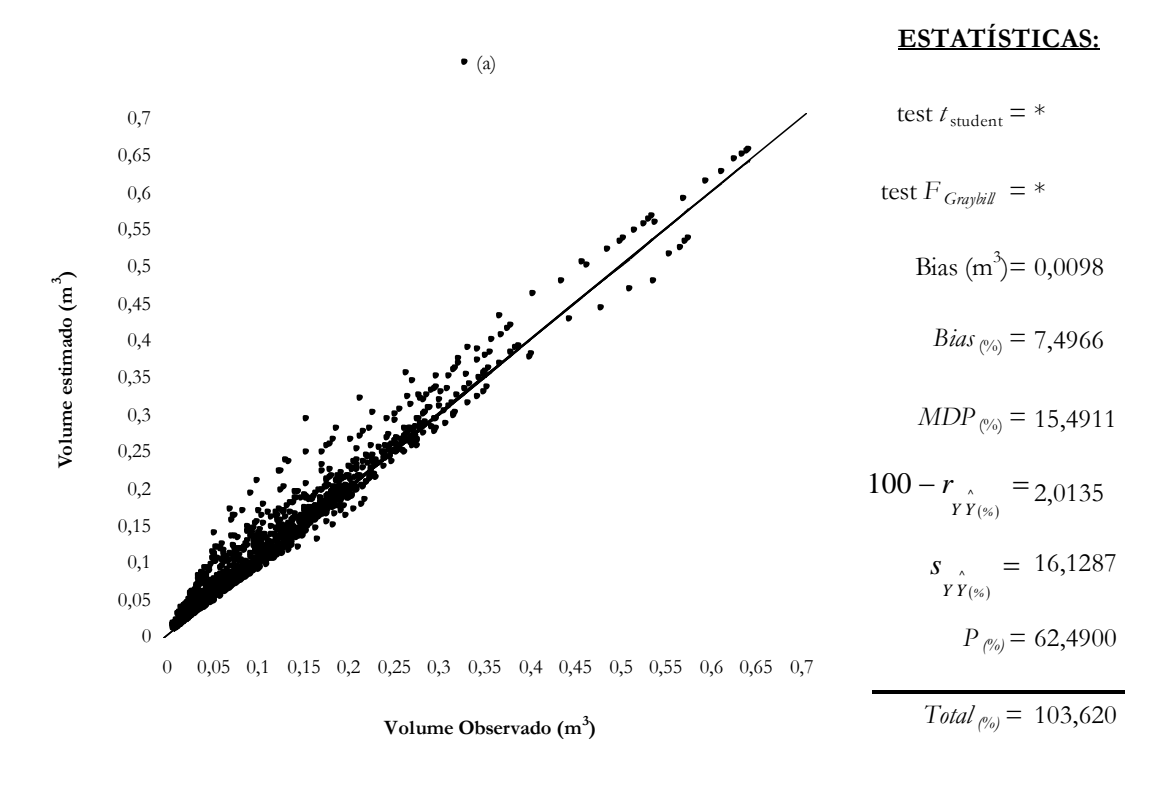

## **ESTATÍSTICAS:**

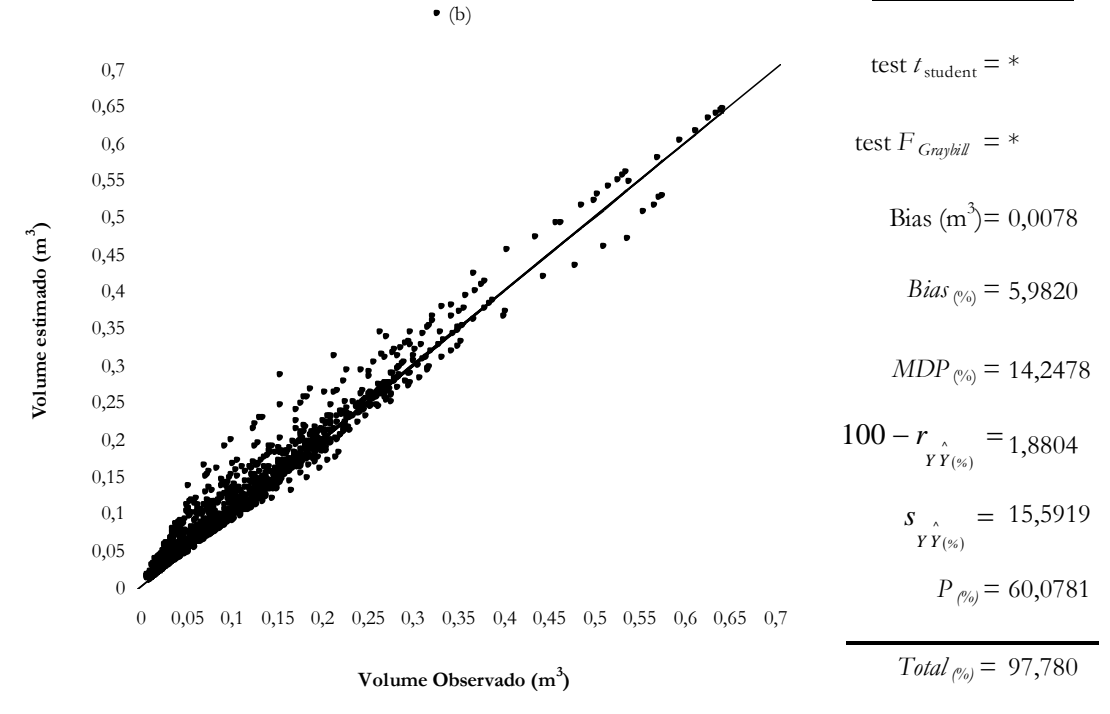

Figura 25 – Volume estimado em relação do Volume observado utilizando-se o modelo de Demaerschalk, equações 75 (a) e 78 (b).

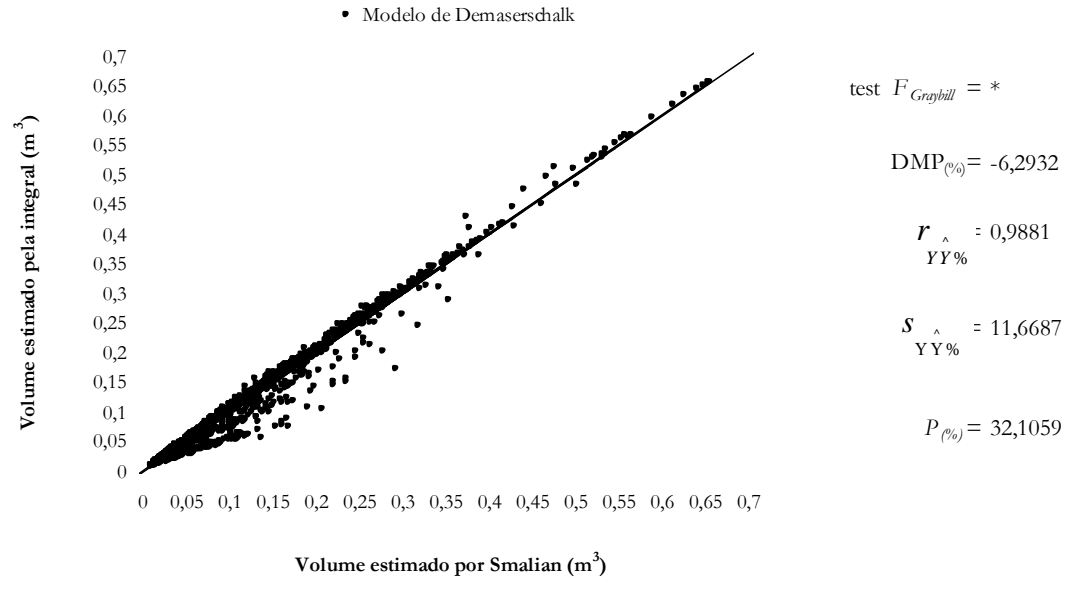

**Volume estimado por Smalian (m<sup>3</sup>**

Figura 26 – Equação 75 em relação da equação 46, utilizando-se do modelo de Demaerschalk ajustado com dados gerados pelo método da altura relativa.

Para complementar a análise, averiguou-se qual das equações proporciona a melhor exatidão, principalmente sem tendências indesejáveis de estimação do volume em diferentes partes do tronco. Para isso foi elaborada a Figura 27, onde detecta-se uma expressiva superioridade da fórmula de Smalian que resultou em um *total percentual* de 29,7% contra 103,6% (Figura 25-a). Outra estatística importante é a precisão, obtida pelo teste de Qui-quadrado, cujo resultado, com 5% de probabilidade, indica haver uma estimativa do volume pela fórmula de Smalian diferindo em 14,0% do real, contra 62,5% obtido pela integral (equação 75).

Pela análise dos gráficos mostrados nas Figuras 25-a e 27, observa-se que houve uma dispersão indesejável para ambas opções de se estimar o volume, mas, o melhor comportamento, foi obtido pelo uso da fórmula de Smalian. Assim, mesmo havendo tendência à superestimação para valores maiores do que  $0.15 \text{ m}^3$ , decide-se pelo uso da fórmula de Smalian e a hipótese *Ho(6)* é rejeitada. Isto implica que a melhor alternativa é realmente usar o método da altura relativa para gerar os diâmetros em diferentes posições e, em seguida, computar o volume, utilizando a fórmula de Smalian, até o diâmetro comercial desejado, ou seja, não ajustar modelos de *taper* e adotar o método da altura relativa empregando-se a alternativa D.

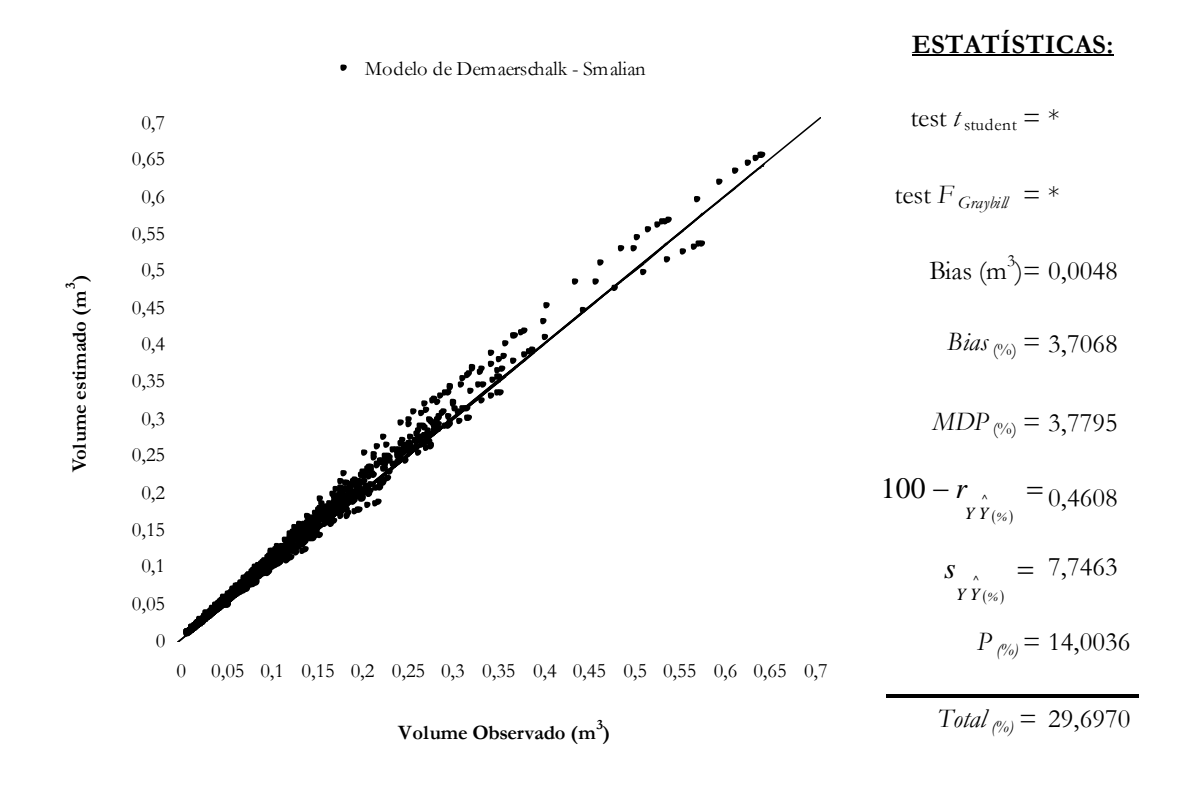

Figura 27 – Equação 46 utilizando uma cubagem estimada com a equação 73 em relação do volume observado.

A análise permite, também, inferir que durante a condução de um inventário florestal, se houver interesse em obter altíssima precisão, na estimativa do *taper* e do volume, deve-se, então, mensurar o diâmetro localizado na altura *hr* em 100% das árvores e não em apenas alguns indivíduos existentes dentro de uma parcela, conforme foi feito por ANDRADE e LEITE (199b), Figuras 20 e 23.

## **5. RESUMO E CONCLUSÕES**

Neste trabalho foi realizado um estudo de caso utilizando-se de 188 árvores-amostra de eucalipto, tendo, como objetivo principal, decidir sobre a melhor alternativa de gerar expressões de *taper* empregando-se o método da altura relativa.

Os procedimentos adotados constaram da avaliação de algumas alternativas de divisão do tronco em um maior número de intervalos, resultando em 12 diferentes alternativas de uso do método da altura relativa. Na avaliação, utilizou-se de um total percentual e da análise gráfica de resíduos.

O total percentual, envolvendo os testes *t* e F de Graybill, com as estatísticas de menor desvio médio (*DM%*), menor *Bias(%)*, maior correlação linear ( *Y*  $\alpha$   $\alpha$ ), menor erro padrão residual ( $\alpha$   $\alpha$ ) e menor precisão obtida pelo teste de Qui-

quadrado, foi obtido por:  $Total_{\%} = DM_{(\%)} + Bias_{(\%)} + (100 - r_{\hat{Y}(\%)}) + s_{\hat{Y}(\%)} + P_{\%}$ J  $\left(100-r\right)$  $\setminus$  $= DM_{(26)} + Bias_{(26)} + (100 - r) + s + P_{66}$ . Os

gráficos de resíduos foram feitos tendo a dispersão dos valores estimados em relação dos observados. Assim, a melhor alternativa foi selecionada por meio do menor *total%* e melhor dispersão gráfica do *taper* e volume em diferentes partes do tronco.

Com base nos resultados obtidos e na maior facilidade de uso, pode-se concluir que, por meio do método da altura relativa, os procedimentos adotados para a alternativa D foram os mais adequados para se obter equações de afilamento do

tronco. Ainda, pode-se observar que há indícios de se poder utilizar, também, das alternativas E e F em outras oportunidades de estudo do método da altura relativa.

Quanto ao uso dos dados de diâmetros ao longo do tronco, obtidos pelo método da altura relativa, pode-se concluir não ser um procedimento adequado porque, em um teste de aplicação da equação resultante, não obteve-se resultados melhores que aqueles obtidos pela alternativa selecionada de conduzir o método da altura relativa.

As análises feitas, com resultados obtidos de *taper* e volume abaixo do *dap*, permitiu concluir que deve-se adotar uma expressão de *taper* gerada com o intervalo formado entre 0,3 e 1,3 metros do terreno. Recomenda-se mensurar o diâmetro variando entre 0,2 m à 0,4 m para formar o intervalo com 1,3 m.

Deve-se utilizar a fórmula de Smalian ao invés da integral da equação de *taper* para computar o volume comercial.

Sobre o método de avaliação adotado, utilizando o *total percentual* e a análise gráfica de resíduos, pode-se concluir que se mostrou mais representativo do comportamento das estimativas avaliadas do que se fosse utilizado métodos usuais. Houve uma melhor coerência entre a análise da estatística precisão (*P%*) e a análise da dispersão gráfica de resíduos.

## **6. REFERÊNCIAS BIBLIOGRÁFICAS**

- AMATEIS, R.L., BURKHART, H.E. Cubic-foot volume equations for loblolly pine trees in cutover site-prepared plantations. **Southern Journal of Applied Forestry**, Bethesda, v.11, n.4, p.190-192, 1987.
- ANGELO, H., CASTRO, L.H.R., HOSOKAWA, R.T., KIRCHNER, F.F. Análise de componentes principais e função spline para definir a forma do tronco de pinus tropicais. **Floresta**, Curitiba, v.25, n.1-2, p.55-67, 1997.
- AHRENS, S. **A mathematical expression of stem form for loblolly pine in Southern Brazil.** Oklahoma State University, 1980. 60p. Thesis (Magister of Scienc), 1980.
- AHRENS, S. Funções de Forma: sua conceituação e utilidade. In: V Seminário Sobre Atualidades e Perspectivas Florestais, 1982, **Anais.** Curitiba: EMBRAPA-URPFCS, 1982, p.7-13.
- ALEMDAG, I.S. A ratio method for calculating stem volume to variable merchantable limits, and associated taper equations. **Forestry Chronicle**, Otawa, v.64, p.18- 25, 1988.
- ANDRADE, V.C.L. de, LEITE, H.G. **Análise do perfil do tronco de árvores utilizando geometria analítica**. Viçosa: UFV, 1997a. 35p. Iniciação Científica Sem Bolsa de Pesquisa (Graduação em Engenharia Florestal) - Universidade Federal de Viçosa, 1997a. (manuscrito com direito autoral adquirido).
- ANDRADE, V.C.L. de, LEITE, H.G. Uso da geometria analítica para quantificar multiprodutos de árvores individuais. **Revista Folha Florestal**, Viçosa, Edição Especial, p.5, 1997b.
- ANDRADE, V.C.L. de, LEITE, H.G. Um Novo Método Para Estimar Volume de Árvores Individuais. In: VI Seminário de Iniciação Científica da UFOP, 1998a, **Anais**. Ouro Preto: UFOP, 1998a, p.69-70.
- ANDRADE, V.C.L. de, LEITE, H.G. Uma Nova Metodologia Para Medir Parcelas em Inventários Florestais. In: VI Seminário de Iniciação Científica da UFOP, 1998b, **Anais**. Ouro Preto: UFOP, 1998b, p.73-74.
- ANDRADE, V.C.L. de, LEITE, H.G. **Geometria Analítica: novas metodologias de mensurar o volume das árvores**. Viçosa: UFV, 1998c. 35p. Iniciação Científica sem Bolsa de Pesquisa (Graduação em Engenharia Florestal) - Universidade Federal de Viçosa, 1998c. (manuscrito com direito autoral adquirido).
- ANDRADE, V.C.L. de, LEITE, H.G. Pesquisas recentes sobre determinação do volume de árvores. **Revista Folha Florestal**, Viçosa, n.95, p.6, 2000.
- ANDRADE, V.C.L. de, LEITE, H.G., FRANCO, F.S. Equação de Razão Volumétrica para *Toona Ciliata* var. *australis* em Sistema Agroflorestal na Zona da Mata de Minas Gerais. **Revista Árvore**, Viçosa, v.24, n.4, p.385-388, 2000.
- AVERY, T.E., BURKHART, H.E. **Forest measurements**. 3.ed. New York: McGraw-Hill, 1983, 331P.
- BALDWIN, Jr., V.C. Compatible tree-volume and upper-stem diameter equations for plantation loblolly pines in the West Gulf Region. **USDA Forest Service**, v.15, n.2, p.92-97, 1991.
- BELCHIOR, P.R.M. **Estimação de volumes total, de fuste e de galhos em Mata secundária no município de Rio Vermelho-MG**. Viçosa: UFV, 1996. 75p. Dissertação (Mestrado em Ciência Florestal) - Universidade Federal de Viçosa, 1996.
- BURKHART, H.E. Cubic-foot volume of loblolly pine to ani merchantable top limit. **Southern Journal of Applied Forestry**, Bethesda, v.1, p.7-9, 1977.
- CAMPOS, A.L.A.S. **Desenvolvimento de um sistema compatível de crescmento e produção para manejo de** *Eucalyptus grandis* **(W. Hill ex-Maiden)**. Viçosa: UFV, 1986. 73p. Dissertação ( Mestrado em Ciência Florestal) - Universidade Federal de Viçosa, 1986.
- CAMPOS, J.C.C., RIBEIRO, J. C. Avaliação de Dois Modelos de "*taper*" em Árvores de *Pinus pátula*. **Revista Árvore**, Viçosa, v.6, n.2, p.140-149, 1982.
- CAMPOS, J.C.C., TREVISOL JUNIOR, T.L., PAULA NETO, F. Ainda sobre a seleção de equações de volume. **Revista Árvore**, Viçosa, v.9, n.2, p.115-126, 1985.
- CHICHORRO, J.F. **Análise estrutural econômica de multiprodutos da madeira em florestas naturais**. Viçosa: UFV, 2000. 241p. Tese (Doutorado em Ciência Florestal) - Universidade Federal de Viçosa, 2000.
- CZAPLEWSKI, R.L., BROWN, A.S., GUENTHER, D.G. Estimating merchantable tree volume in Oregon and Washington using stem profile models. **USDA Forest Service** (RM-286), 1989a, 15p.
- CZAPLEWISKI, R.L., BROWN, A.S., WALKER, R.C**.** Profile models for estimating log end diameters in the Rocky Mountain Region. **USDA Forest Service** (RM-284), 1989b, 7p.
- DEMAERSCHALK, J.P. Integrated systems for the estimation of tree taper and volume. **Canadian Journal of Forest Research**. Ottawa, v.3, n.1, p.90-4, 1973.
- DEMAERSCHALK, J.P., KOZAK, A. The whole-bole system: a conditioned dualequation sytem for precise predition of tree profiles. **Canadian Journal of Forest Research**. Ottawa, v7, p.488-497, 1977.
- DRESCHER, R, SCHNEIDER, P.R., FINGER, C.A.G. Sortimentos de *Pinus elliottii* Engelm para a região da serra do sudeste do Estado do Rio Grande do Sul – Brasil. **Ciência Florestal**, Santa Maria, v.9, n.2, p.55-73. 1999.
- FIGUEIREDO-FILHO, A., BORDERS, B.E., HITCH, K.L. Taper equations for *Pinus taeda* plantations in Southern Brazil. **Forest Ecology and Management**, Amsterdam, v.83, p.39-46, 1996.
- FINGER, C.A.G. **Fundamentos de Biometria florestal**. Santa Maria: UFSM, CEPEF - FATEC, 1992. 270p.
- FREESE, F. Testing acuracy. **Forest Scienc**, v.6, n.2, p.139-145, 1960.
- GÁL, J., BELLA, I.E. New stem taper functions for 12 Saskatchewan timber species. **Canadian Forest Service,** Edmonton, Inf. Rep. NOR-X-338, 1994. 25p.
- GOMES, A.M.A. **Medição dos Arvoredos**. Lisboa: Gráfica Monumental LTDA., 1957, 413P.
- GOR-KESIAH, J.O., DEMAERSCHLK, J.P. Taper functions for Pinus patula and Cupressus lusitanica trees. **Kenya Journal of Science and Tecnology**, v.1, p.45- 58, 1980.
- GUIMARÃES, D.P. **Desenvolvimento de um modelo de distribuição diamétrica de passo invariante para prognose e projeção da estrutura de povoamentos de eucalipto**. Viçosa: UFV, 1994. 160p. Tese (Doutorado em Ciência Florestal) - Universidade Federal de Viçosa, 1994.
- GRAYBILL, F.A. **Theory and application of the linear model**. Massachusetts, Duxbury Press, 1976. 704p.
- HUSCH, B., **Forest Mensuration and Statistics**. New York: The Ronald Press Company, 1963, 474p.
- HUSCH, B., MILLER, C.L., BEERS, T.E. **Forest Mensuration**. 3. ed. New York: The Ronald Press Company, 1972, 410p.
- KOZAK, A. A variable-esponent taper equation. **Canadian Journal of Forest Research**. Ottawa, v18, p.1363-1368, 1988.
- LEITE, H.G e REGAZZI, A.J. Métodos estatísticos para avaliar a igualdade de equações. **Revista Árvore**, Viçosa, v.16, n.1, p.59-71, 1992.
- LEITE, H.G., GUIMARÃES, D.P., CAMPOS, J.C.C. Descrição e emprego de um modelo para estimar múltiplos volumes de árvores. **Revista Árvore**, Viçosa, v.19, n.1, p.65-79, 1995.
- LIMA, F.S. **Análise de funções de "taper" destinadas à avaliação de multiprodutos de árvores de** *Pinus elliottii*. Viçosa: UFV, 1986. 79p. Dissertação (Mestrado em Ciência Florestal) - Universidade Federal de Viçosa, 1986.
- LIU, C.J. Log volume estimation with spline aproximation. **Forest Scienc**, Washington, v.26, n.3, p.361-369, 1980.
- LOHREY, R.E. Stem volume, volume ratio, and taper equations for slash pine in the West Gulf Region. **USDA Forest Service**, p.451-459, 1985.
- MATNEY, T.G., HODGES, J.D., SULLIVAN, A.D., LEDBETTER, J.R. Tree profile and volume ratio equations for Sweetgum and Cherrybark Oak trees. **Southern Journal of Applied Forestry**, Bethesda, v.9, n.10, p.222-227, 1985.
- MAX, T.A., BURKHART, H.E. Segmented polinomial regression aplied to taper equations. **Forest Scienc**, Washington, v.22, n.3, p.283-289, 1976.
- MUHAIRWE, C.K. Taper equations for *Eucalyptus pilularis* and *Eucalyptus grandis* for the north coast in New South Wales, Australia. **Forest Ecology and Management**, Amsterdam, v.113, p.251-269, 1999.
- NEGRÓN, C.F.F. Ecuacion del volumen de una poblacion ribereña de Cedrela odorata en Madre de Dios. Perú. **Revista Forestal del Perú**, Lima, v.22, n.1-2, p.5-13, 1995.
- NEWBERRY, J.D., BURKHART, H.E. Variable-from stem profile models for loblolly pine. **Canadian Journal of Forest Research**, Ottawa, v.16, p.109-114, 1985.
- NEWNHAM, R.M. Variable-form taper functions for four Alberta tree species. **Canadian Journal of Forest Research**, Ottawa, v.22, p.210-223, 1991.
- NEWNHAM, R.M. A Variable-form taper function. **Canadian Forest Service**, Ontario, 1988. 33p. (Information Report PI-X-83).
- PETERSON, H. A segmented stem profile model for *Pinus sylvestris*. **Forest Ecology and Management**, Amsterdam, v.124, p.13-26, 1999.
- SCHNEIDER, P.R., FINGER, C.A.G., KLEIN, J.E.M., TOTTI, J.A., BAZZO, J.L. Forma de Tronco de Sortimentos de Madeira de Eucalyptus grandis Maiden para o Estado do Rio Grande do Sul. **Ciência Florestal**, Santa Maria, v.6, n.1, p.79- 88, 1996.
- SCHUMACHER, F.X., HALL, F.S. Logaritmic expression of the timber volume. **Journal of Agriculture Research**, Washington, v.47, n.9, p.719-34, 1933.
- SCOLFORO, J.R.S., RIOS, M.S., OLIVEIRA, A. D., MELLO, J.M., MAESTRI, R. Acuracidade de equações de afilamento para representar o perfil do fuste de *Pinus elliottii*. **Revista Cerne**, Lavras, v.4, n.1, p.100-122, 1998.
- SILVA, J.A., Funções de forma dos troncos do *Pinus taeda*, *Picea excelsa*, *Abies alba* e *Pinus silvestris*. In: V In: V Seminário Sobre Atualidades e Perspectivas Florestais, 1982, **Anais.** Curitiba: EMBRAPA-URPFCS, 1982. p.29-45.
- SILVA, G.F. **Alternativas para estimar o volume comercial em árvores de eucalipto**. Viçosa: UFV, 1996. 87p. Dissertação (Mestrado em Ciência Florestal) - Universidade Federal de Viçosa, 1996.
- SOUZA, A.L., JESUS, R.M. Equações de volume comercial e fator de forma para espécies da Mata Atlântica ocorrentes na reserva florestal da Companhia Vale do Rio Doce, Linhares-ES. **Revista Árvore**, Viçosa, v.15, n.3, p.257-273, 1991.
- SPURR, P.R. **Forest Inventory**. New York: The Ronald Press Company, 1952. 476p.
- TREVIZOL JUNIOR, T.L. **Análise de um modelo compatível de crescimento e produção em plantações de** *Eucalyptus grandis* **(W. Hill ex-maiden)**. Viçosa: UFV, 1985. 74p. Dissertação (Mestrado em Ciência Florestal) - Universidade Federal de Viçosa, 1985.